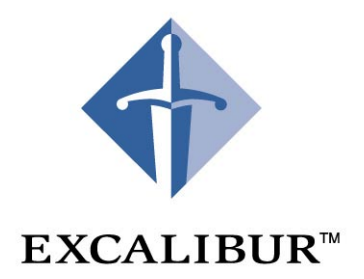

# **Nios Embedded Processor**

**Programmer's Reference Manual July 2001 Version 1.1.1**

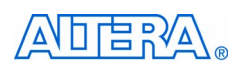

101 Innovation Drive San Jose, CA 95134 (408) 544-7000 http://www.altera.com

A-MNL-NIOSPROG-01.1

Copyright 2001 Altera Corporation. Altera, The Programmable Solutions Company, the stylized Altera logo, specific device designations, and all other words and logos that are identified as trademarks and/or service marks are unless noted otherwise, the trademarks and service marks of Altera Corporation in the U.S. and other countries. All other product or service names are the property of their respective holders. ModelSim is a registered trademark of Mentor Graphics Corporation. Altera products are protected under numerous U.S. and foreign patents and pending applications, maskwork rights, and copyrights. Altera warrants performance of its semiconductor products to current specifications in accordance with Altera's standard warranty, but reserves the right to make changes to any products and services at any time without notice. Altera assumes no responsibility or liability arising out of the application or use of any information, product, or service described herein except as expressly agreed to in writing by Altera Corporation. Altera customers are advised to obtain the latest version of device specifications before relying on any published information and before placing orders for products or services. All rights reserved.

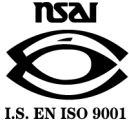

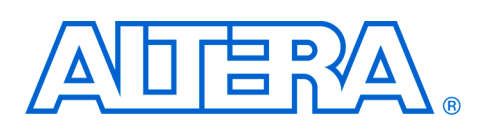

# **About this Manual**

This manual provides comprehensive information about the  $N$ ios<sup>TM</sup> embedded processor.

The terms Nios processor or Nios embedded processor are used when referring to the Altera soft core microprocessor in a general or abstract context.

The term Nios CPU is used when referring to the specific block of logic, in whole or part, that implements the Nios processor architecture.

[Table 1](#page-2-0) below shows the programmer's reference manual revision history.

<span id="page-2-0"></span>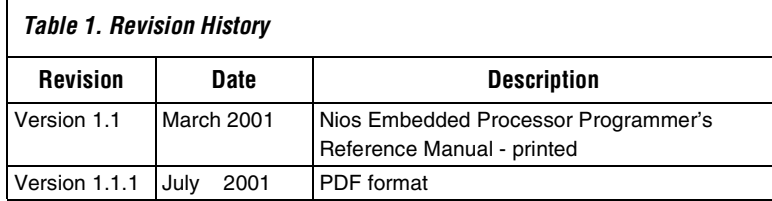

**Altera Corporation iii** iii

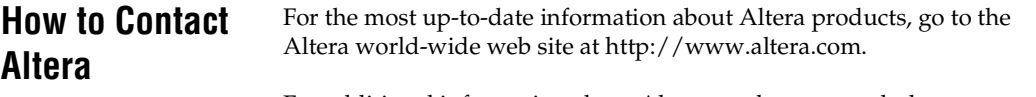

For additional information about Altera products, consult the sources shown in [Table 2](#page-3-1).

<span id="page-3-1"></span>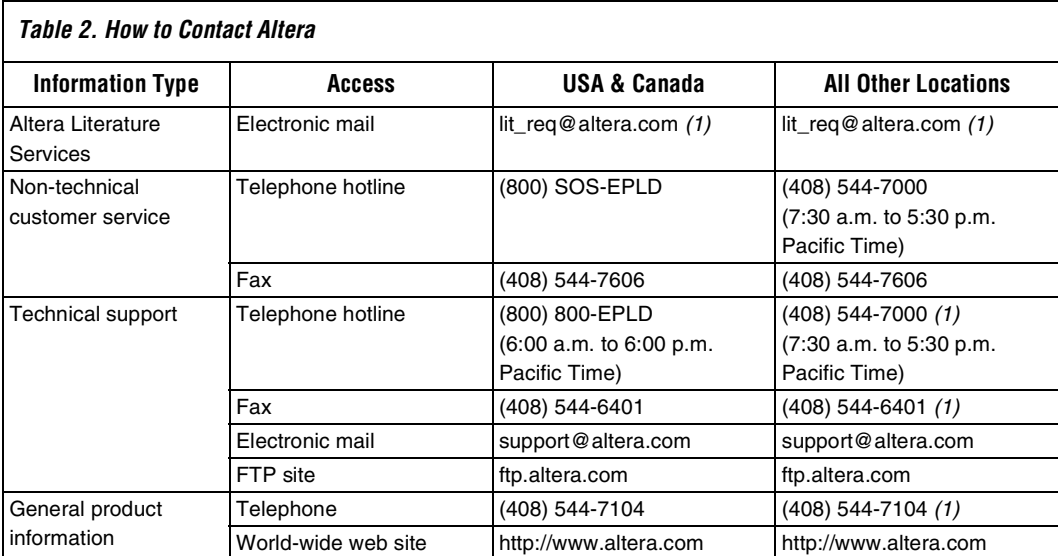

*Note:*

<span id="page-3-0"></span>(1) You can also contact your local Altera sales office or sales representative.

### **Typographic Conventions**

The *Nios Embedded Processor Programmer's Reference Manual* uses the typographic conventions shown in [Table 3](#page-4-0).

<span id="page-4-0"></span>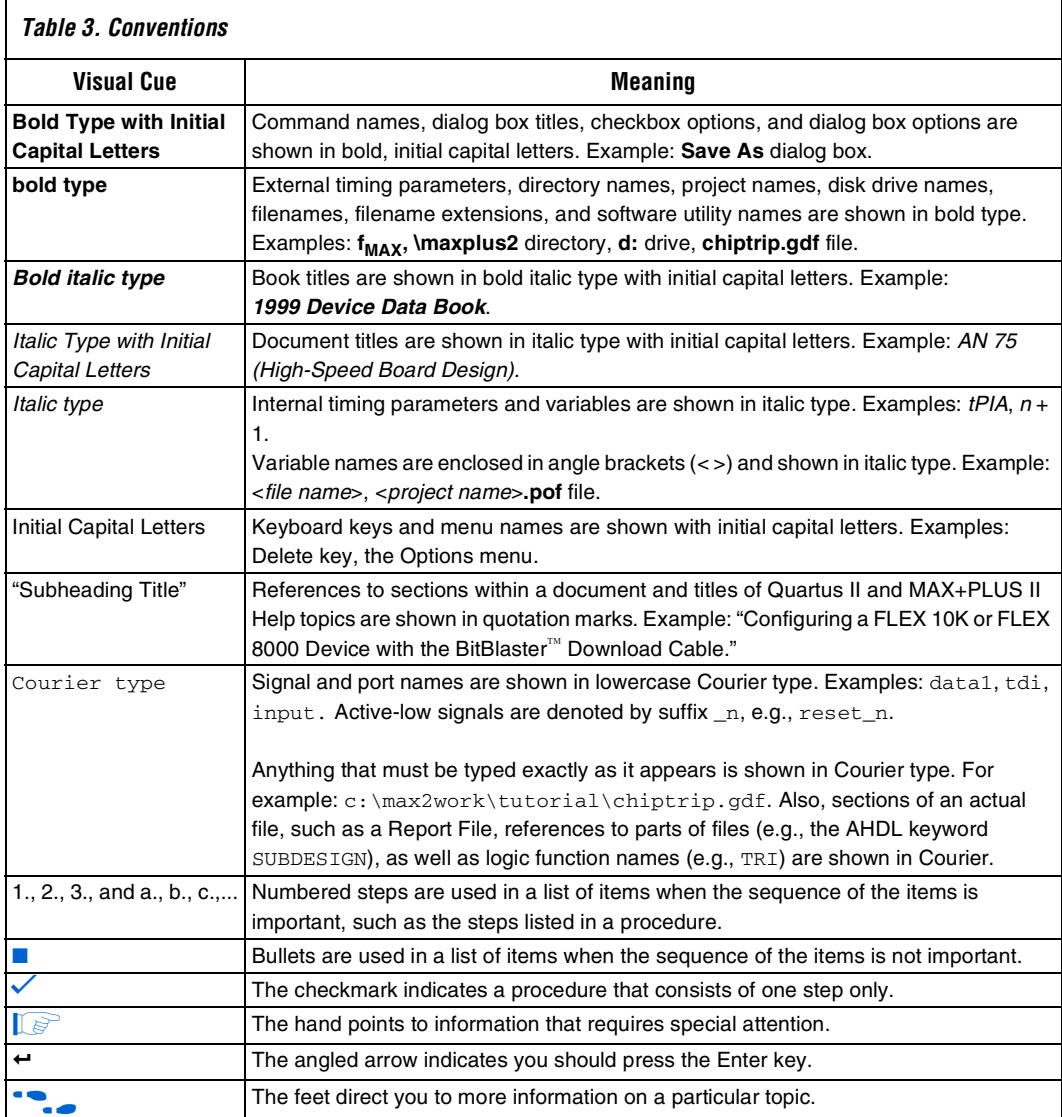

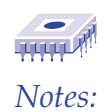

# **Contents**

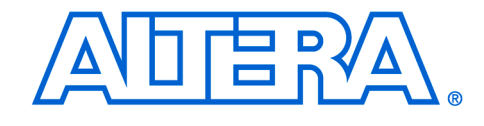

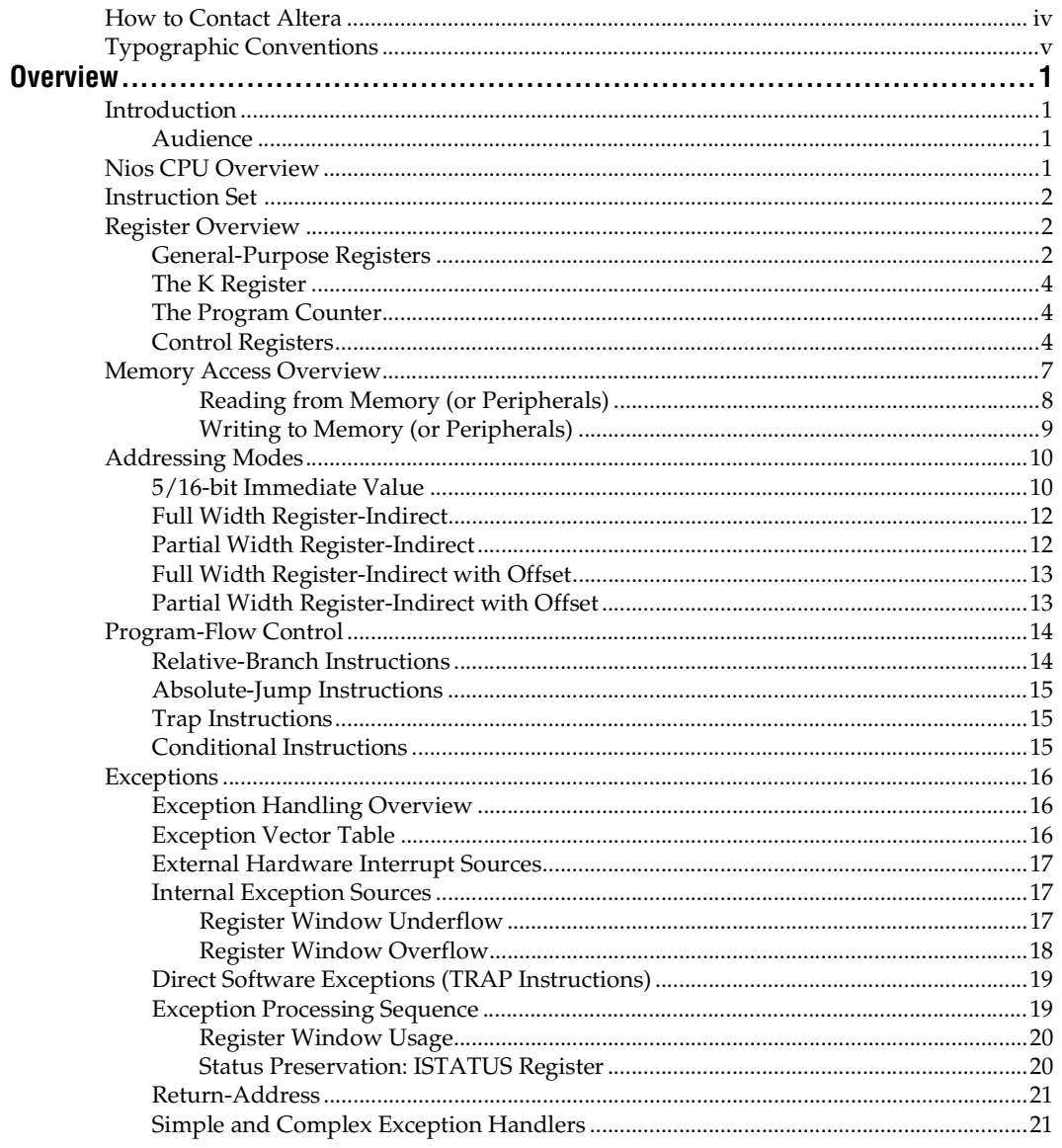

#### **Altera Corporation**

v#

#### **Contents**

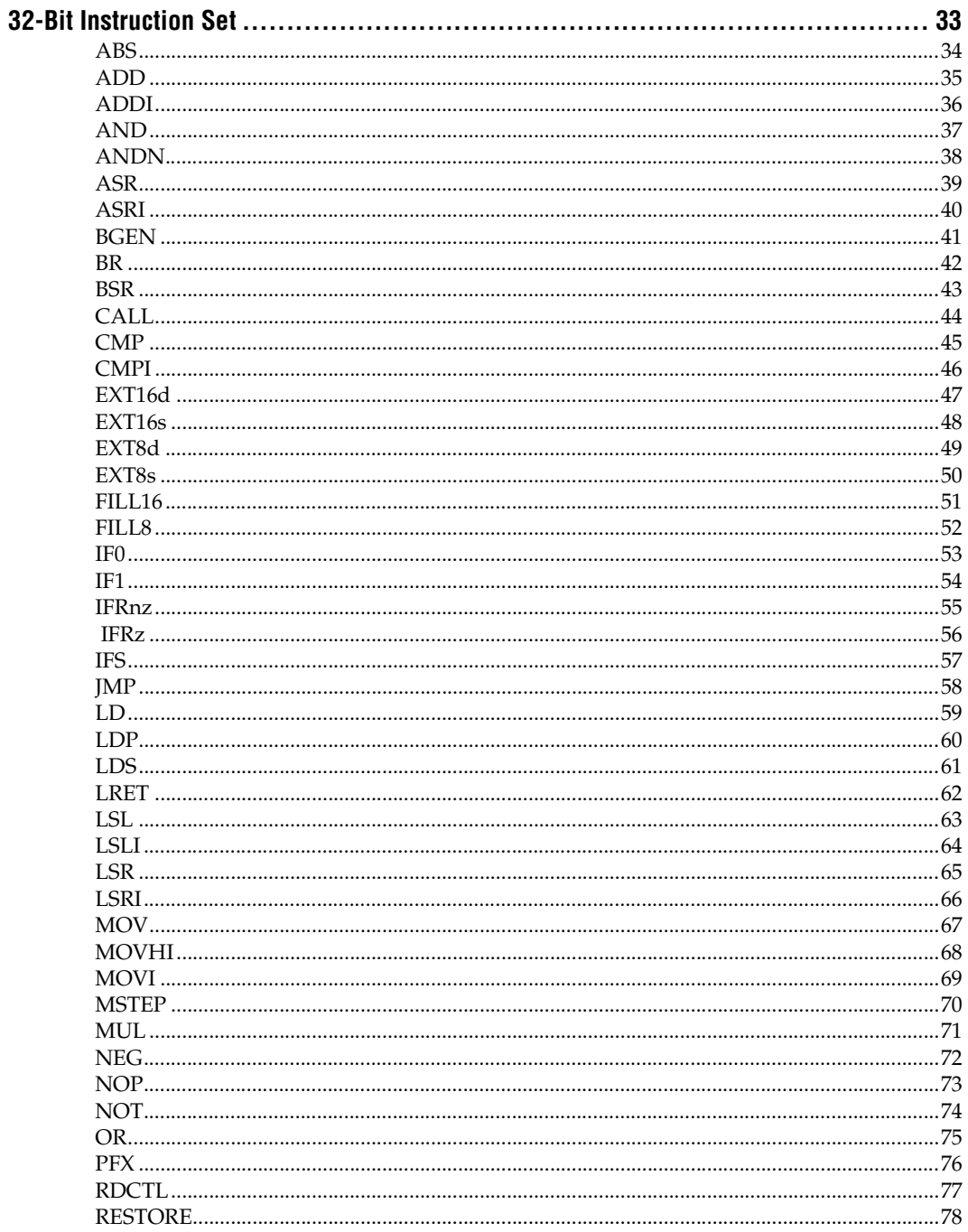

#### **Contents**

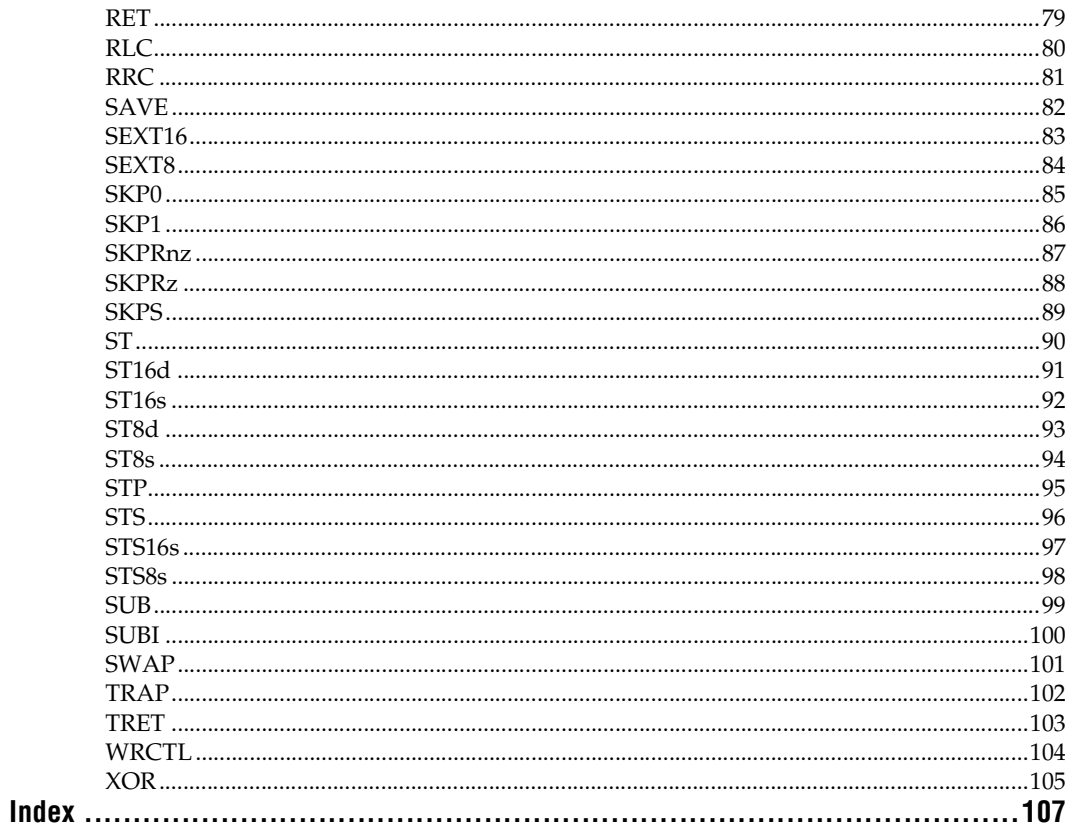

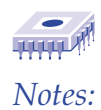

# **List of Tables**

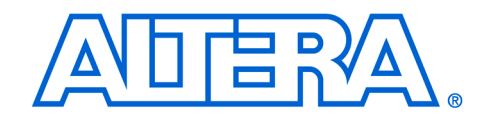

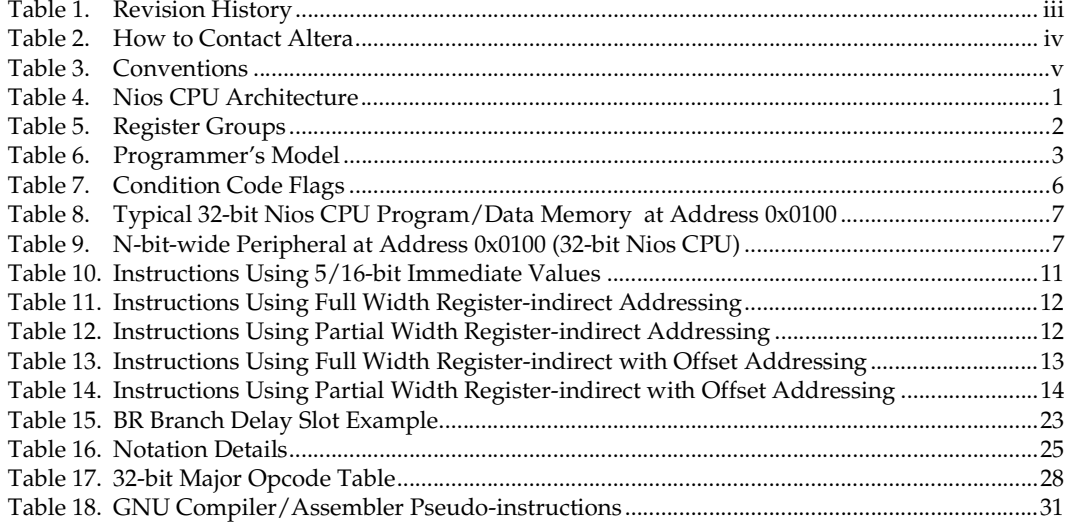

**Altera Corporation Xilliary and Xilliary and Xilliary and Xilliary and Xilliary and Xilliary and Xilliary and Xilliary and Xilliary and Xilliary and Xilliary and Xilliary and Xilliary and Xilliary and Xilliary and Xilliar** 

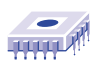

*Notes:*

**xii Altera Corporation**

<span id="page-12-0"></span>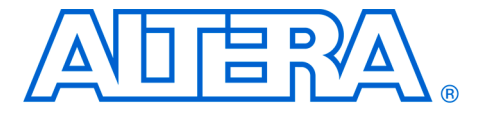

# **Overview**

**1**

<span id="page-12-3"></span>**Nios CPU Overview**

<span id="page-12-1"></span>**Introduction** The Nios<sup>TM</sup> embedded processor is a soft core CPU optimized for programmable logic and system-on-a-programmable chip (SOPC) integration. It is a configurable, general-purpose RISC processor that can be combined with user logic and programmed into an Altera programmable logic device (PLD). The Nios CPU can be configured for a wide range of applications. A 16-bit Nios CPU core running a small program out of an on-chip ROM makes an effective sequencer or controller, taking the place of a hard-coded state machine. A 32-bit Nios CPU core with external FLASH program storage and large external main memory is a powerful 32-bit embedded processor system.

#### <span id="page-12-2"></span>**Audience**

This reference manual is for software and hardware engineers creating system design modules using the Excalibur Development Kit, featuring the Nios embedded processor. This manual assumes you are familiar with electronics, microprocessors, and assembly language programming. To become familiar with the conventions used with the Nios CPU, see [Table 16 on page 25.](#page-36-0)

The Nios CPU is a pipelined, single-issue RISC processor in which most instructions run in a single clock cycle. The Nios instruction set is targeted for compiled embedded applications. The 16-bit and 32-bit Nios CPU have native-word sizes of 16 bits and 32 bits, respectively, meaning the 16-bit Nios CPU has a native-word size of a half-word, while the 32-bit Nios CPU has a native-word size of a word. In Nios, byte refers to an 8-bit quantity, half-word refers to a 16-bit quantity, and word refers to a 32-bit quantity. The Nios family of soft core processors includes 32-bit and 16-bit architecture variants.

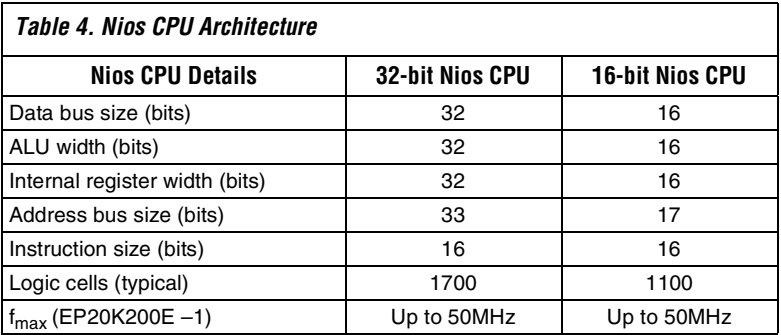

<span id="page-13-2"></span><span id="page-13-1"></span><span id="page-13-0"></span>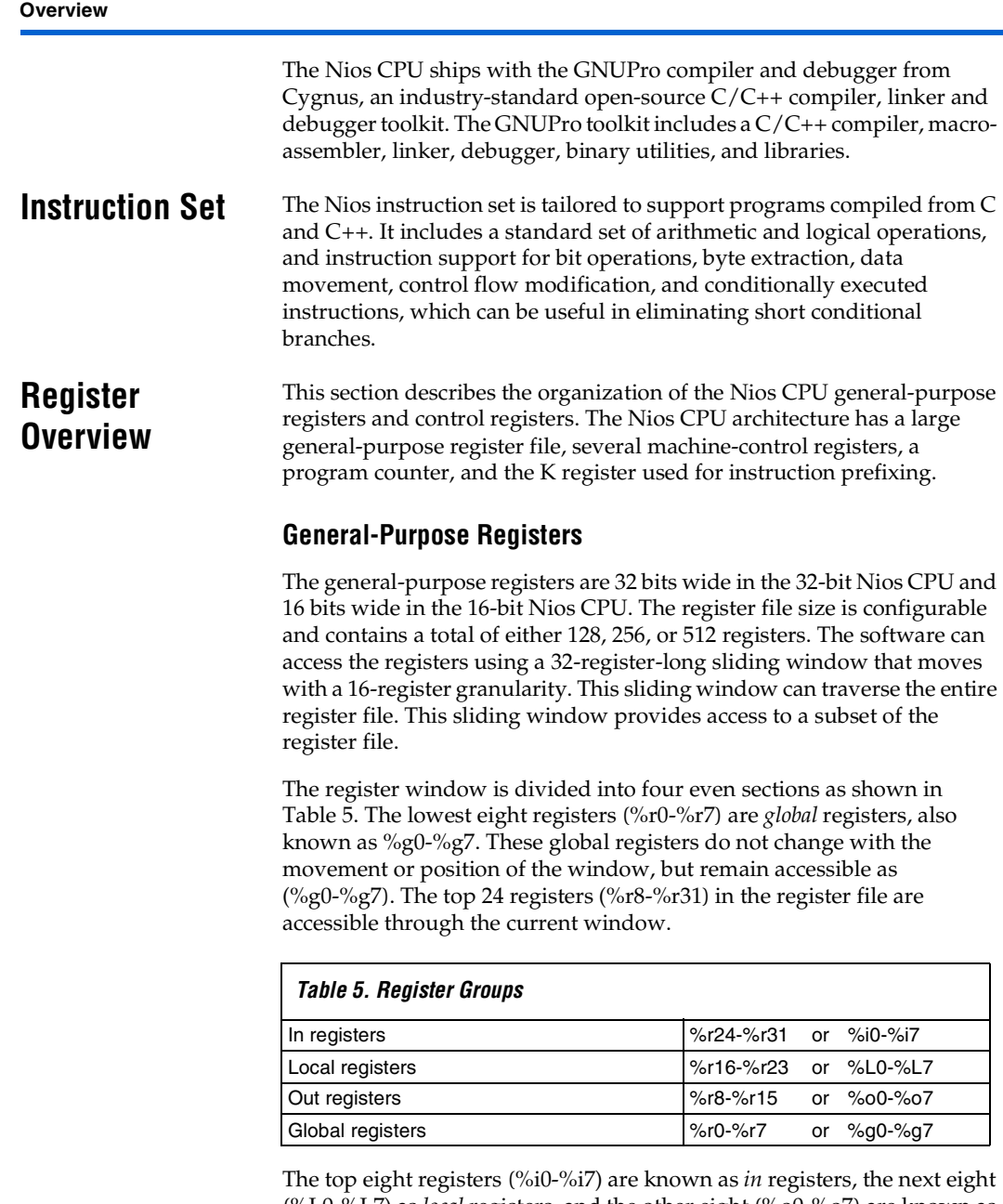

<span id="page-13-3"></span>(%L0-%L7) as *local* registers, and the other eight (%o0-%o7) are known as *out* registers. When a register window moves down 16-registers (as it does for a SAVE instruction), the out registers become the in registers of the new window position. Also, the local and in registers of the last window position become inaccessible. See [Table 6](#page-14-0) for more detailed information.

**Overview**

<span id="page-14-0"></span>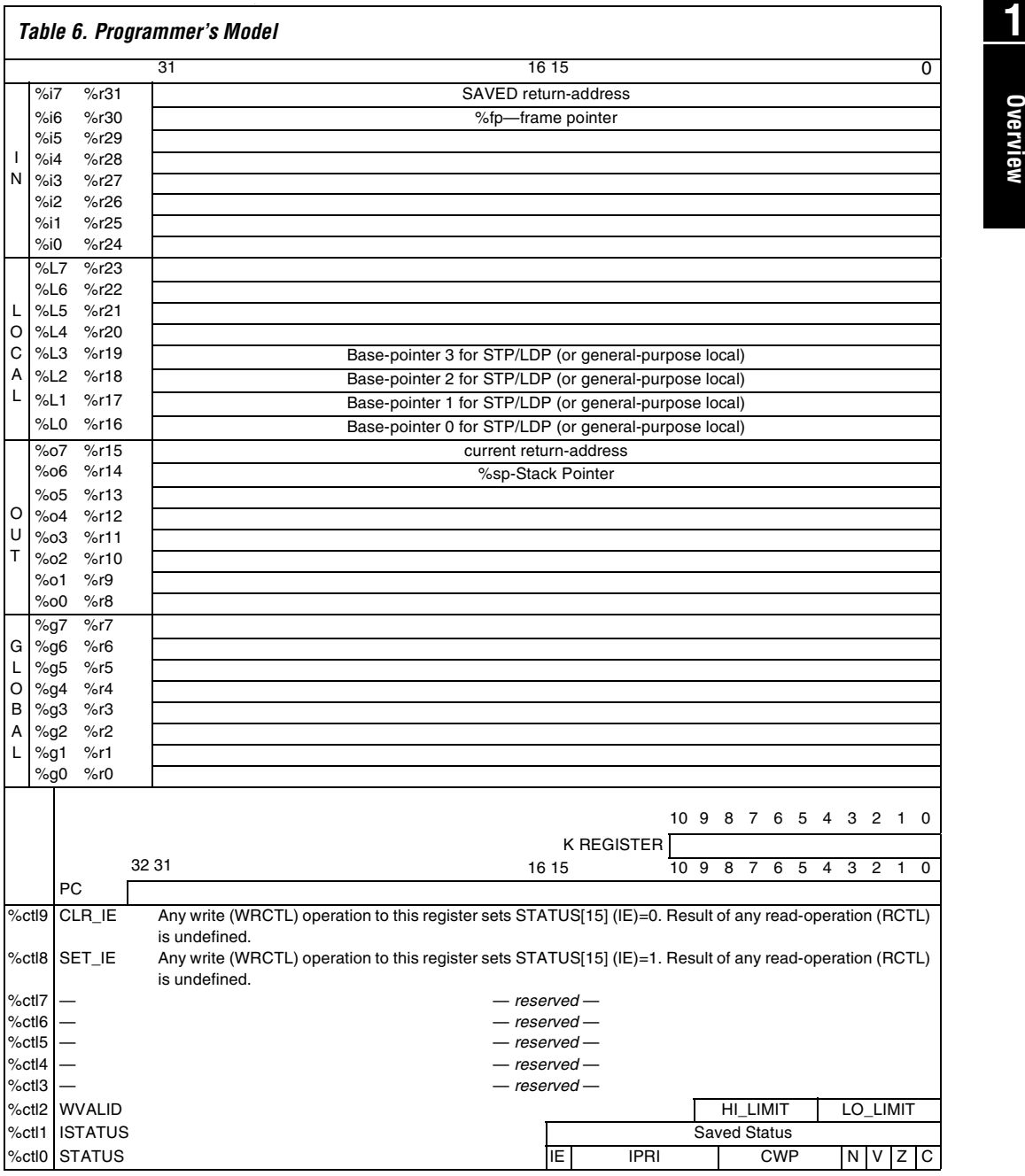

#### <span id="page-15-0"></span>**The K Register**

The K register is an 11-bit prefix value and is always set to 0 by every instruction except PFX. A PFX instruction sets K directly from the IMM11 instruction field. Register K contains a non-zero value only for an instruction immediately following PFX.

A PFX instruction disables interrupts for one cycle, so the two-instruction PFX sequence is an atomic CPU operation. Also, PFX sequence instruction pairs are skipped together by SKP-type conditional instructions.

The K register is not directly accessed by software, but is used indirectly. A MOVI instruction, for example, transfers all 11 bits of K into bits 15..5 of the destination register. This K-reading operation will only yield a nonzero result when the previous instruction is PFX.

#### <span id="page-15-1"></span>**The Program Counter**

The program counter (PC) register contains the byte-address of the currently executing instruction. Since all instructions must be half-wordaligned, the least-significant bit of the PC value is always 0.

The PC increments by two (PC  $\leftarrow$  PC + 2) after every instruction unless the PC is explicitly set. The following instructions modify PC directly: BR, BSR, CALL, JMP, LRET, RET and TRET. The PC is 33-bits wide in a 32-bit Nios CPU and 17-bits wide in a 16-bit Nios CPU.

#### <span id="page-15-2"></span>**Control Registers**

There are five defined control registers that are addressed independently from the general-purpose registers. The RDCTL and WRCTL instructions are the only instructions that can read or write to these control registers (meaning %ctl0 is unrelated to %g0).

#### **STATUS (%ctl0)**

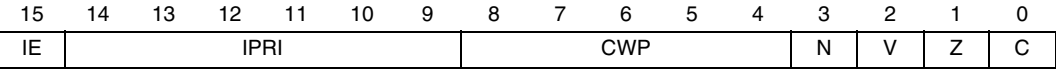

**1 Interrrupt Enable (IE)** IE is the interrupt enable bit. When IE=1, it enables external interrupts and internal exceptions. IE=0 disables external interrupts and exceptions. Software TRAP instructions will still execute normally even when IE=0. Note that IE can be set directly without affecting the rest of the STATUS register by writing to the SET\_IE (%ctl9) and CLR\_IE (%ctl8) control registers. When the CPU is reset, IE is set to 0 (interrupts disabled).

#### **Interrupt Priority (IPRI)**

IPRI contains the current running interrupt priority. When an exception is processed, the IPRI value is set to the exception number. See ["Exceptions"](#page-27-0) [on page 16](#page-27-0) for more information. For external hardware interrupts, the IPRI value is set directly from the 6-bit hardware interrupt number. For TRAP instructions, the IPRI field is set directly from the IMM6 field of the instruction. For internal exceptions, the IPRI field is set from the pre-defined 6-bit exception number.

A hardware interrupt is not processed if its internal number is greater than or equal to IPRI or IE=0. A TRAP instruction is processed unconditionally. When the CPU is reset, IPRI is set to 63 (lowest-priority). IPRI disables interrupts above a certain number. For example, if IPRI is 3, then interrupts 0, 1 and 2 will be processed, but all others (interrupts 3-63) are disabled.

#### **Current Window Pointer (CWP)**

CWP points to the base of the sliding register window in the generalpurpose register file. Incrementing CWP moves the register window up 16 registers. Decrementing CWP moves the register window down 16 registers. CWP is decremented by SAVE instructions and incremented by RESTORE instructions.

Only specialized system software such as register window-management facilities should directly write values to CWP through WRCTL. Software will normally modify CWP by using SAVE and RESTORE instructions. When the CPU is reset, CWP is set to the largest valid value, HI\_LIMIT. This means in a 256 register file size, there will be 16 register windows. After reset, the WVALID register (%ct12) is set to 0x01C1, i.e., LO\_LIMIT  $= 1$  and HI\_ LIMIT =14. See ["WVALID \(%ctl2\)" on page 6](#page-17-0) for more information.

Download from Www.Somanuals.com. All Manuals Search And Download.

#### **Condition Code Flags**

Some instructions modify the condition code flags. These flags are the four least significant bits of the status register as shown in [Table 7.](#page-17-1)

<span id="page-17-1"></span>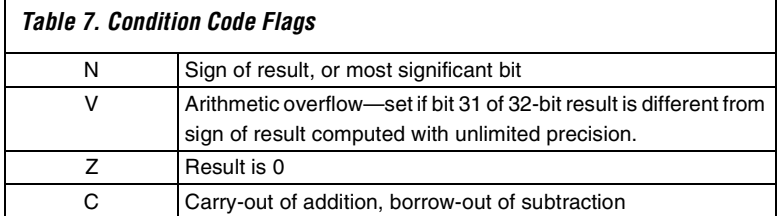

#### **ISTATUS (%ctl1)**

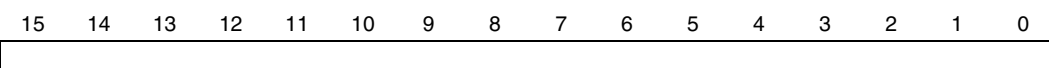

ISTATUS is the saved copy of the STATUS register. When an exception is processed, the value of the STATUS register is copied into the ISTATUS register. This action allows the pre-exception value of the STATUS register to be restored before control returns to the interrupted program. [See "Exceptions" on page 16](#page-27-0) for more information. A return-from-trap (TRET) instruction automatically copies the ISTATUS register into the STATUS register. Interrupts are disabled (IE=0) when an exception is processed. Before re-enabling interrupts, an exception handler must preserve the value of the ISTATUS register. When the CPU is reset, ISTATUS is set to 0.

#### <span id="page-17-0"></span>**WVALID (%ctl2)**

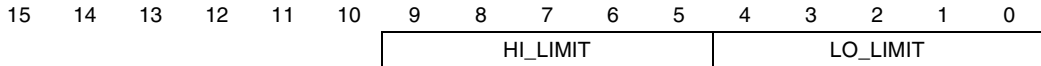

WVALID contains two values, HI\_LIMIT and LOW\_LIMIT. When a SAVE instruction decrements CWP from LOW\_LIMIT to LOW\_LIMIT –1 a register window underflow (exception #1) is generated. When a RESTORE instruction increments CWP from HI\_LIMIT to HI\_LIMIT +1, a register window overflow (exception #2) is generated. WVALID is configurable and may be read-only or read/write. When the CPU is reset, LO\_LIMIT is set to 1 and HI\_LIMIT is set to the highest valid window pointer ((register file size  $/ 16$ ) – 2).

#### **1 CLR\_IE(%ctl8)**

Any WRCTL operation to the CLR\_IE register clears the IE bit in the STATUS register (IE  $\leftarrow$  0) and the WRCTL value is ignored. A RDCTL operation from CLR\_IE produces an undefined result.

#### **SET\_IE (%ctl9)**

Any WRCTL operation to the SET\_IE register sets the IE bit in the STATUS register (IE  $\leftarrow$  1) and the WRCTL value is ignored. A RDCTL operation from SET\_IE produces an undefined result.

# <span id="page-18-0"></span>**Memory Access Overview**

The Nios processor is little-endian. Data memory must occupy contiguous native-words. If the physical memory device is narrower than the nativeword size, then the data bus should implement dynamic-bus sizing to simulate full-width data to the Nios CPU. Peripherals present their registers as native-word widths, padded by 0s in the most significant bits if the registers happen to be smaller than native-words. [Table 8](#page-18-1) and [Table 9](#page-18-2) show examples of the 32-bit Nios CPU native-word widths.

<span id="page-18-1"></span>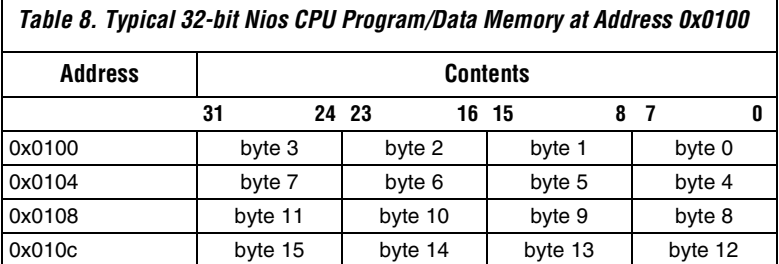

<span id="page-18-2"></span>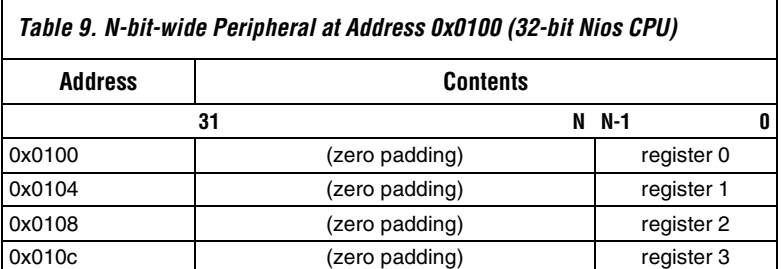

#### <span id="page-19-0"></span>*Reading from Memory (or Peripherals)*

The Nios CPU can only perform aligned memory accesses. A 32-bit read operation can only read a full word starting at a byte address that is a multiple of 4. A 16-bit read operation can only read a half-word starting at a byte address that is a multiple of 2. Instructions which read from memory always treat the low bit (16-bit Nios CPU) or low two bits (32-bit Nios CPU) of the address as 0. Instructions are provided for extracting particular bytes and half-words from words.

The simplest instruction that reads data from memory is the LD instruction. A typical example of this instruction is  $LD \$   $q3$ ,  $[\frac{604}{.}]$ . The first register operand, %g3, is the destination register, where data will be loaded. The second register operand specifies a register containing an address to read from. This address will be aligned to the nearest half-word (16-bit Nios CPU) or word (32-bit Nios CPU) meaning the lowest bit (16 bit Nios CPU) or two bits (32-bit Nios CPU) will be treated as if they are 0.

Quite often, however, software must read data smaller than the native data size. The Nios CPU provides instructions for extracting individual bytes (16-bit and 32-bit Nios CPU) and half-words (32-bit Nios CPU) from native-words. The EXT8d instruction is used for extracting a byte, and the EXT16d instruction is used for extracting a word. A typical example of the EXT8d instruction is EXT8d %g3,%o4. The EXT8d instruction uses the lowest bit (on 16-bit Nios CPU) or two bits (on 32-bit Nios CPU) of the second register operand to extract a byte from the first register operand, and replace the entire contents of the first register operand with that byte.

The assembly-language example in Code Example 1 shows how to read a single byte from memory, even if the address of the byte is not nativeword-aligned.

#### *Code Example 1: Reading a Single Byte from Memory*

Contents of memory: ; 0 1 2 3 ; 0x00001200 0x46 0x49 0x53 0x48 ;Instructions executed on a 32-bit Nios CPU ; Let's assume %o4 contains the address x00001202<br>LD %g3, [%o4] ; %g3 gets the contents of address 0x1200, ; so %g3 contains 0x48534946 EXT8d %g3,%o4 ; %g3 gets replaced with byte 2 from %g3, ; so %g3 contains 0x00000053

#### <span id="page-20-0"></span>**1** *Writing to Memory (or Peripherals)*

The Nios CPU can perform aligned writes to memory in widths of byte, half-word, or word (only the 32-bit Nios CPU can write a word). A word (32-bit Nios CPU) can be written to any address that is a multiple of 4 in one instruction. A half-word can be written to any address that is a multiple of 2 in one instruction (16-bit Nios CPU) or two instructions (32-bit Nios CPU). A byte can be written to any address in two instructions.

On the 32-bit Nios CPU, the lowest byte of a register can be written only to an address that is a multiple of 4; the middle-low byte of a register can be written only as an address that is a multiple of 4, plus 1, and so on. Similarly, on the 16-bit Nios CPU, the low byte of a register can be written only to an even address and the high byte of a register can only be written to an odd address.

The 32-bit Nios CPU can also write the low half-word of a register to an address that is a multiple of four, and the high half-word of a register to an address which is a multiple of 4, plus 2.

The ST instruction writes a full native-word to a native-word aligned memory address from any register; the ST8d and ST16d (32-bit Nios CPU only) instructions write a byte and half-word, respectively, with the alignment constraints described above, from register %r0.

Often it is necessary for software to write a particular byte or half-word to an arbitrary location in memory. The position within the source register may not happen to correspond with the location in memory to be written. The FILL8 and FILL16 (32-bit Nios CPU only) instructions will take the lowest byte or half-word, respectively, of a register and replicate it across register %r0.

Code Example 2 shows how to write a single byte to memory, even if the address of the byte is not native-word-aligned.

*Code Example 2: Single Byte Written to Memory—Address is not Native-word-aligned*

| Instructions executed on a 32-bit Nios CPU                 |               |  |                |      |                                                |  |
|------------------------------------------------------------|---------------|--|----------------|------|------------------------------------------------|--|
| : Let's assume %04 contains the address 0x00001203         |               |  |                |      |                                                |  |
| ; and that %q3 contains the value 0x00000054               |               |  |                |      |                                                |  |
| FILL8 \\$r0,\gq3 ; (First operand can only be \\$r0)       |               |  |                |      |                                                |  |
| : replicate low byte of %q3 across %r0                     |               |  |                |      |                                                |  |
| $:$ so $\textdegree$ r0 contains 0x54545454                |               |  |                |      |                                                |  |
| $ST8d$ $[804]$ , $r0$ ; (Second operand can only be $r0$ ) |               |  |                |      |                                                |  |
|                                                            |               |  |                |      | ; Stores the 3rd byte of %r0 to address 0x1203 |  |
|                                                            |               |  |                |      |                                                |  |
|                                                            |               |  |                |      |                                                |  |
| Contents of memory after:                                  |               |  |                |      |                                                |  |
|                                                            |               |  |                |      |                                                |  |
|                                                            | $\Omega$      |  | $\overline{2}$ | 3    |                                                |  |
| 0x00001200                                                 | $0x46$ $0x49$ |  | 0x53           | 0x54 |                                                |  |
|                                                            |               |  |                |      |                                                |  |

## <span id="page-21-0"></span>**Addressing Modes**

The topics in this section includes a description of the following addressing modes:

- 5/16-bit immediate
- Full width register-indirect
- Partial width register-indirect
- Full width register-indirect with offset
- Partial width register-indirect with offset

#### <span id="page-21-1"></span>**5/16-bit Immediate Value**

Many arithmetic and logical instructions take a 5-bit immediate value as an operand. The ADDI instruction, for example, has two operands: a register and a 5-bit immediate value. A 5-bit immediate value represents a constant from 0 to 31. To specify a constant value that requires from 6 to 16 bits (a number from 32 to 65535), the 11-bit K register can be set using the PFX instruction, This value is concatenated with the 5-bit immediate value. The PFX instruction must be used directly before the instruction it modifies.

To support breaking 16-bit immediate constants into a PFX value and a 5-bit immediate value, the assembler provides the operators %hi() and %lo(). %hi(*x*) extracts the 11 bits from bit 5 to bit 15 from constant *x*, and  $\%$ lo(*x*) extracts the 5 bits from bit 0 to bit 4 from constant *x*.

**1** The following example shows an ADDI instruction being used both with and without a PFX.

#### *Code Example 3: The ADDI Instruction Used with/without a PFX*

```
; Assume %g3 contains the value 0x0041 
ADDI %g3,5 ; Add 5 to %g3
                    ; so %g3 now contains 0x0046
PFX %hi(0x1234) ; Load K with upper 11 bits of 0x1234
ADDI %g3,%lo(0x1234) ; Add low 5 bits of 0x1234 to %g3 
                    ; so the K register contained 0x0091
                     ; and the immediate operand of the ADDI
                     ; instruction contained 0x0011, which 
                    ; concatenated together make 0x1234
```
Besides arithmetic and logical instructions, several other instructions use immediate-mode constants of various widths, and the constant is not modified by the K register. See the description of each instruction in the "32-Bit Instruction Set" for a precise explanation of its operation. [Table 10](#page-22-0) shows instructions using 5/16-bit immediate values.

<span id="page-22-0"></span>![](_page_22_Picture_105.jpeg)

\* AND, ANDN, OR, and XOR can only use PFX'd 16-bit immediate values. These instructions act on two register operands if not preceded by a PFX instruction.

#### <span id="page-23-0"></span>**Full Width Register-Indirect**

The LD and ST instructions can load and store, respectively, a full nativeword to or from a register using another register to specify the address. The address is first aligned downward to a native-word aligned address, as described in the ["Memory Access Overview"](#page-18-0) section. The K register is treated as a signed offset, in native words, from the native-word aligned value of the address register.

![](_page_23_Picture_128.jpeg)

#### <span id="page-23-1"></span>**Partial Width Register-Indirect**

There are no instructions that read a partial word. To read a partial word, you must combine a full width register-indirect read instruction with an extraction instruction, EXT8d, EXT8s, EXT16d (32-bit Nios CPU only) or EXT16s (32-bit Nios CPU only).

Several instructions can write a partial word. Each of these instructions has a static and a dynamic variant. The position within both the source register and the native-word of memory is determined by the low bits of an addressing register. In the case of a static variant, the position within both the source register and the native-word of memory is determined by a 1- or 2-bit immediate operand to the instruction. As with full width register-indirect addressing, the K register is treated as a signed offset in native words from the native-word aligned value of the address register.

The partial width register-indirect instructions all use %r0 as the source of data to write. These instructions are convenient to use in conjunction with the FILL8 or FILL16 (32-bit Nios CPU only) instructions.

![](_page_23_Picture_129.jpeg)

\* 32-bit Nios CPU only

#### <span id="page-24-0"></span>**1 Full Width Register-Indirect with Offset**

The LDP, LDS, STP and STS instructions can load or store a full nativeword to or from a register using another register to specify an address, and an immediate value to specify an offset, in native words, from that address.

Unlike the LD and ST instructions, which can use any register to specify a memory address, these instructions may each only use particular registers for their address. The LDP and STP instructions may each only use the register %L0, %L1, %L2, or %L3 for their address registers. The LDS and STS instructions may only use the stack pointer, register %sp (equivalent to %o6), as their address register. These instructions each take a signed immediate index value that specifies an offset in native words from the aligned address pointed in the address register.

![](_page_24_Picture_107.jpeg)

#### <span id="page-24-1"></span>**Partial Width Register-Indirect with Offset**

There are no instructions that read a partial word from memory. To read a partial word, you must combine a full width indexed register-indirect read instruction with an extraction instruction, EXT8d, EXT8s, EXT16d (32-bit Nios CPU only) or EXT16s (32-bit Nios CPU only). The STS8s and STS16s (Nios 32 only) use an immediate constant to specify a byte or halfword offset, respectively, from the stack pointer to write the correspondingly aligned partial width of the source register %r0.

**Altera Corporation 13**

# **Overview**

These instructions may each only use the stack pointer, register %sp (equivalent to %o6), as their address register, and may only use register %r0 (equivalent to %g0, but must be called %r0 in the assembly instruction) as the data register. These instructions are convenient to use with the FILL8 or FILL16 (32-bit Nios CPU only) instructions.

![](_page_25_Picture_158.jpeg)

\*32-bit Nios CPU only

### <span id="page-25-0"></span>**Program-Flow Control**

The topics in this section includes a description of the following:

- Two relative-branch instructions (BR and BSR)
- Two absolute-jump instructions (JMP and CALL)
- Two trap instructions (TRET and TRAP)
- Five conditional instructions (SKP, SKP0, SKP1, SKPRz and SKPRnz)

#### <span id="page-25-1"></span>**Relative-Branch Instructions**

There are two relative-branch instructions: BR and BSR. The branch target address is computed from the current program-counter (i.e. the address of the BR instruction itself) and the IMM11 instruction field. Details of the branch-offset computation are provided in the description of the BR and BSR instructions. See "BR" on page 42 and "BSR" on page 43. BSR is identical to BR except that the return-address is saved in %o7. Details of the return-address computation are provided in the description of the BSR instruction. Both BR and BSR are unconditional. Conditional branches are implemented by preceding BR or BSR with a SKP-type instruction.

Both BR and BSR instructions have branch delay slot behavior: The instruction immediately following a BR or BSR is executed after BR or BSR, but before the instruction at the branch-target. See ["Branch Delay](#page-34-0)  [Slots" on page 23](#page-34-0) for more information. The branch range of the BR and BSR instructions is forward by 2048 bytes, or backwards by 2046 bytes relative to the address of the BR or BSR instruction.

#### <span id="page-26-0"></span>**1 Absolute-Jump Instructions**

There are two absolute (computed) jump instructions: JMP and CALL. The jump-target address is given by the contents of a general-purpose register. The register contents are left-shifted by one and transferred into the PC. CALL is identical to JMP except that the return-address is saved in %o7. Details of the return-address computation are provided in the description of the CALL instruction. Both JMP and CALL are unconditional. Conditional jumps are implemented by preceding JMP or CALL with a SKP-type instruction.

Both JMP and CALL instructions have branch delay slot behavior: The instruction immediately following a JMP or CALL is executed after JMP or CALL, but before the instruction at the jump-target. The LRET pseudoinstruction, which is an assembler alias for JMP %o7, is conventionally used to return from subroutines.

#### <span id="page-26-1"></span>**Trap Instructions**

The Nios processor implements two instructions for software exception processing: TRAP and TRET. See "TRAP" on page 102 and "TRET" on page 103 for detailed descriptions of both these instructions. Unlike JMP and CALL, neither TRAP nor TRET has a branch delay-slot: The instruction immediately following TRAP is not executed until the exception-handler returns. The instruction immediately following TRET is not executed at all as part of TRET's operation.

#### <span id="page-26-2"></span>**Conditional Instructions**

There are five conditional instructions (SKPs, SKP0, SKP1, SKPRz, and SKPRnz). Each of these instructions has a converse assembler-alias pseudo-instruction (IFs, IF0, IF1, IFRz, and IFRnz, respectively). Each of these instructions tests a CPU-internal condition and then executes the next instruction or not, depending on the outcome. The operation of all five SKP-type instructions (and their pseudo-instruction aliases), are identical except for the particular test performed. In each case, the subsequent (conditionalized) instruction is fetched from memory regardless of the test outcome. Depending on the outcome of the test, the subsequent instruction is either executed or cancelled.

While SKP and IF type conditional instructions are often used to conditionalize jump (JMP, CALL) and branch (BR, BSR) instructions, they can be used to conditionalize any instruction. Conditionalized PFX instructions (PFX immediately after a SKPx or IFx instruction) present a special case; the next two instructions are either both cancelled or both executed. PFX instruction pairs are conditionalized as an atomic unit.

# **Overview**

<span id="page-27-0"></span>**Exceptions** The topics in this section include a description of the following:

- Exception vector table
- How external hardware interrupts, internal exceptions, register window underflow, register window overflow and TRAP instructions are handled
- Direct software exceptions (TRAP) and exception processing sequence

#### <span id="page-27-1"></span>**Exception Handling Overview**

The Nios processor allows up to 64 vectored exceptions. Exceptions can be enabled or disabled globally by the IE control-bit in the STATUS register, or selectively enabled on a priority basis by the IPRI field in the STATUS register. Exceptions can be generated from any of three sources: external hardware interrupts, internal exceptions or explicit software TRAP instructions.

The Nios exception-processing model allows precise handling of all internally generated exceptions. That is, the exception-transfer mechanism leaves the exception-handling subroutine with enough information to restore the status of the interrupted program as if nothing had happened. Internal exceptions are generated if a SAVE or RESTORE instruction causes a register-window underflow or overflow, respectively.

Exception-handling subroutines always execute in a newly opened register window, allowing very low interrupt latency. The exception handler does not need to manually preserve the interruptee's register contents.

#### <span id="page-27-2"></span>**Exception Vector Table**

The exception vector table is a set of 64 exception-handler addresses. On a 32-bit Nios CPU each entry is 4 bytes and on a 16-bit Nios CPU each entry is 2 bytes. The base-address of the exception vector table is configurable. When the Nios CPU processes exception number *n*, it fetches the *n*th entry from the exception vector table, doubles the fetched value and then loads the results into the PC.

The exception vector table can physically reside in RAM or ROM, depending on the hardware memory map of the target system. A ROM exception vector table will not require run-time initialization.

#### <span id="page-28-0"></span>**1 External Hardware Interrupt Sources**

An external source can request a hardware interrupt by driving a 6-bit interrupt number on the Nios CPU irq\_number inputs while simultaneously asserting true (1) the Nios CPU irq input pin. The Nios CPU will process the indicated exception if the IE bit is true (1) and the requested interrupt number is smaller than (higher priority than) the current value in the IPRI field of the STATUS register. Control is transferred to the exception handler whose number is given by the irq\_number inputs.

External logic for producing the irg number input and for driving the irg input pin is automatically generated by the Nios SOPC builder software and included in the peripheral bus module PBM outside the CPU. An interrupt-capable peripheral need only generate one or more interruptrequest signals that are combined within the PBM to produce the Nios irq\_number and irq inputs.

The Nios irq input is level sensitive. The irq and irq\_number inputs are sampled at the rising edge of each clock. External sources that generate interrupts should assert their irq output signals until the interrupt is acknowledged by software (e.g. by writing a register inside the interrupting peripheral to 0). Interrupts that are asserted and then deasserted before the Nios CPU core can begin processing the exception are ignored.

#### <span id="page-28-1"></span>**Internal Exception Sources**

There are two sources of internal exceptions: register window-overflow and register window-underflow. The Nios processor architecture allows precise exception handling for all internally generated exceptions. In each case, it is possible for the exception handler to fix the exceptional condition and make it behave as if the exception-generating instruction had succeeded.

#### <span id="page-28-2"></span>*Register Window Underflow*

A register window underflow exception occurs whenever the lowest valid register window is in use (CWP = LO\_LIMIT) and a SAVE instruction is issued. The SAVE instruction moves CWP below LO\_LIMIT and %sp is set per the normal operation of SAVE. A register window underflow exception is generated, which transfers control to an exception-handling subroutine before the instruction following SAVE is executed.

# **Overview**

When a SAVE instruction causes a register window underflow exception, CWP is decremented only once before control is passed to the exceptionhandling subroutine. The underflow exception handler will see CWP = LO\_LIMIT – 1. The register window underflow exception is exception number 1. The CPU will not process a register window underflow exception if interrupts are disabled (IE=0) or the current value in IPRI is less than or equal to 1.

The action taken by the underflow exception-handler subroutine depends upon the requirements of the system. For systems running larger or more complex code, the underflow (and overflow) handlers can implement a virtual register file that extends beyond the limits of the physical register file. When an underflow occurs, the underflow handler might (for example) save the current contents of the entire register file to memory and re-start CWP back at HI\_LIMIT, allowing room for code to continue opening register windows. Many embedded systems, on the other hand, might wish to tightly control stack usage and subroutine call-depth. Such systems might implement an underflow handler that prints an error message and exits the program.

The programmer determines the nature of and actions taken by the register window underflow exception handler. The Nios software development kit (SDK) includes, and automatically installs by default, a register window underflow handler that virtualizes the register file using the stack as temporary storage.

A register window underflow exception can only be generated by a SAVE instruction. Directly writing CWP (via a WRCTL instruction) to a value less than LO\_LIMIT will not cause a register window underflow exception. Executing a SAVE instruction when CWP is already below LO\_LIMIT will not generate a register window underflow exception.

#### <span id="page-29-0"></span>*Register Window Overflow*

A register window overflow exception occurs whenever the highest valid register window is in use (CWP = HI\_LIMIT) and a RESTORE instruction is issued. Control is transferred to an exception-handling subroutine before the instruction following RESTORE is executed.

When a register window overflow exception is taken, the exception handler will see CWP at HI\_LIMIT. You can think of CWP being incremented by the RESTORE instruction, but then immediately decremented as a consequence of normal exception processing. The register window overflow exception is exception number 2.

The action taken by the overflow exception handler subroutine depends<br>upon the requirements of the system. For systems running larger or more complex code, the overflow and underflow handlers can implement a virtual register file that extends beyond the limits of the physical register file. When an overflow occurs, such an overflow handler might (for example) reload the entire contents of the physical register file from the stack and restart CWP back at LO\_LIMIT. Many embedded systems, on the other hand, might wish to tightly control stack usage and subroutine call depth. Such systems might implement an overflow handler that prints an error message and exits the program.

The programmer determines the nature of and actions taken by the register window overflow exception handler. The Nios SDK automatically installs by default a register window overflow handler which virtualizes the register file using the stack.

A register window overflow exception can only be generated by a RESTORE instruction. Directly writing CWP (via a WRCTL instruction) to a value greater than HI\_LIMIT will not cause a register window overflow exception. Executing a RESTORE instruction when CWP is already above HI\_LIMIT will not generate a register window overflow exception.

#### <span id="page-30-0"></span>**Direct Software Exceptions (TRAP Instructions)**

Software can directly request that control be transferred to an exception handler by issuing a TRAP instruction. The IMM6 field of the instruction gives the exception number. TRAP instructions are always processed, regardless of the setting of the IE or IPRI bits. TRAP instructions do not have a delay slot. The instruction immediately following a TRAP is not executed before control is transferred to the indicated exception-handler. A reference to the instruction following TRAP will be saved in %o7, so that a TRET instruction will transfer control back to the instruction following TRAP at the conclusion of exception processing.

#### <span id="page-30-1"></span>**Exception Processing Sequence**

When an exception is processed from any of the sources mentioned above, the following sequence occurs:

- 1. The contents of the STATUS register are copied into the ISTATUS register.
- 2. CWP is decremented, opening a new window for use by the exception-handler routine (This is not the case for register window underflow exceptions, where CWP was already decremented by the SAVE instruction that caused the exception).

- 3. IE is set to 0, disabling interrupts.
- 4. IPRI is set with the 6-bit number of the exception.
- 5. The address of the next non-executed instruction in the interrupted program is transferred into %o7.
- 6. The start-address of the exception handler is fetched from the exception vector table and written into the PC.
- 7. After the exception handler finishes a TRET instruction is issued to return control to the interrupted program.

#### <span id="page-31-0"></span>*Register Window Usage*

All exception processing starts in a newly opened register window. This process decreases the complexity and latency of exception handlers because they are not responsible for maintaining the interruptee's register contents. An exception handler can freely use registers %o0..%L7 in the newly opened window. An exception handler should not execute a SAVE instruction upon entry. The use of SAVE and RESTORE from within exception handlers is discussed later.

Because the transfer to exception handling always opens a new register window, programs must always leave one register window available for exceptions. Setting LO-LIMIT to 1 guarantees that one window is available for exceptions (The reset value of LO\_LIMIT is 1). Whenever a program executes a SAVE instruction that would then use up the last register window ( $CWP = 0$ ), a register-underflow trap is generated. The register-underflow handler itself will execute in the final window (with  $CWP = 0$ ).

Correctly written software will never process an exception when CWP is 0. CWP will only be 0 when an exception is being processed, and exception handlers must take certain well-defined precautions before re-enabling interrupts. See ["Simple and Complex Exception Handlers" on](#page-32-1)  [page 21](#page-32-1) for more information.

#### <span id="page-31-1"></span>*Status Preservation: ISTATUS Register*

When an exception occurs, the interruptee's STATUS register is copied into the ISTATUS register. The STATUS register is then modified (IE set to 0, IPRI set, CWP decremented). The original contents of the STATUS register are preserved in the ISTATUS register. When exception processing returns control to the interruptee, the original program's STATUS register contents are restored from ISTATUS by the TRET instruction.

**Overview**

**1** Interrupts are automatically disabled upon entry to an exception handler, so there is no danger of ISTATUS being overwritten by a subsequent interrupt or exception. The case of nested exception handlers (exception handlers that use or re-enable exceptions) is discussed in detail below. Nested exception handlers must explicitly preserve, maintain, and restore the contents of the ISTATUS register before and after enabling subsequent interrupts.

#### <span id="page-32-0"></span>**Return-Address**

When an exception occurs, execution of the interrupted program is temporarily suspended. The instruction in the interrupted program that was preempted (i.e*.,* the instruction that would have executed, but did not yet execute) is taken as the return-location for exception processing.

The return-location is saved in %o7 (in the exception handler's newly opened register window) before control is transferred to the exception handler. The value stored in %07 is the byte-address of the returninstruction right-shifted by one place. This value is suitable directly for use as the target of a TRET instruction without modification. Exception handlers will usually execute a TRET %o7 instruction to return control to the interrupted program.

#### <span id="page-32-1"></span>**Simple and Complex Exception Handlers**

The Nios processor architecture permits efficient, simple exception handlers. The hardware itself accomplishes much of the status- and register-preservation overhead required by an exception handler. Simple exception handlers can substantially ignore all automatic aspects of exception handling. Complex exception handlers (for example, nested exception handlers) must follow additional precautions.

#### *Simple Exception Handlers*

An exception handler is considered simple if it obeys the following rules:

- It does not re-enable interrupts.
- It does not use SAVE or RESTORE (either directly or by calling subroutines that use SAVE or RESTORE).
- It does not use any TRAP instructions (or call any subroutines that use TRAP instructions).
- It does not alter the contents of registers %g0..%g7, or %i0..%i7.

Any exception handler that obeys these rules need not take special precautions with ISTATUS or the return address in %o7. A simple exception handler need not be concerned with CWP or register-window management.

#### *Complex Exception Handlers*

An exception handler is considered complex if it violates any of the requirements of a simple exception handler, listed above. Complex exception handlers allow nested exception handling and the execution of more complex code (e.g. subroutines that SAVE and RESTORE). A complex exception handler has the following additional responsibilities:

- It must preserve the contents of ISTATUS before re-enabling interrupts. For example, ISTATUS could be saved on the stack.
- It must check CWP before re-enabling interrupts to be sure CWP is at or above LO\_LIMIT. If CWP is below LO\_LIMIT, it must take an action to open up more available register windows (e.g., save the register file contents to RAM), or it must signal an error.
- It must re-enable interrupts subject to the above two conditions before executing any SAVE or RESTORE instructions or calling any subroutines that execute any SAVE or RESTORE instructions.
- Prior to returning control to the interruptee, it must restore the contents of the ISTATUS register, including any adjustments to CWP if the register-window has been deliberately shifted.
- Prior to returning control to the interruptee, it must restore the contents of the interruptee's register window.

## **Pipeline Implementation**

- Nios CPU pipeline
- Exposed pipeline branch delay and direct CWP manipulation

This topics in this section include a description of the following:

![](_page_33_Figure_11.jpeg)

#### *Figure 4. Nios CPU Block Diagram*

### **1 Pipeline Operation**

The Nios CPU is pipelined RISC architecture. The pipeline implementation is hidden from software except for branch delay slots and when CWP is modified by a WRCTL direct write. The pipeline stages include:

- **Instruction Fetch—the Nios CPU** issues an address, and the memory subsystem then returns the instruction stored at the issued address.
- **Instruction Decode / Operand Fetch—the fetched instruction is** decoded. If there are register operands, they are read from the register file. A dedicated branch-target adder computes the destination address for BR and BSR instructions.
- **Execute**—the operands and control bits are presented to the ALU. The ALU then computes a result.
- **Write-back—the ALU** result is written back into the destination register when applicable.

#### <span id="page-34-0"></span>**Branch Delay Slots**

A branch delay slot is defined as the instruction immediately after a BR, BSR, CALL, or JMP instruction. A branch delay slot is executed after the branch instruction but before the branch-target instruction. [Table 15](#page-34-1) illustrates a branch delay-slot for a BR instruction.

<span id="page-34-1"></span>![](_page_34_Figure_9.jpeg)

**Altera Corporation 23**

# **Overview**

After branch instruction (b) is taken, instruction (c) is executed before control is transferred to the branch target (e). The execution sequence of the above code fragment would be (a), (b), (c), and (e). Instruction (c) is instruction (b)'s branch delay slot. Instruction (d) is not executed. Most instructions can be used as a branch delay slot except for those listed below:

![](_page_35_Picture_145.jpeg)

#### **Direct CWP Manipulation**

Every WRCTL instruction that modifies the STATUS register (%ctl0) must be followed by a NOP instruction.
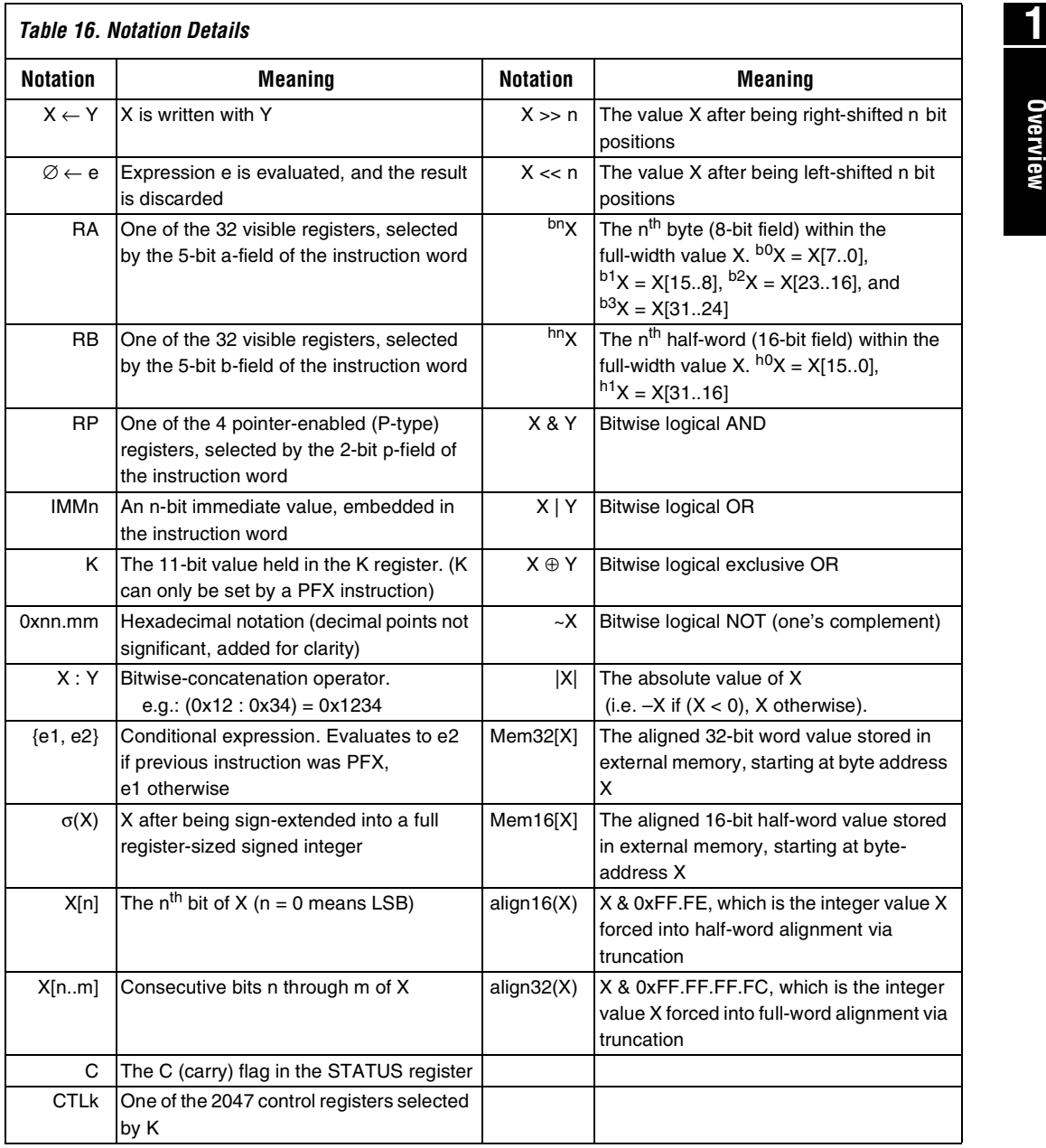

# **Overview**

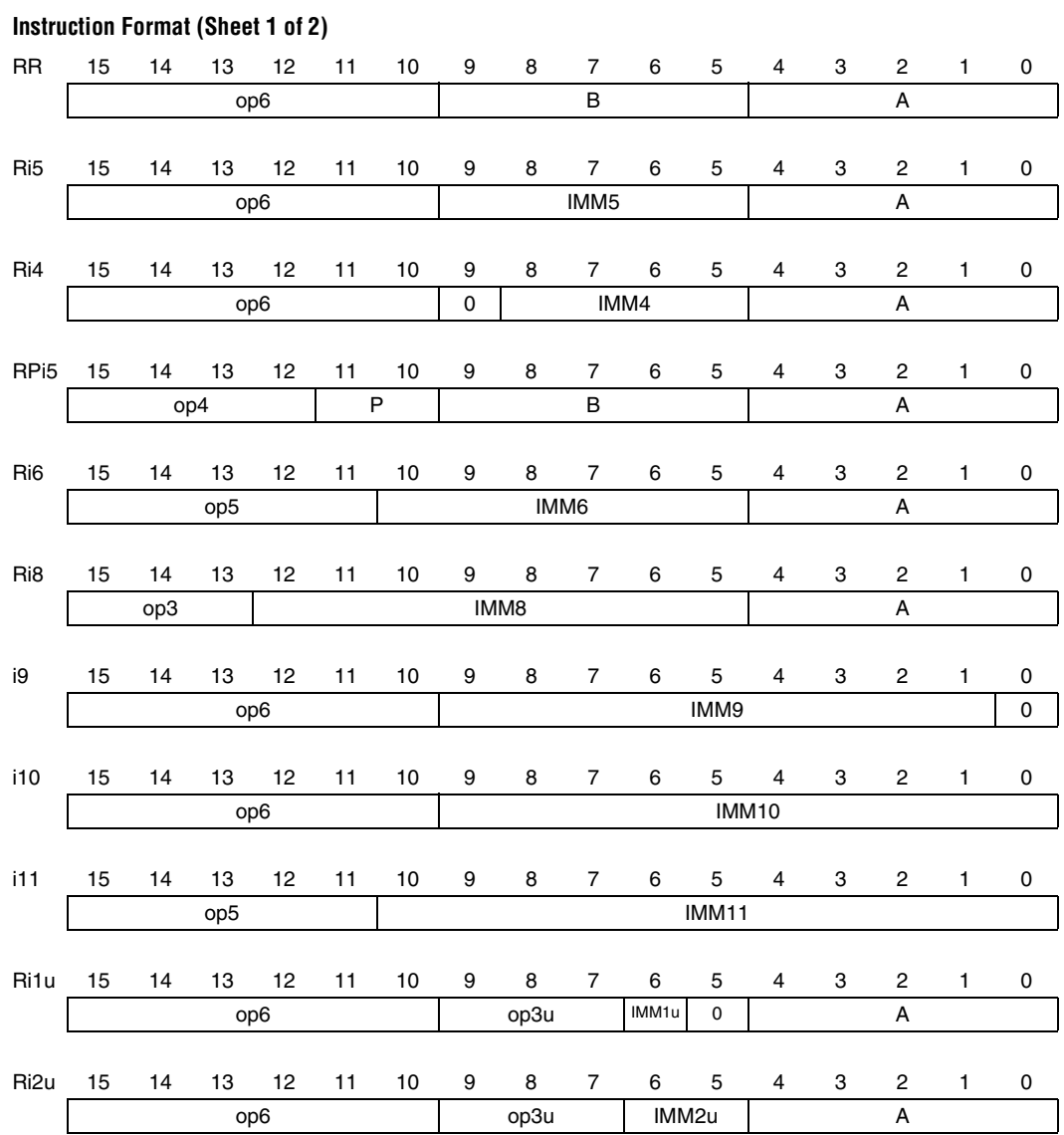

**Overview**

**1**

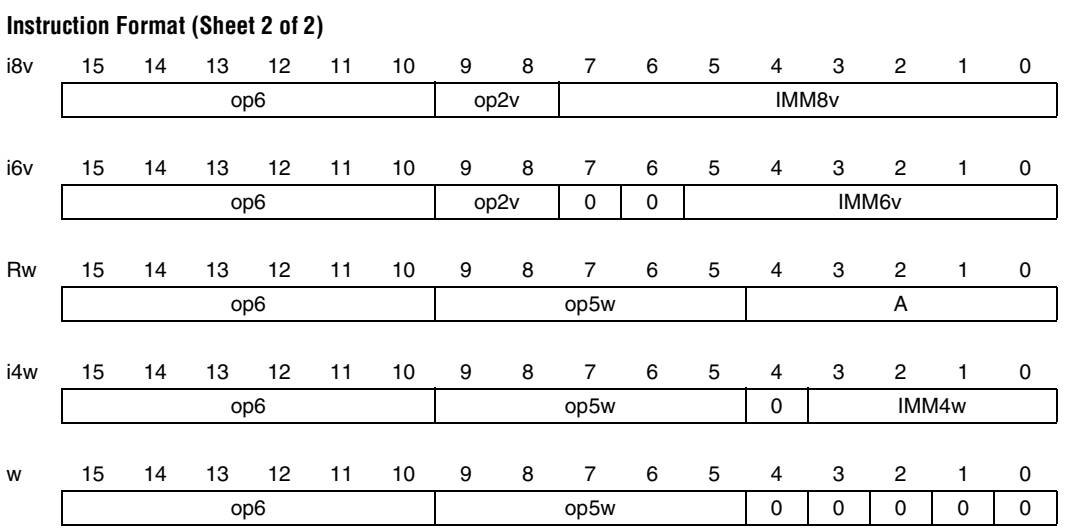

**Altera Corporation 27**

Download from Www.Somanuals.com. All Manuals Search And Download.

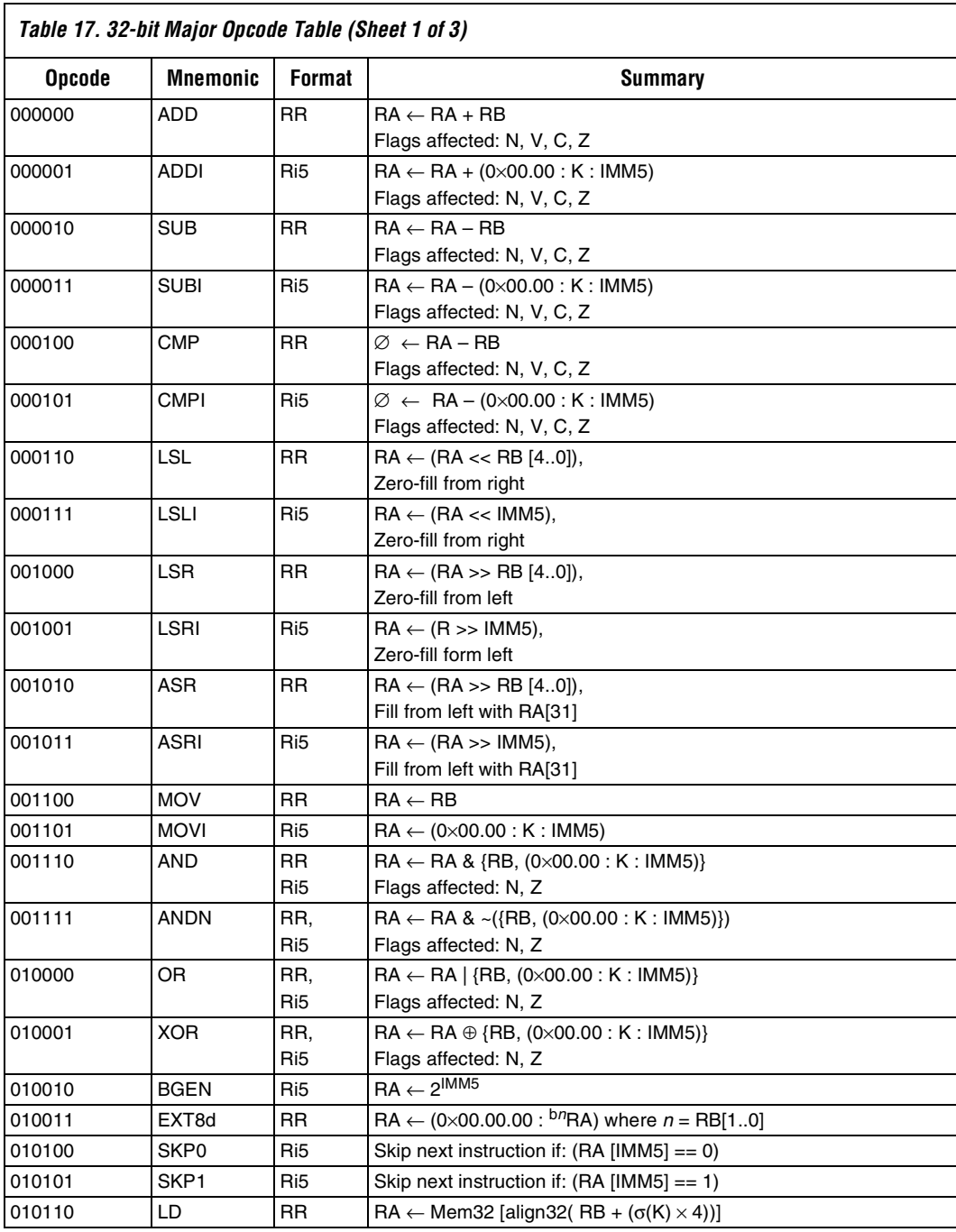

**Overview**

**1**

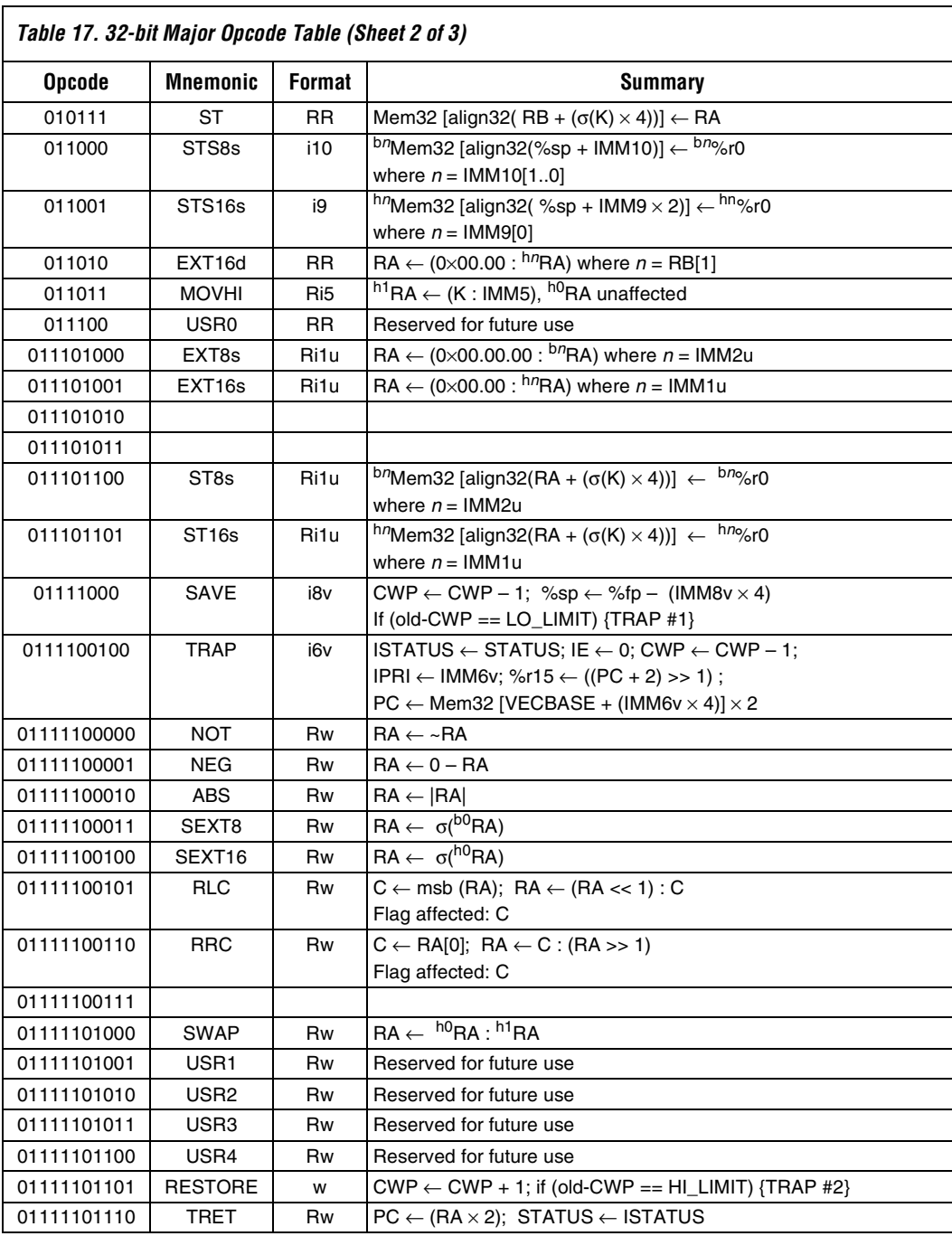

#### **Altera Corporation 29**

Download from Www.Somanuals.com. All Manuals Search And Download.

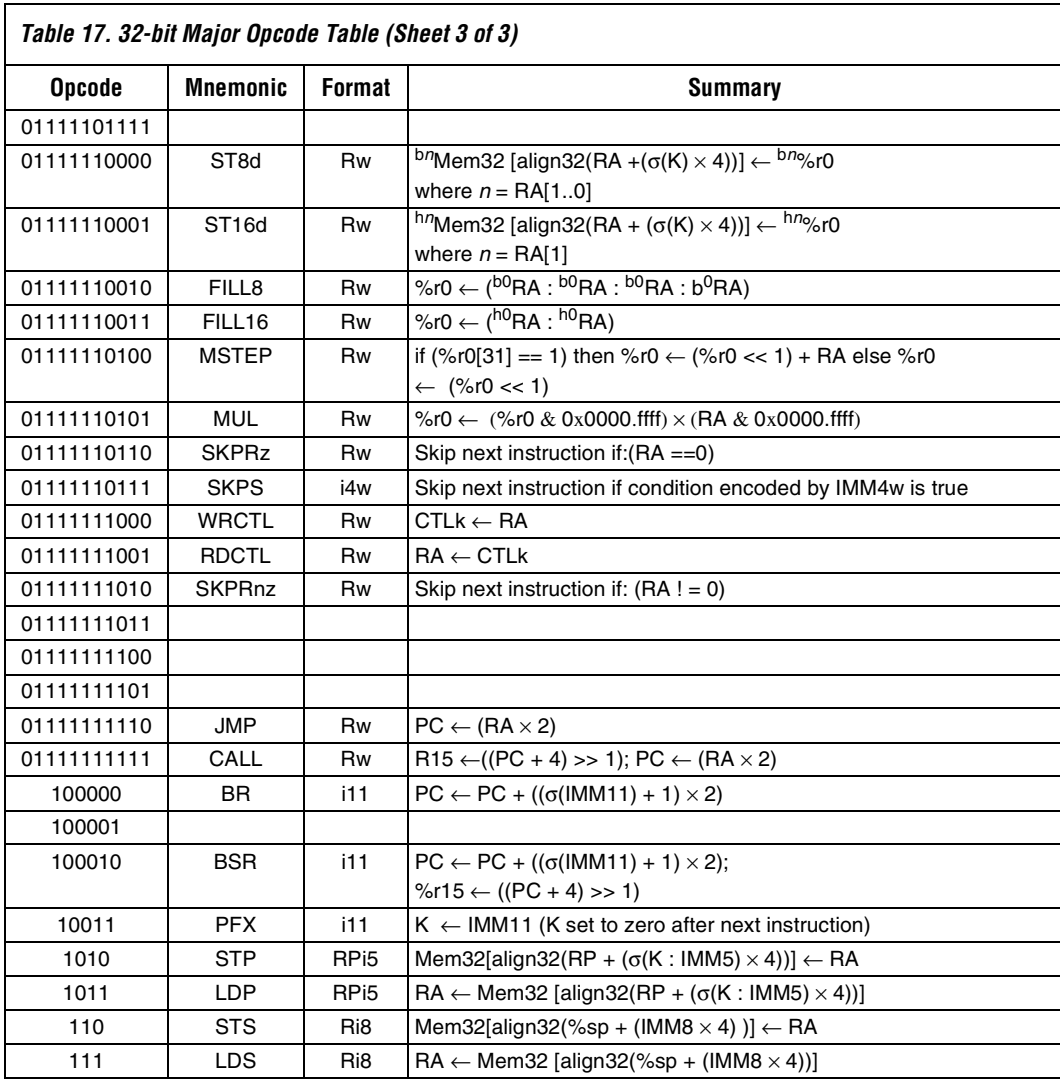

**Overview**

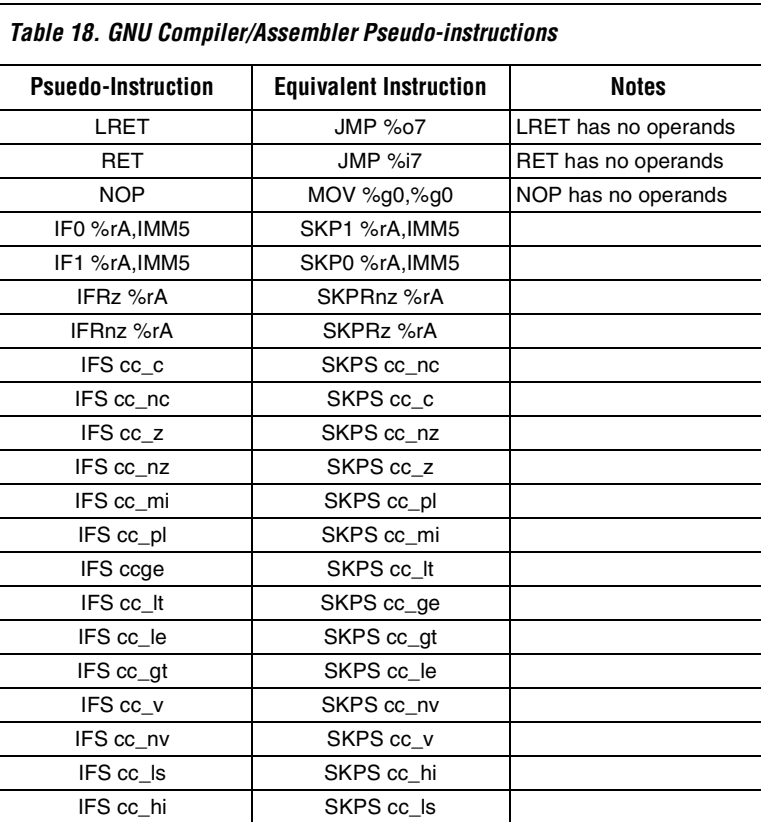

**1** The following pseudo-instructions are generated by nios-elf-gcc (GNU compiler) and understood by nios-elf-as (GNU assembler).

The following operators are understood by nios-elf-as. These operators may be used with constants and symbolic addresses, and can be correctly resolved either by the assembler or the linker.

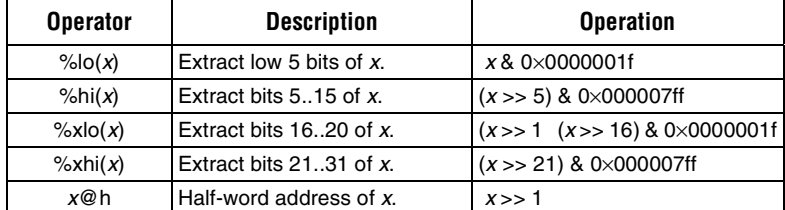

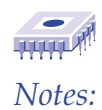

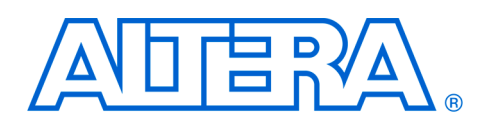

This section provides a detailed description of the 32-bit Nios CPU instructions. The descriptions are arranged in alphabetical order according to instruction mnemonic. Each instruction page includes the following information:

- Instruction mnemonic and description
- Description of operation
- Assembler syntax
- Syntax example
- Operation description
- Prefix actions
- Condition codes
- Instruction format
- Instruction fields
- 1 The ∆ symbol found in the condition code flags table indicates flags are changed by the instruction.

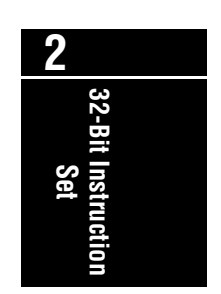

# **ABS**

**Absolute Value**

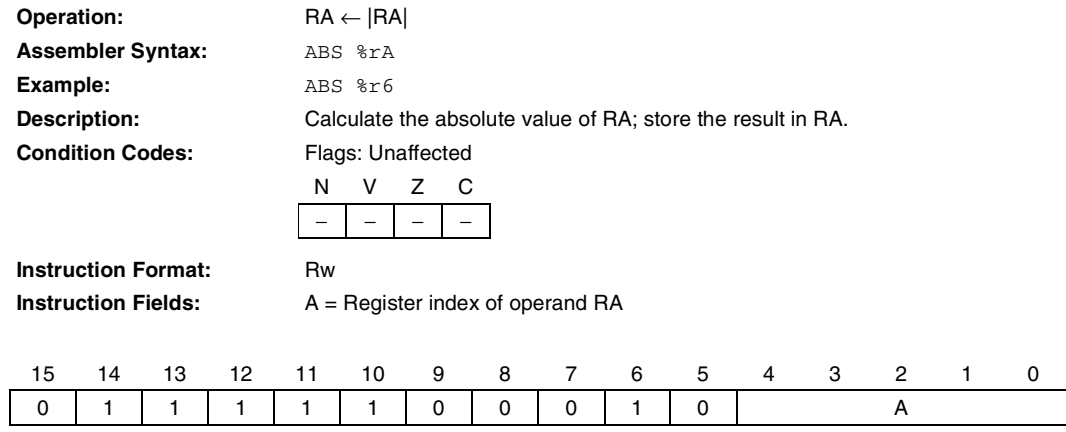

### **ADD Add Without Carry**

**32-Bit Instruction**

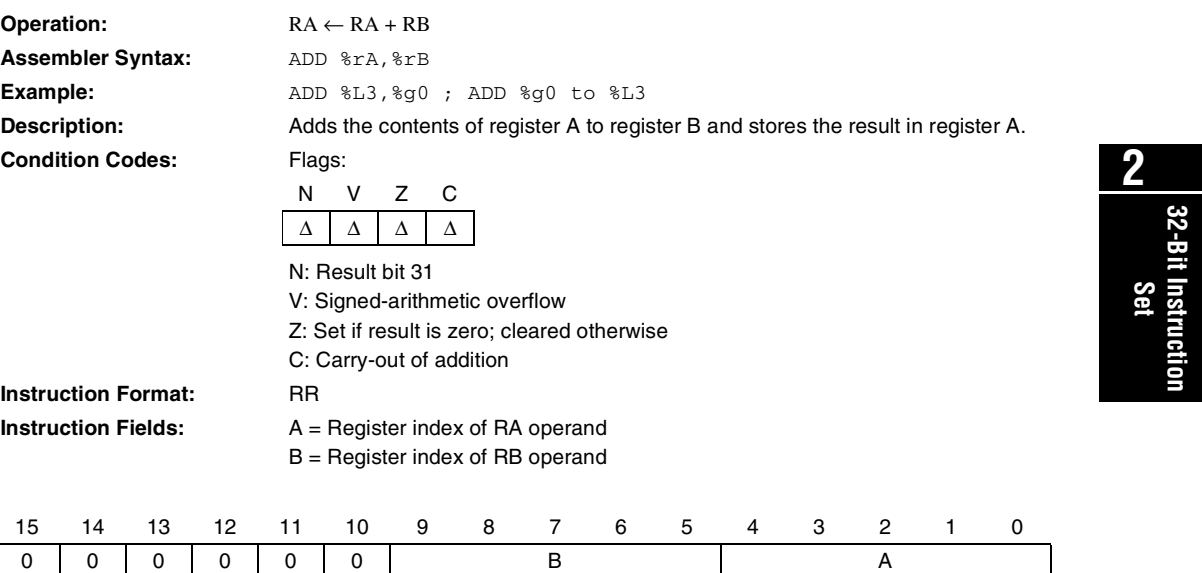

# **ADDI**

**Add Immediate**

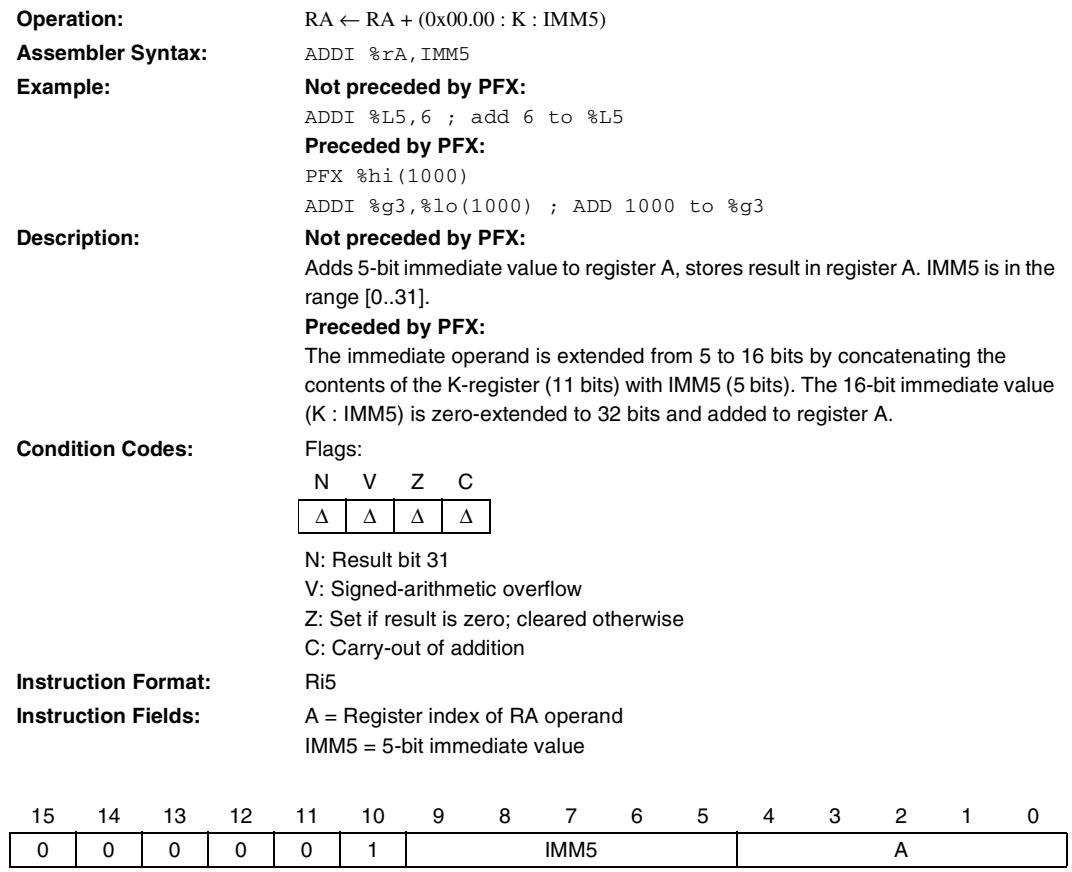

### **AND Bitwise Logical AND**

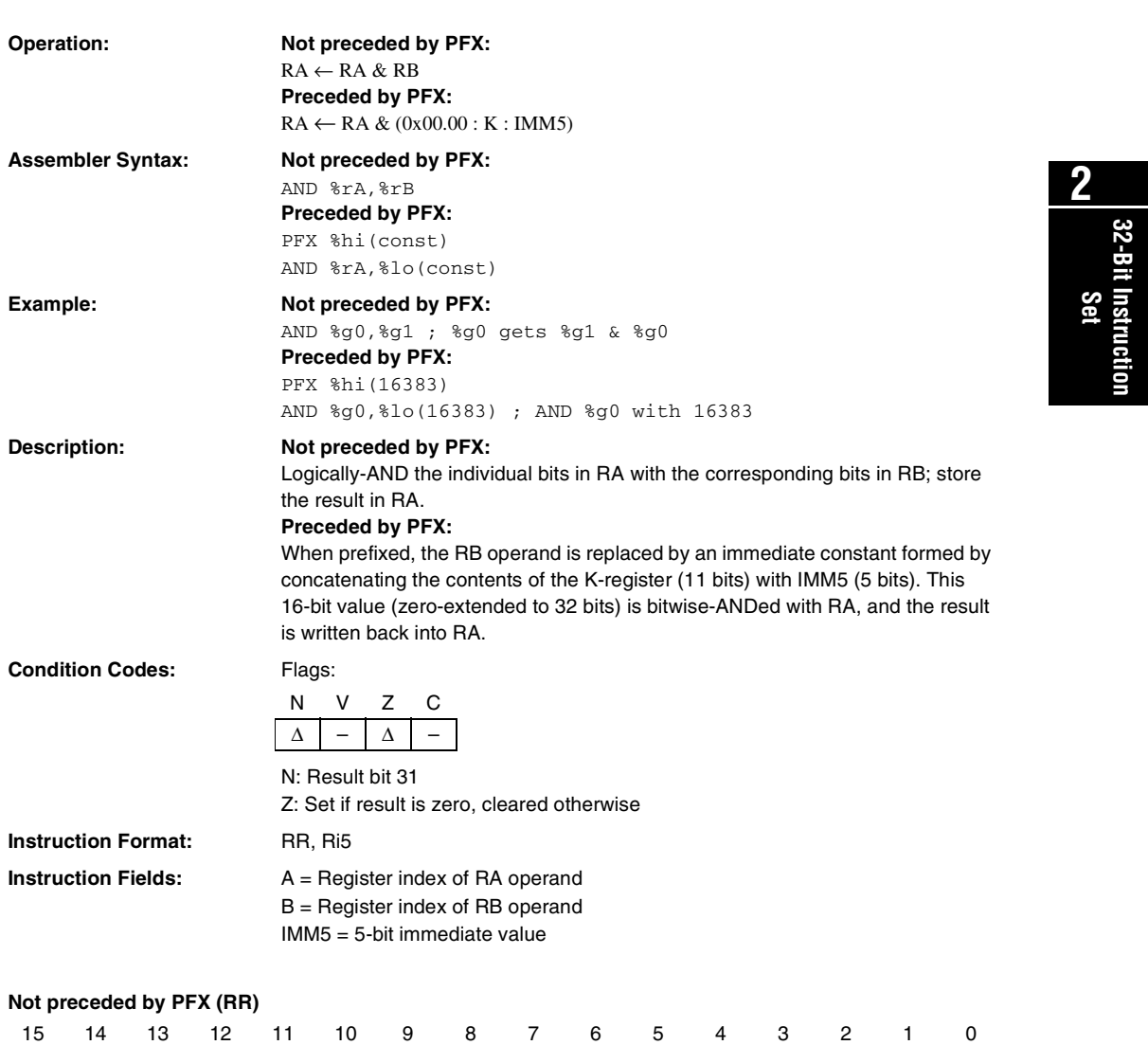

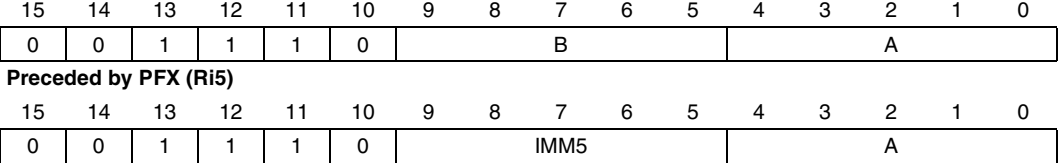

# **ANDN**

**Bitwise Logical AND NOT**

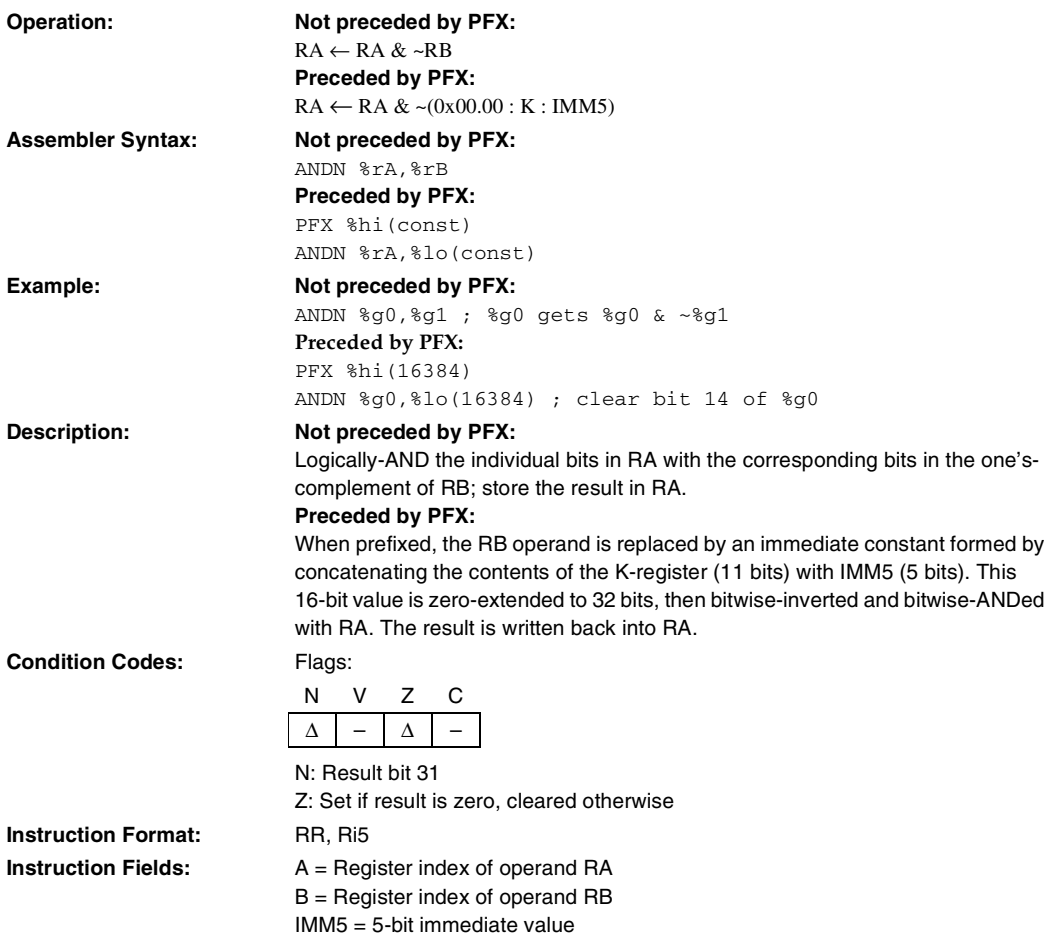

#### **Not preceded by PFX (RR)**

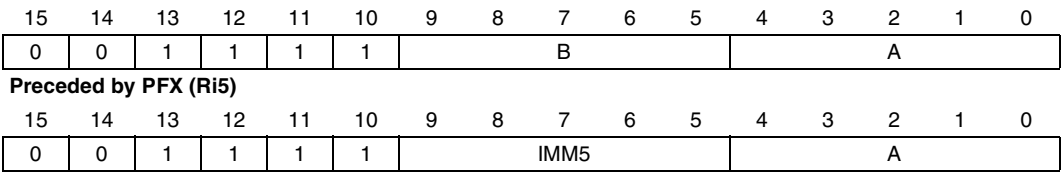

### **ASR Arithmetic Shift Right**

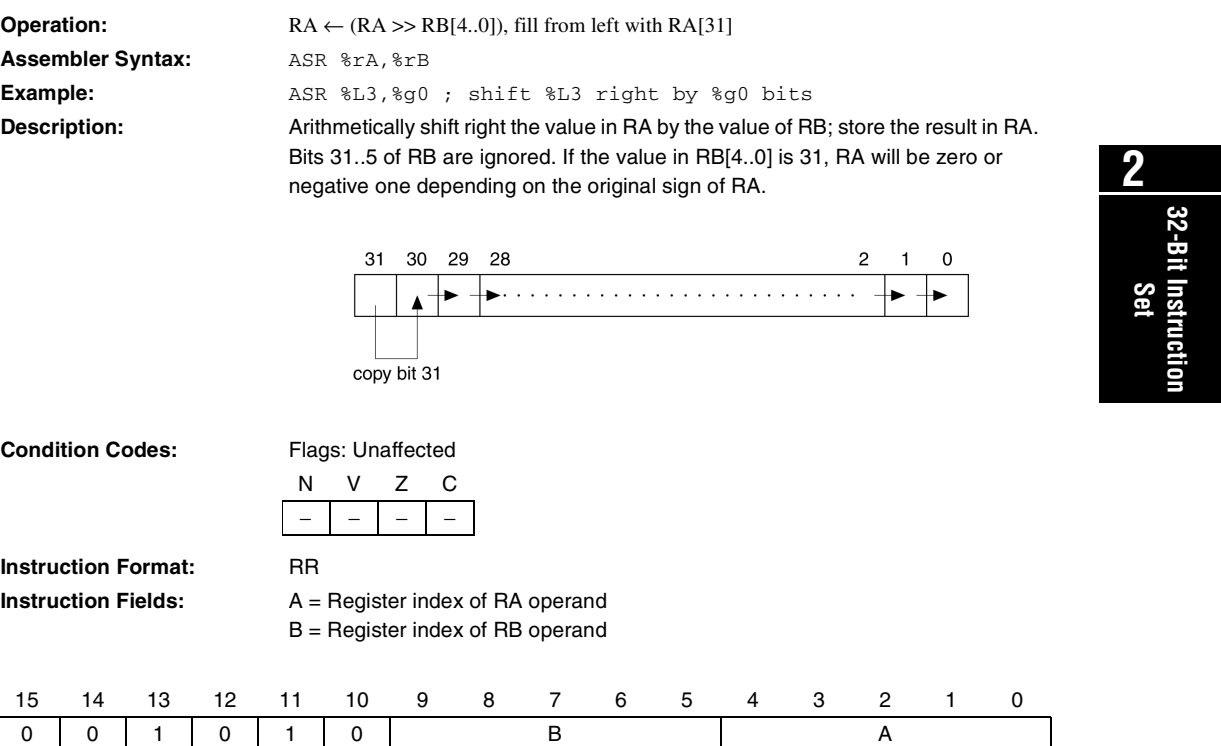

# **ASRI**

**Arithmetic Shift Right Immediate**

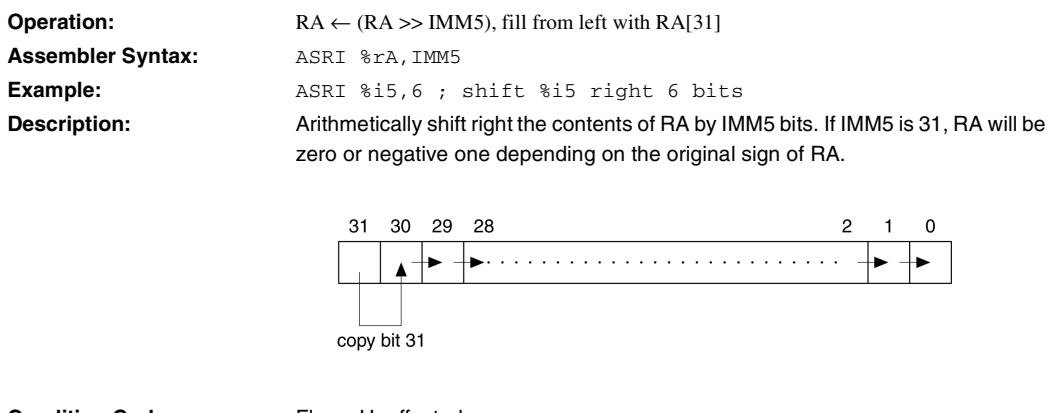

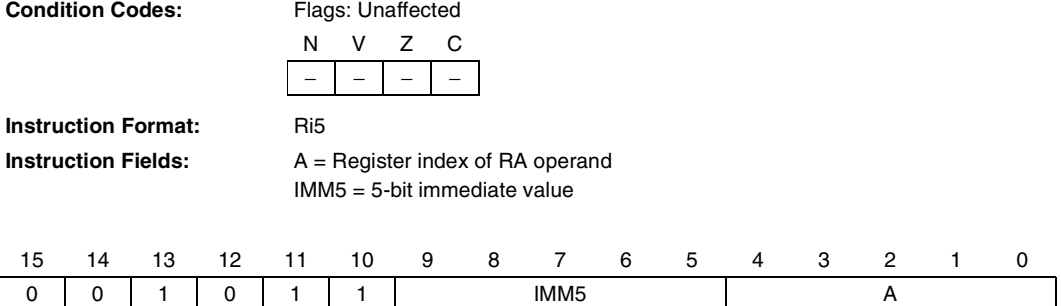

### **BGEN Bit Generate**

**2**

**32-Bit Instruction** | 32-Bit Instruction<br>**L** 

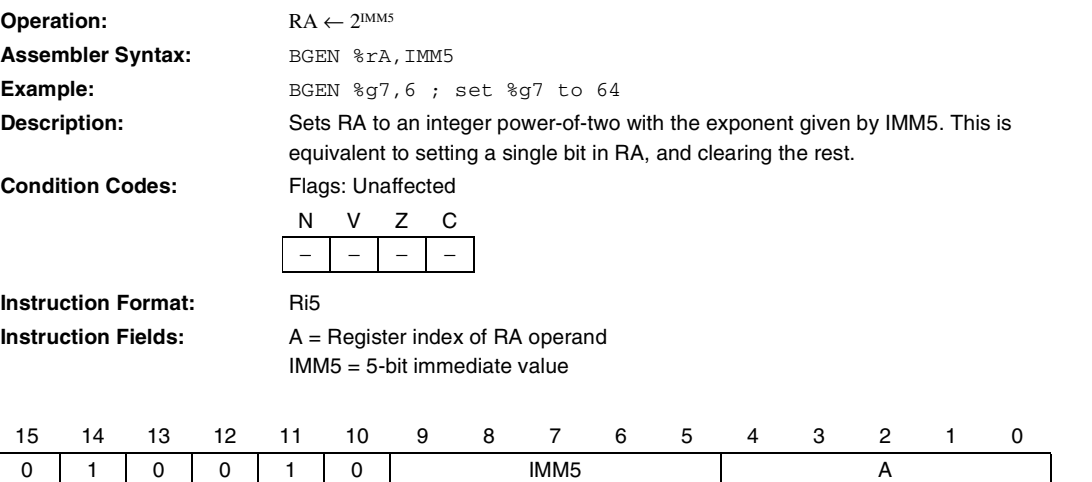

# **BR**

**Branch**

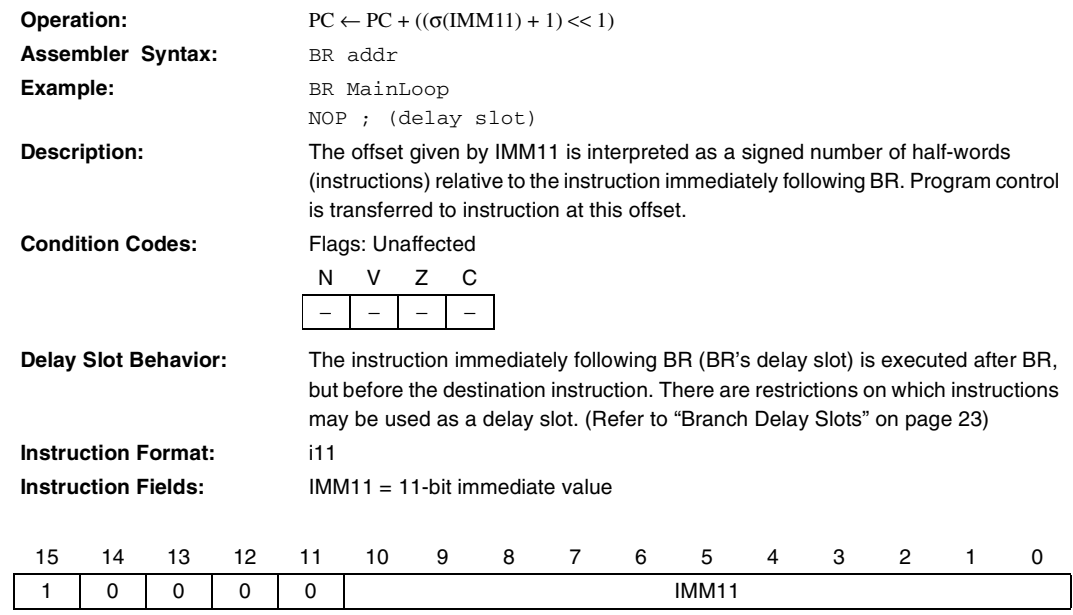

# **BSR**

**32-Bit Instruction**

**Branch To Subroutine**

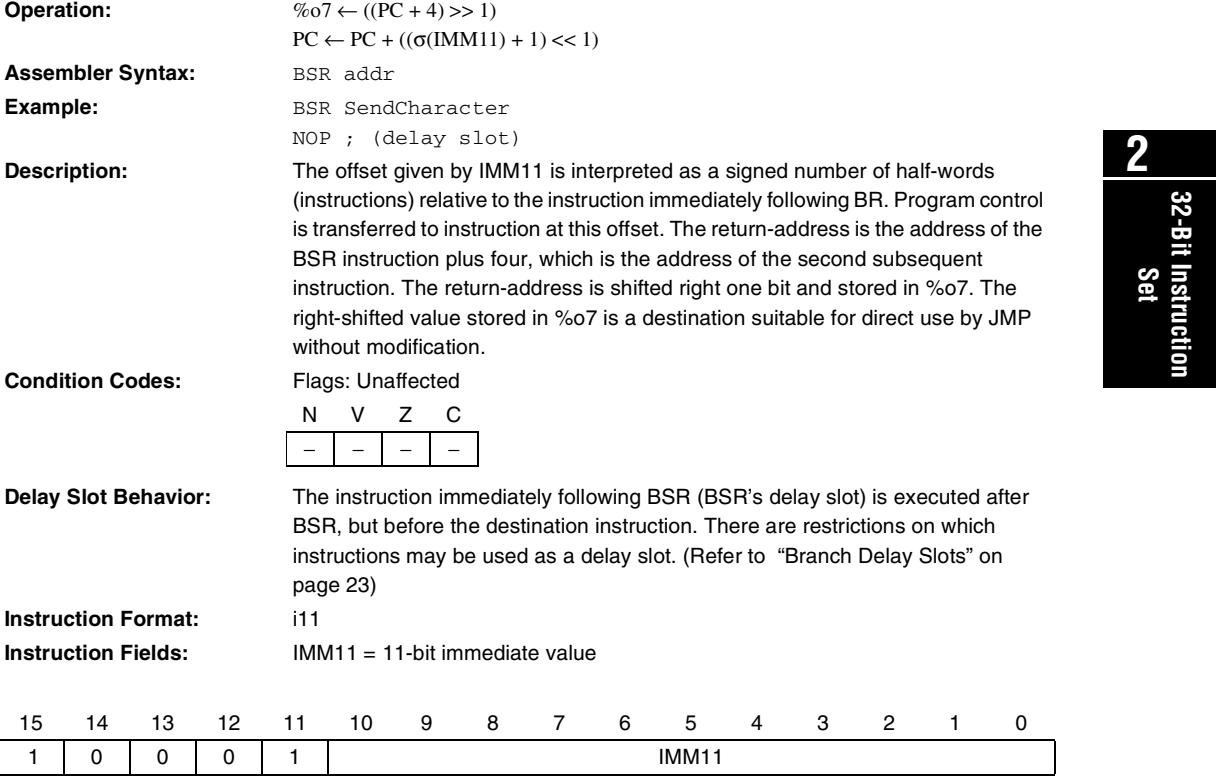

# **CALL**

**Call Subroutine**

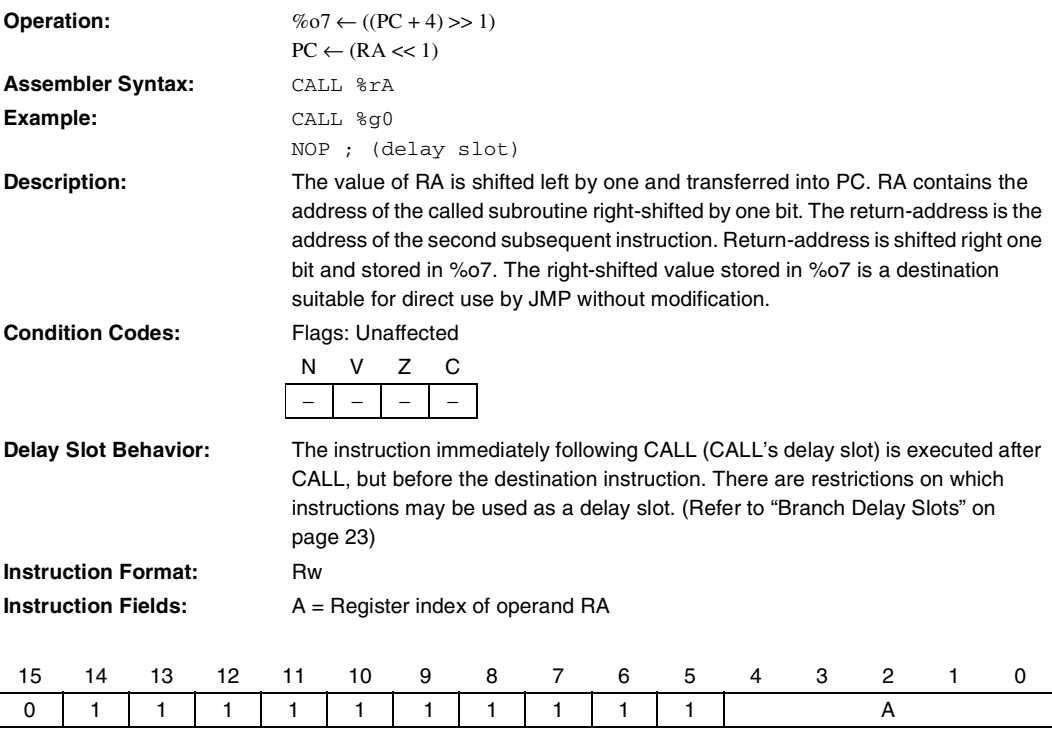

### **CMP Compare**

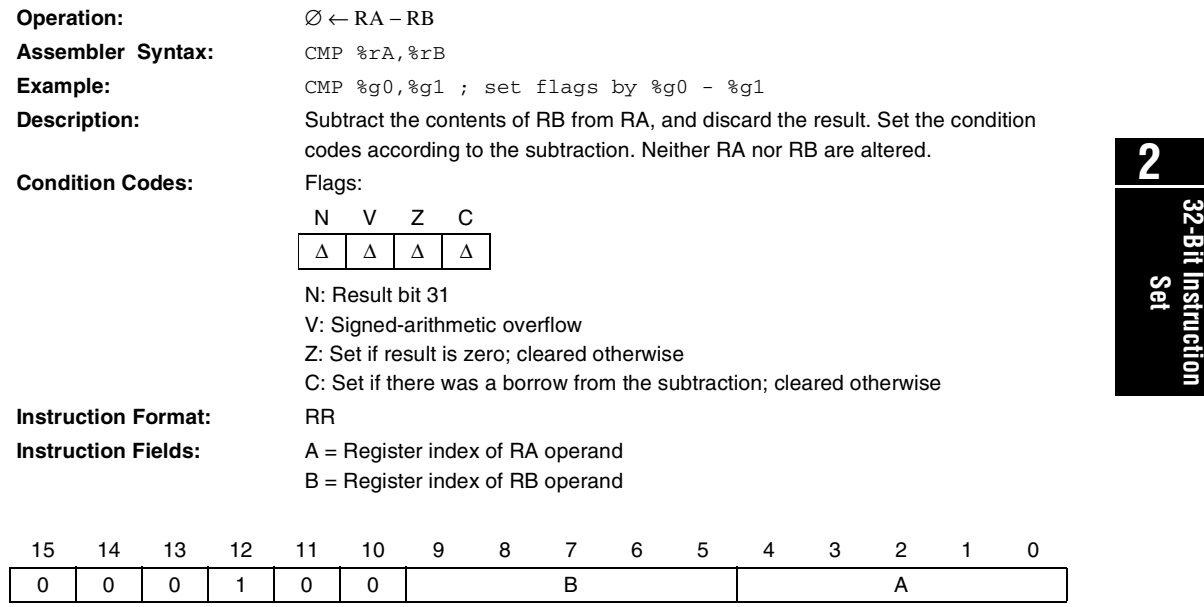

### **CMPI**

**Compare Immediate**

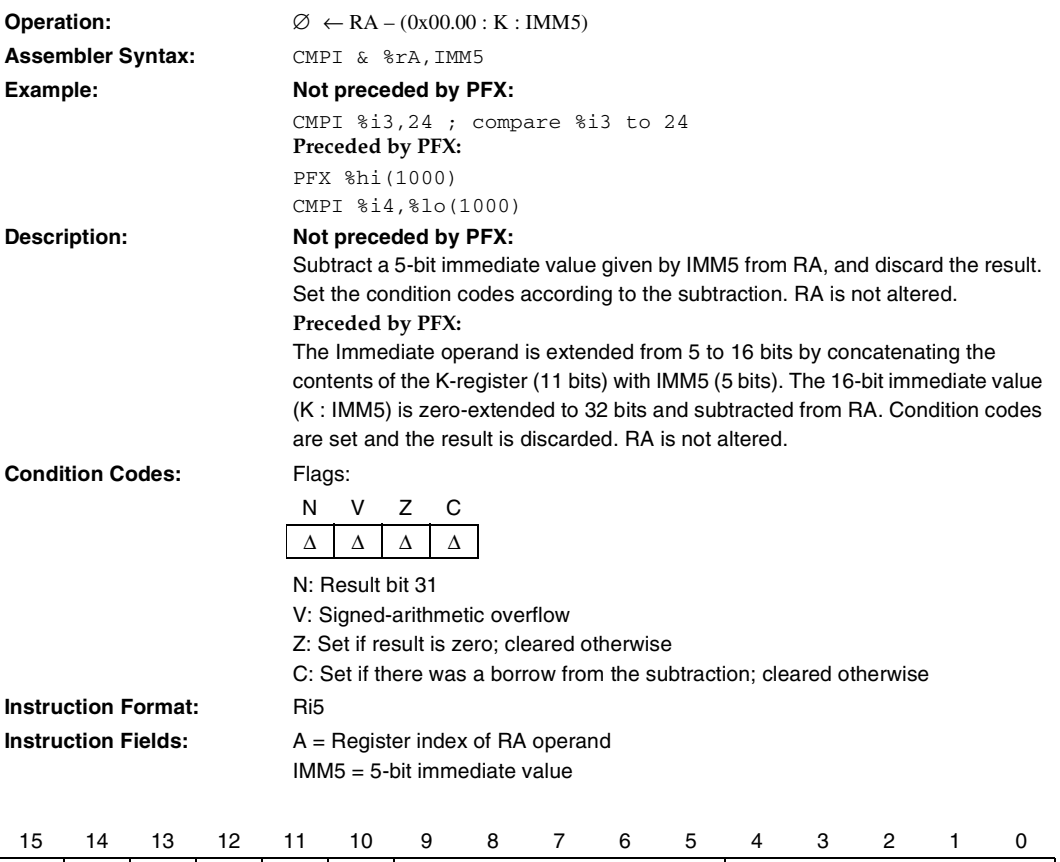

0 0 0 1 0 1 IMM5 A

### **EXT16d Half-Word Extract (Dynamic)**

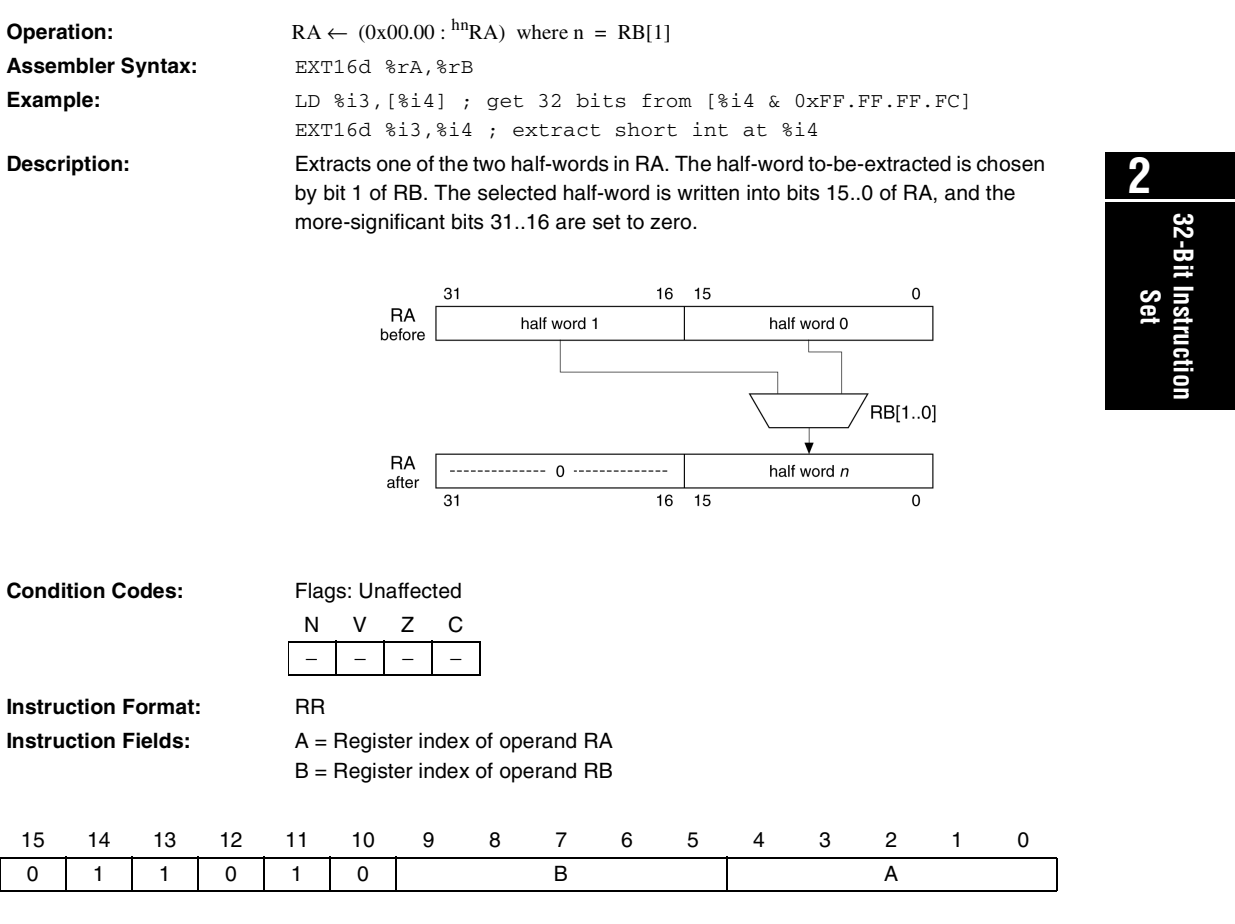

## **EXT16s**

**Half-Word Extract (Static)**

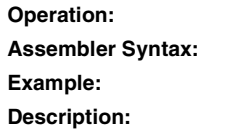

 $RA \leftarrow (0x00.00 : h n R A)$  where  $n = I MM1$ **Assembler Syntax:** EXT16s %rA,IMM1 EXT16s %L3,1; %L3 gets upper short int of itself Extracts one of the two half-words in RA. The half-word to-be-extracted is chosen by the one-bit immediate value IMM1. The selected half-word is written into bits 15..0 of RA, and the more significant bits 31..16 are set to zero.

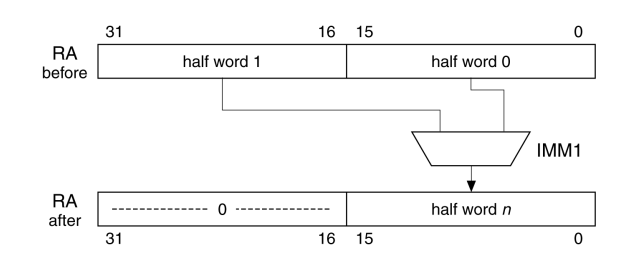

**Condition Codes:** F

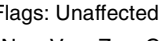

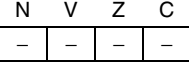

**Instruction Format:** Ri1u

**Instruction Fields:**  $A = \text{Register index of operand RA}$ IMM1 = 1-bit immediate value

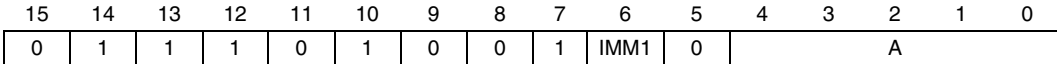

### **EXT8d Byte-Extract (Dynamic)**

**32-Bit Instruction**

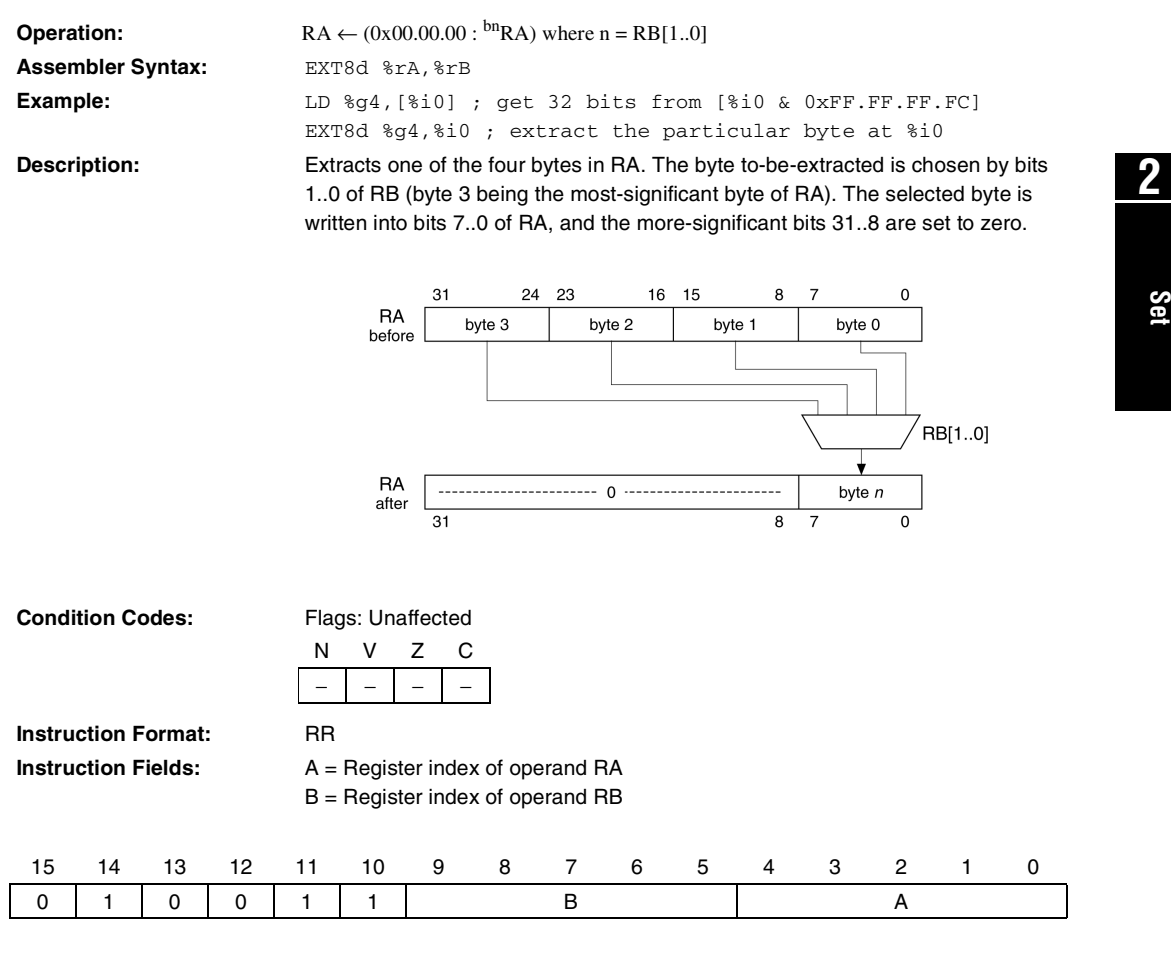

# **EXT8s**

**Byte-Extract (Static)**

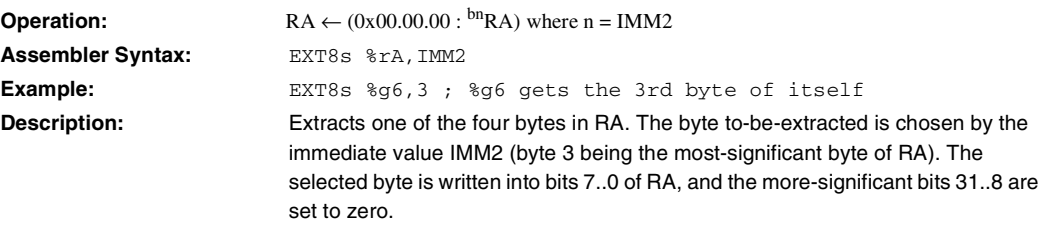

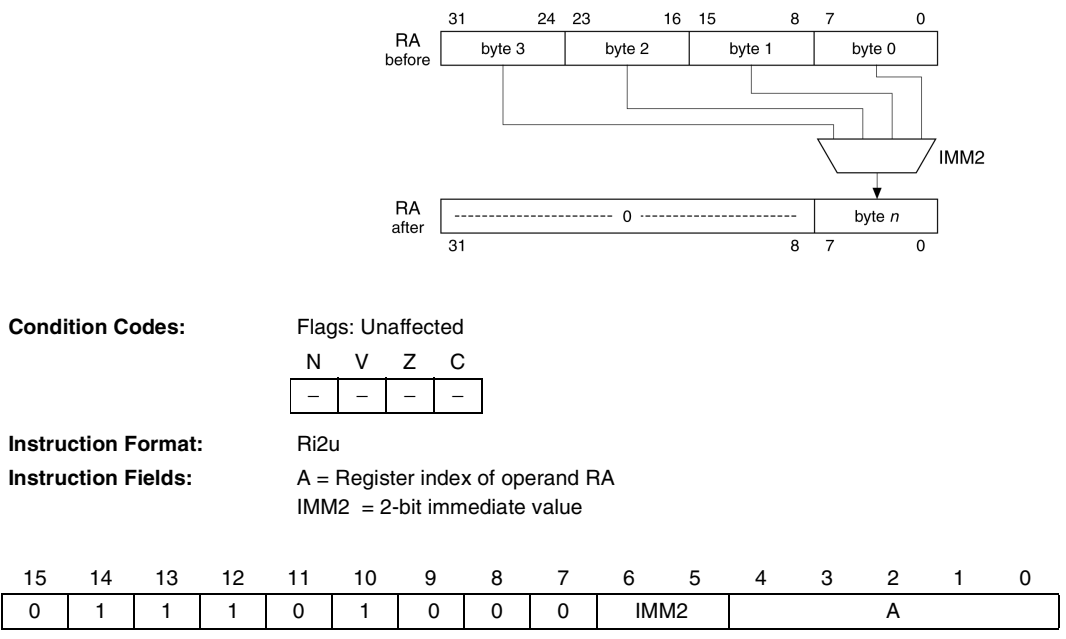

### **FILL16 Half-Word Fill**

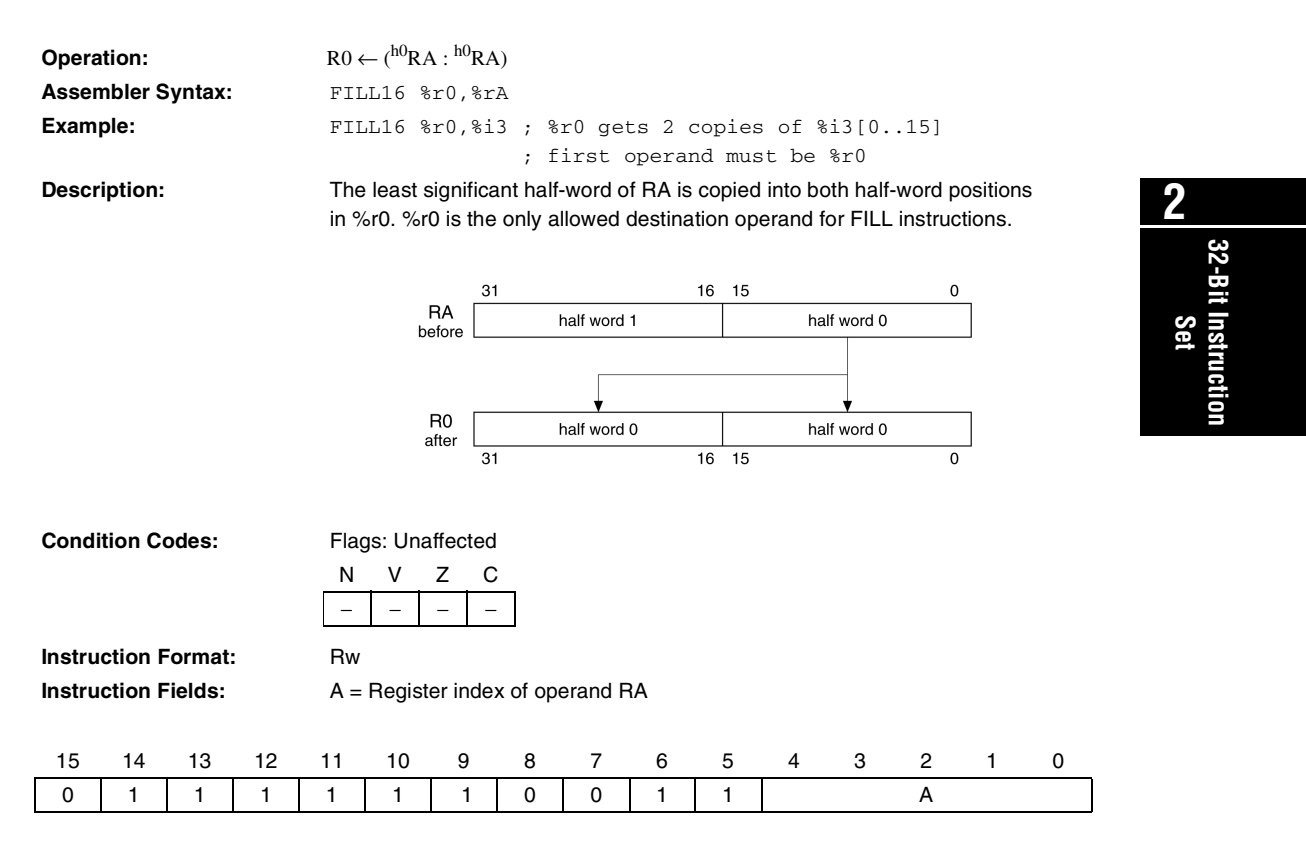

# **FILL8**

**Byte-Fill**

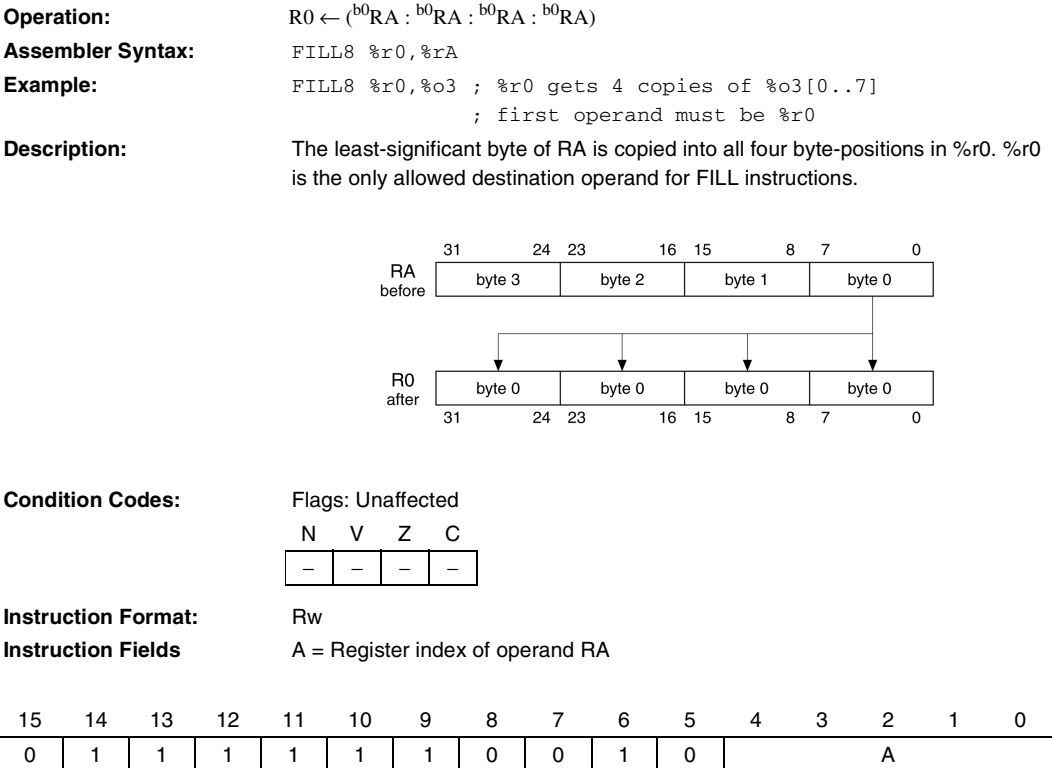

### **IF0 Equivalent to SKP1 Instruction**

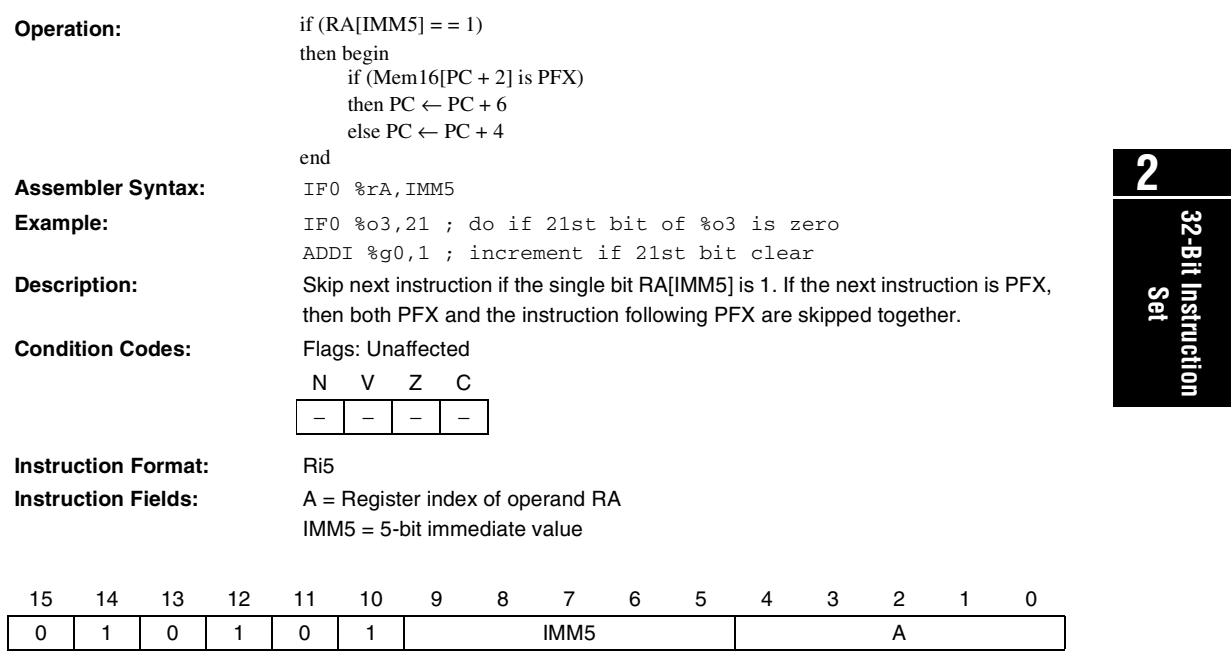

### **IF1 Equivalent to SKP0 Instruction**

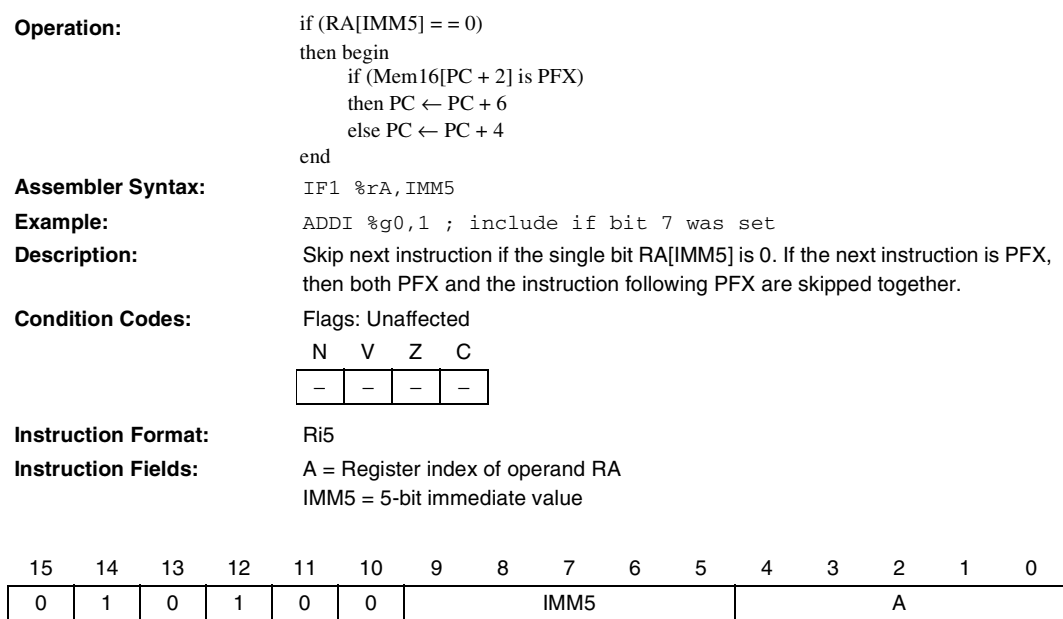

# **IFRnz**

**Equivalent to SKPRz Instruction**

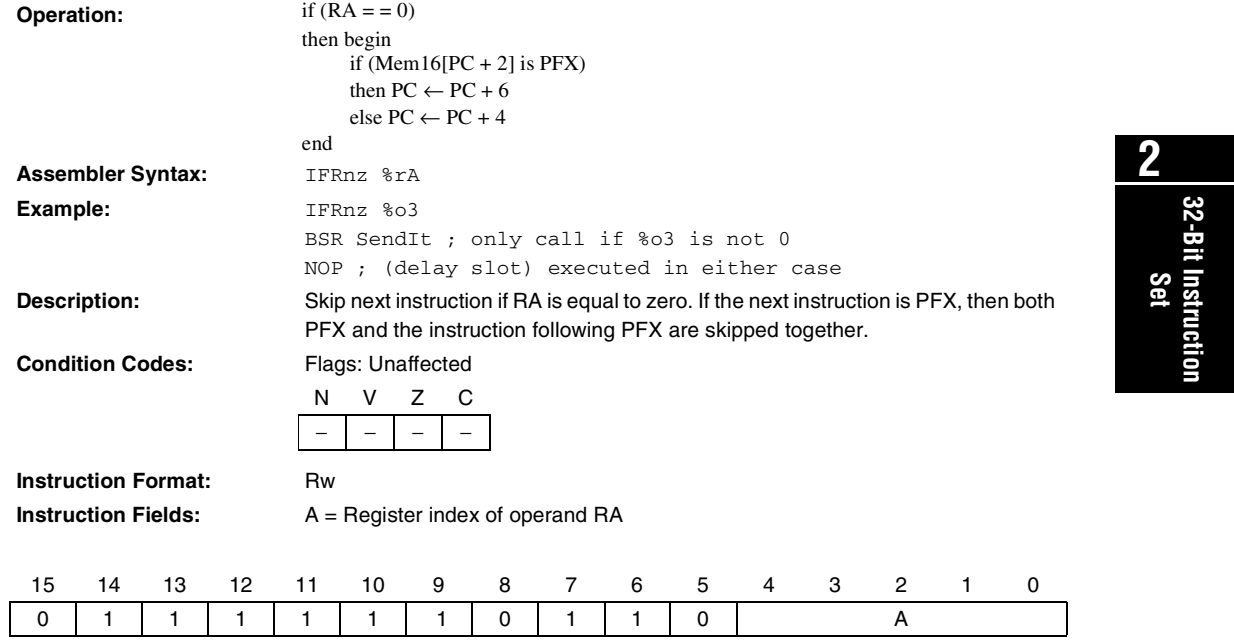

# **IFRz**

**Equivalent to SKPRnz Instruction** 

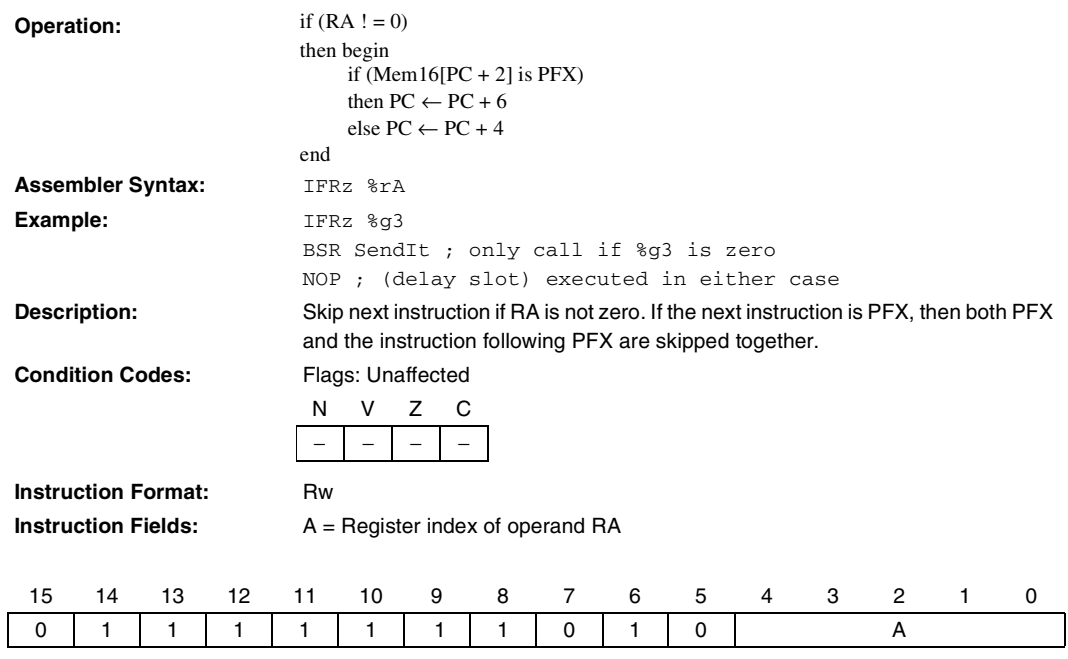

#### **IFS Conditionally Execute Next Instruction**

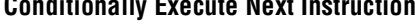

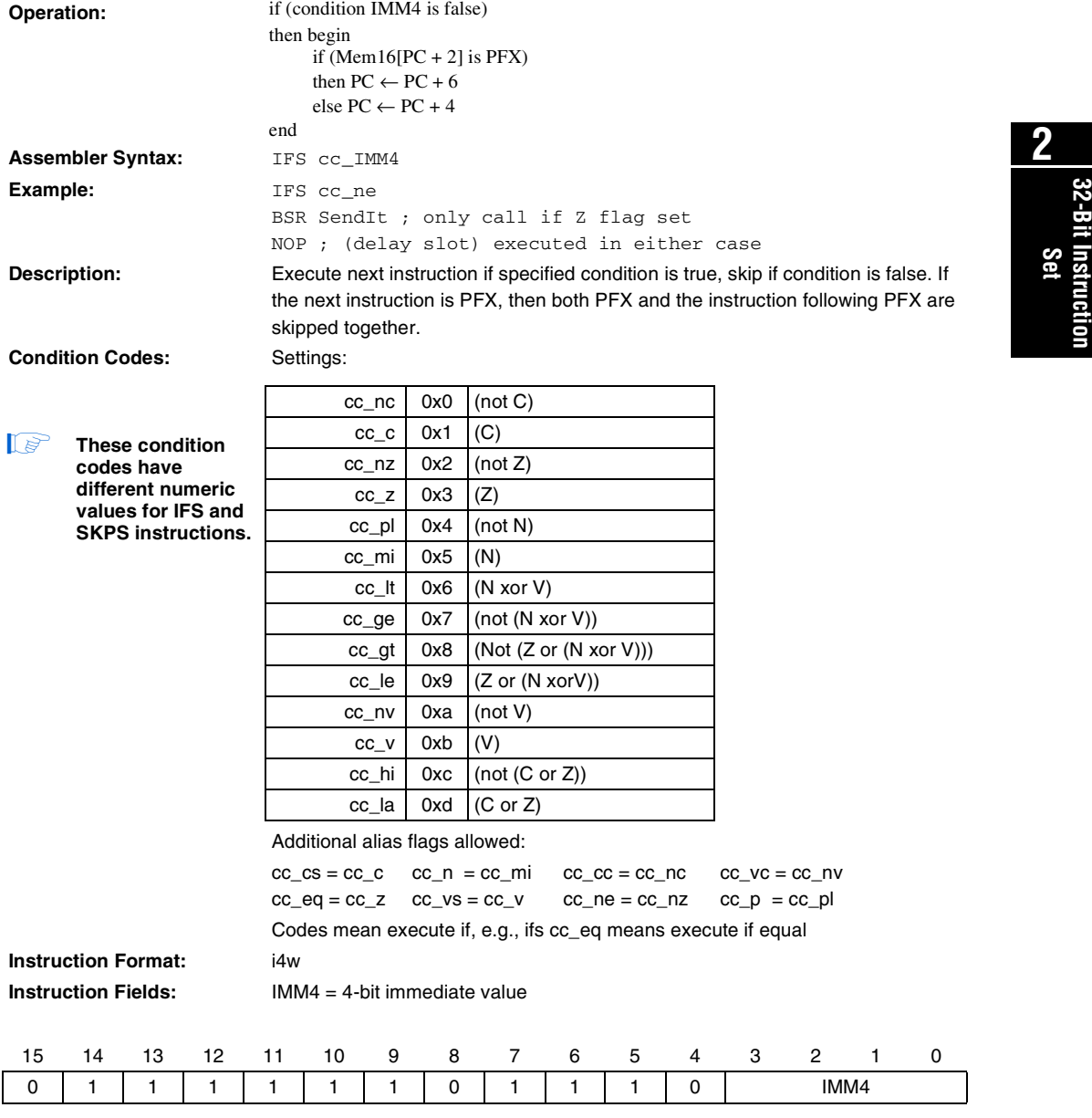

# **JMP**

**Computed Jump**

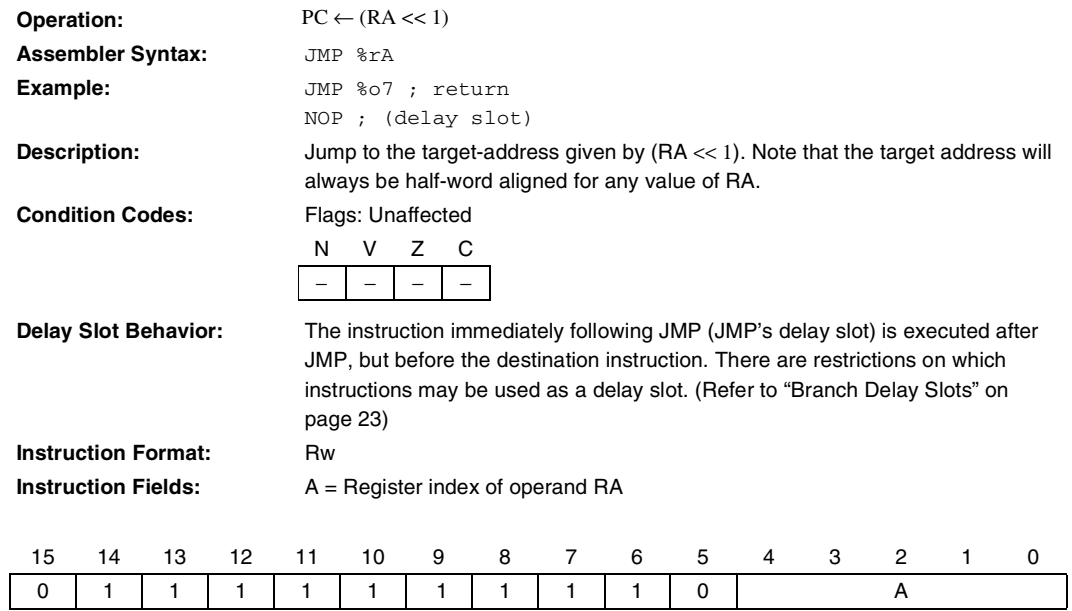

#### **LD Load 32-bit Data From Memory**

**Operation: Not preceded by PFX:** RA ← Mem32[align32(RB)] **Preceded by PFX:**   $RA \leftarrow \text{Mem32}[\text{align32}(\text{RB} + \sigma(\text{K}) \times 4)]$ **Assembler Syntax:** LD %rA,[%rB] **2** Example: Not preceded by PFX: LD %g0,[%i3] ; load word at [%i3] into %g0 32-Bit Instruction **32-Bit Instruction Preceded by PFX:** PFX 7 ; word offset **Set** LD %g0,[%i3] ; load word at [%i3+28] into %g0 **Description: Not preceded by PFX:** Loads a 32-bit data value from memory into RA. Data is always read from a wordaligned address given by bits 31..2 of RB (the two LSBs of RB are ignored). **Preceded by PFX:** The value in K is sign-extended and used as a word-scaled, signed offset. This offset is added to the base-address RB (bits 1..0 ignored), and data is read from the resulting word-aligned address. **Condition Codes:** Flags: Unaffected N V Z C − | − | − | − **Instruction Format:** RR **Instruction Fields:** A = Register index of operand RA B = Register index of operand RB 15 14 13 12 11 10 9 8 7 6 5 4 3 2 1 0 0 | 1 | 0 | 1 | 1 | 0 | 0 | D | D | D | A

#### **Altera Corporation 59**

Download from Www.Somanuals.com. All Manuals Search And Download.

# **LDP**

**Load 32-bit Data From Memory (Pointer Addressing Mode)**

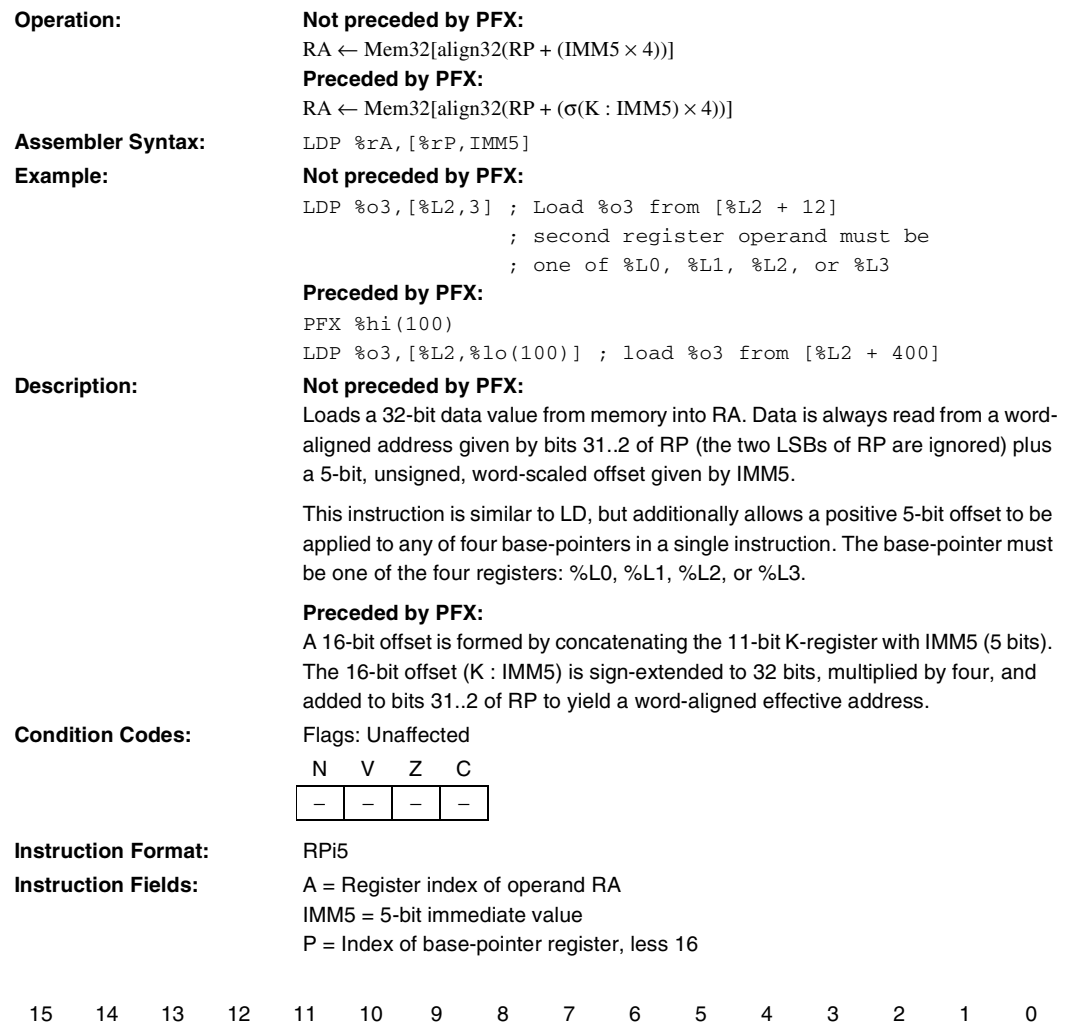

**60 Altera Corporation**

1 | 0 | 1 | 1 | P | MM5 | | | | A
# **LDS**

**Load 32-bit Data From Memory (Stack Addressing Mode)**

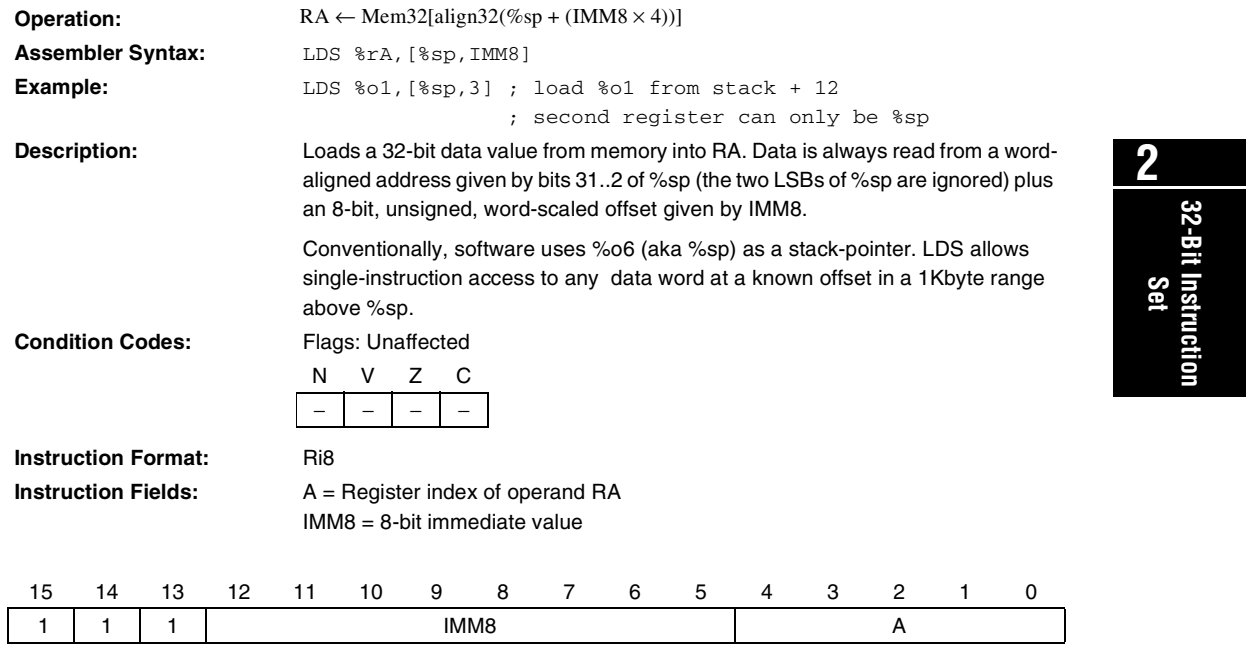

# **LRET**

**Equivalent to JMP %o7** 

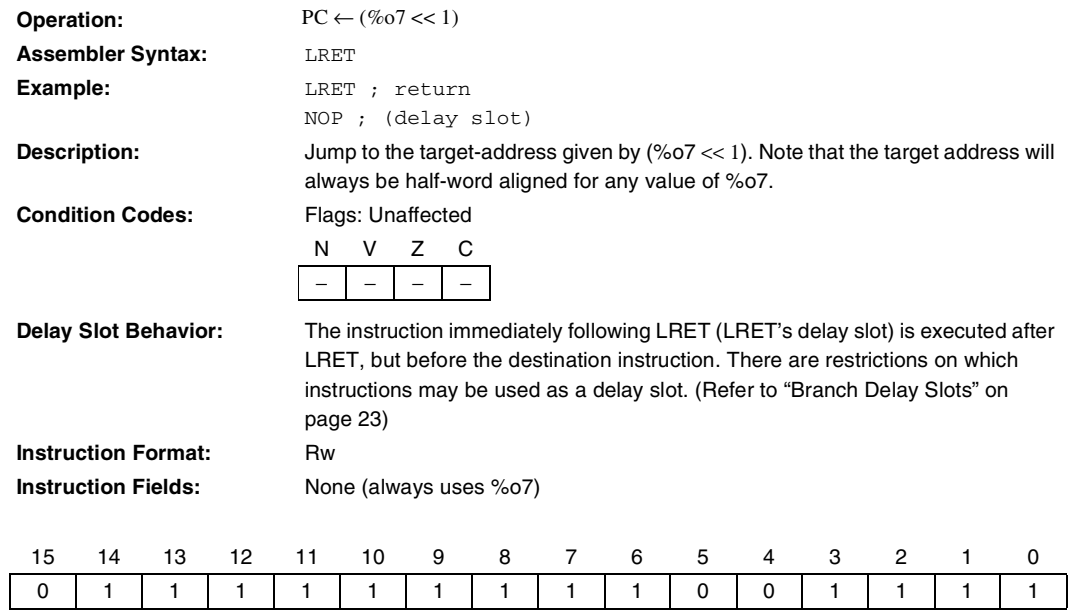

### **LSL Logical Shift Left**

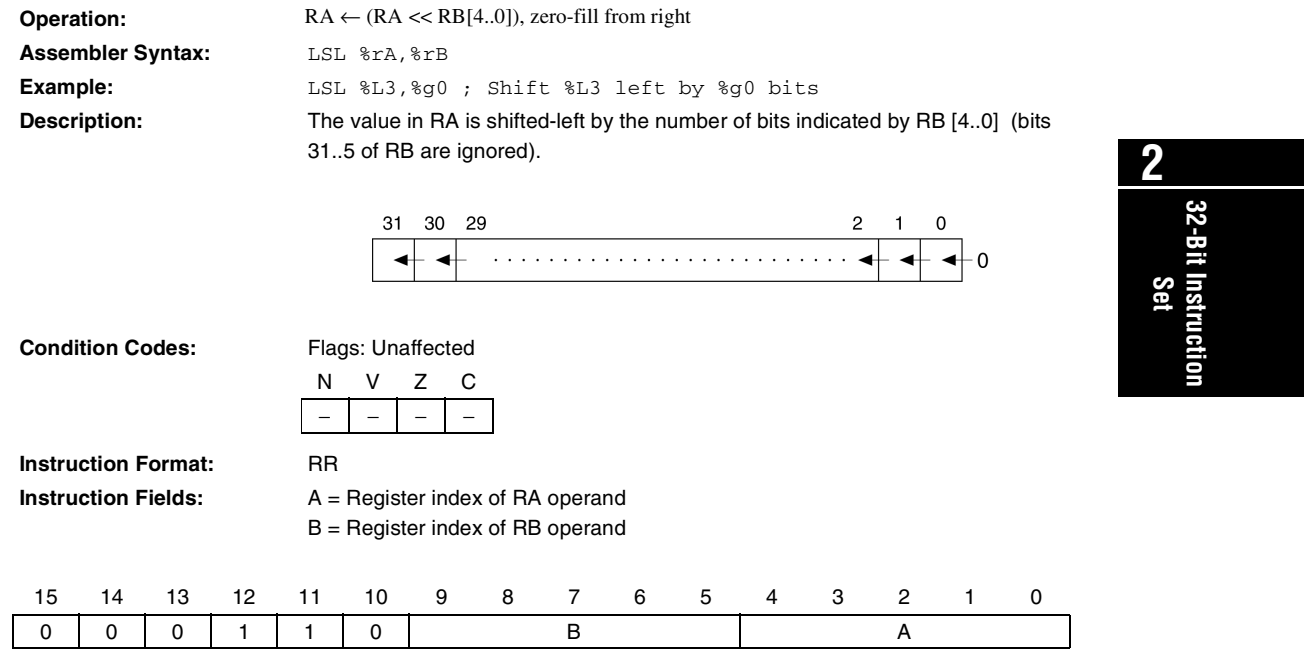

#### **LSLI Logical Shift Left Immediate**

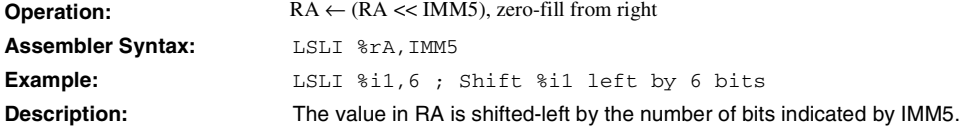

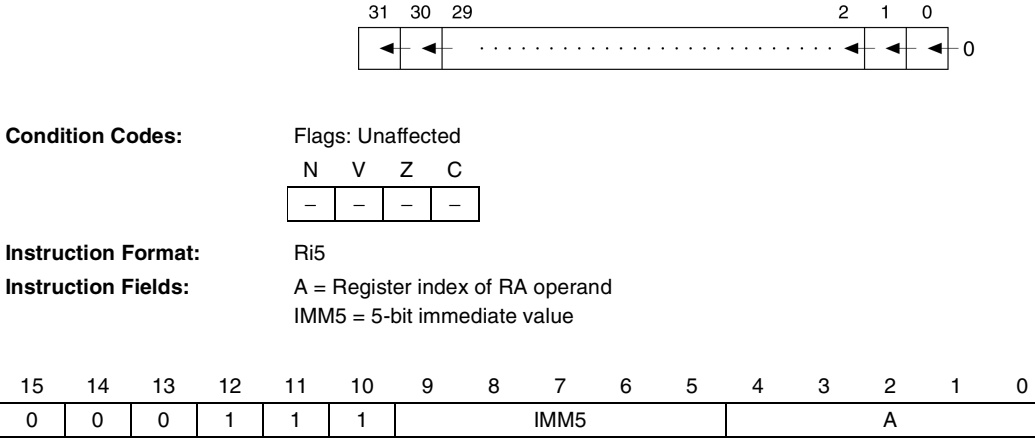

#### **LSR Logical Shift Right**

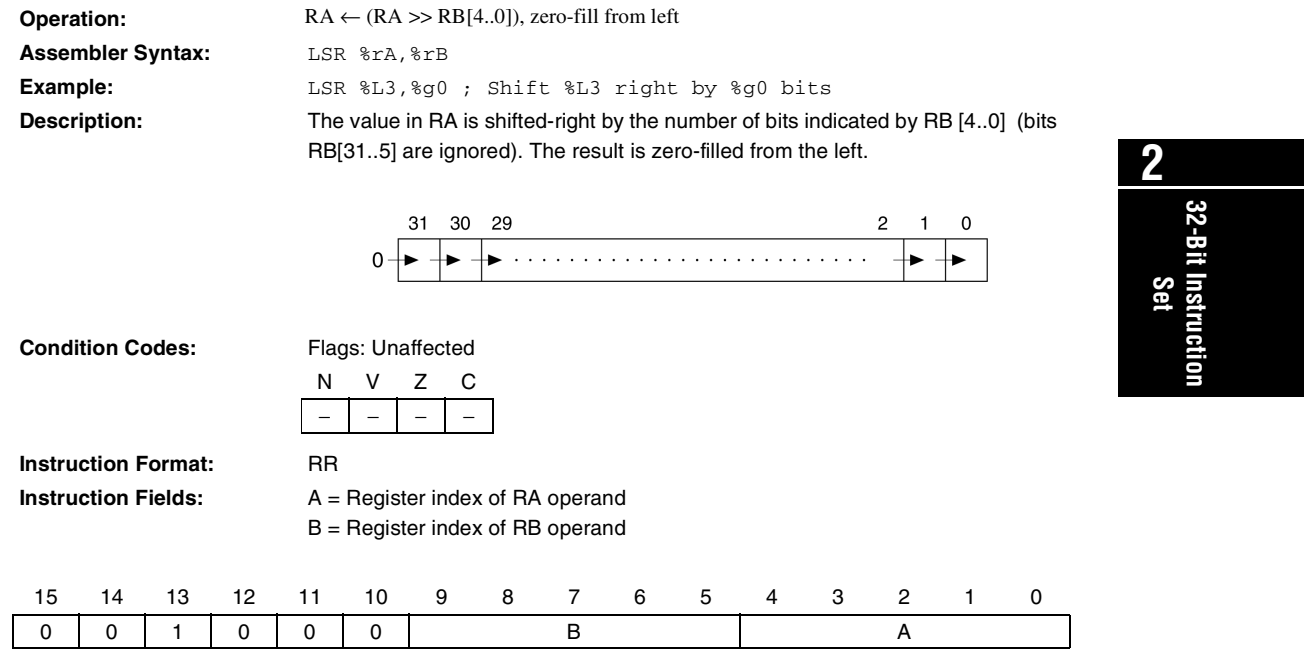

# **LSRI**

**Logical Shift Right Immediate** 

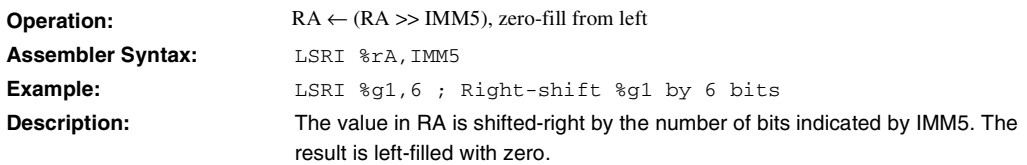

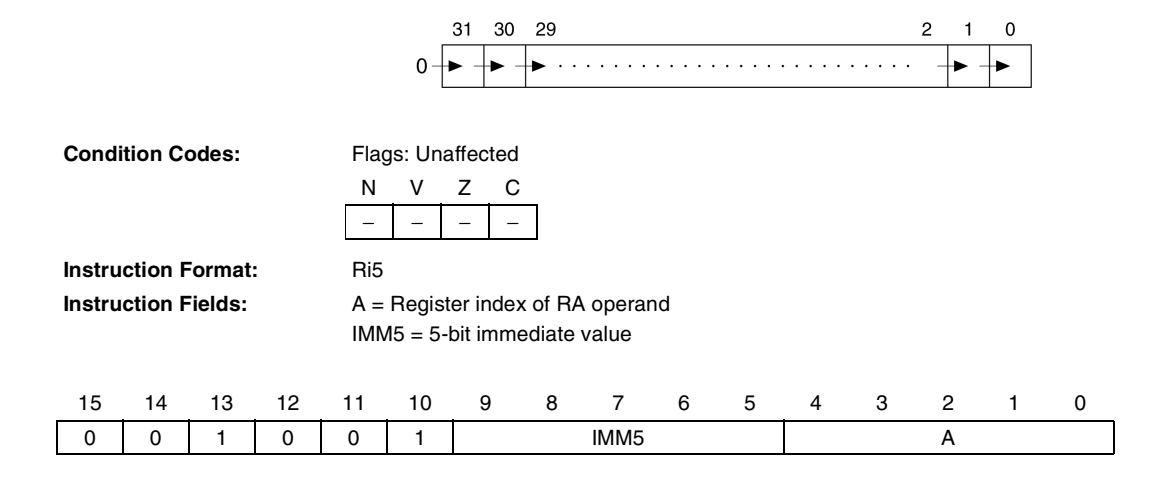

# **MOV**

**Register-to-Register Move**

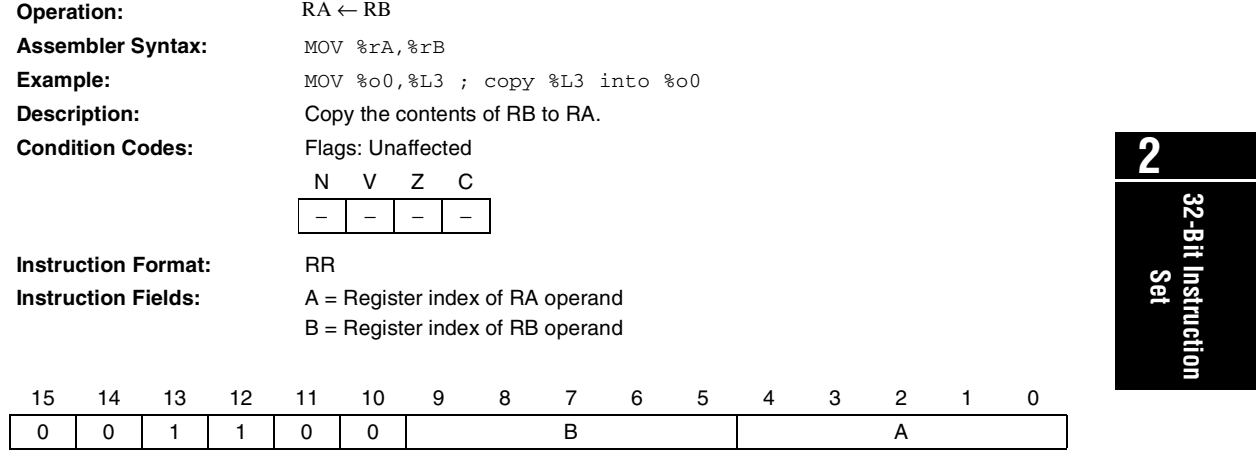

### **MOVHI**

**Move Immediate Into High Half-Word**

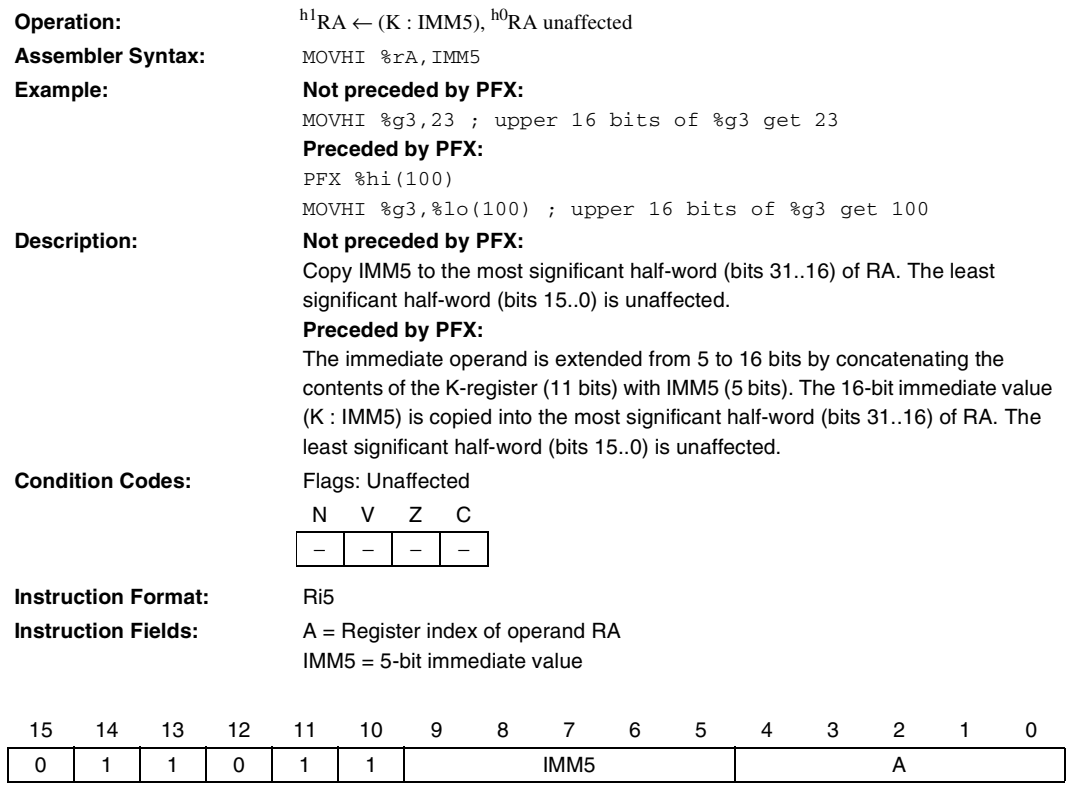

# **MOVI**

**Move Immediate**

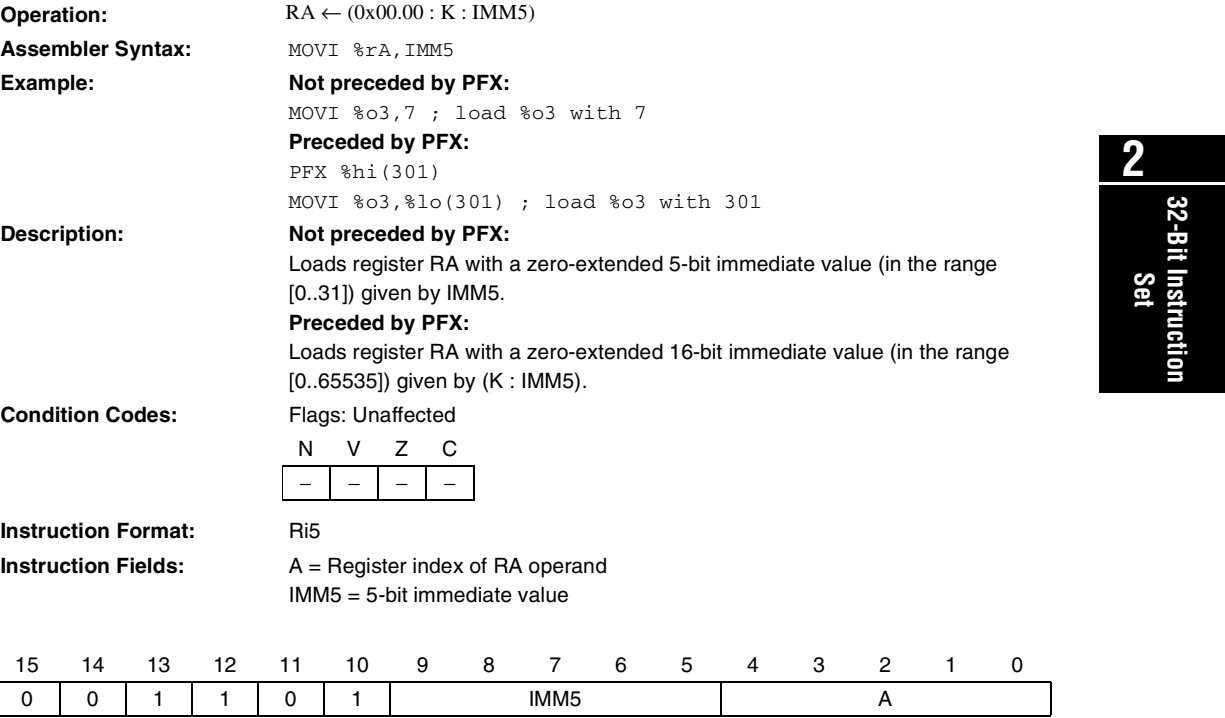

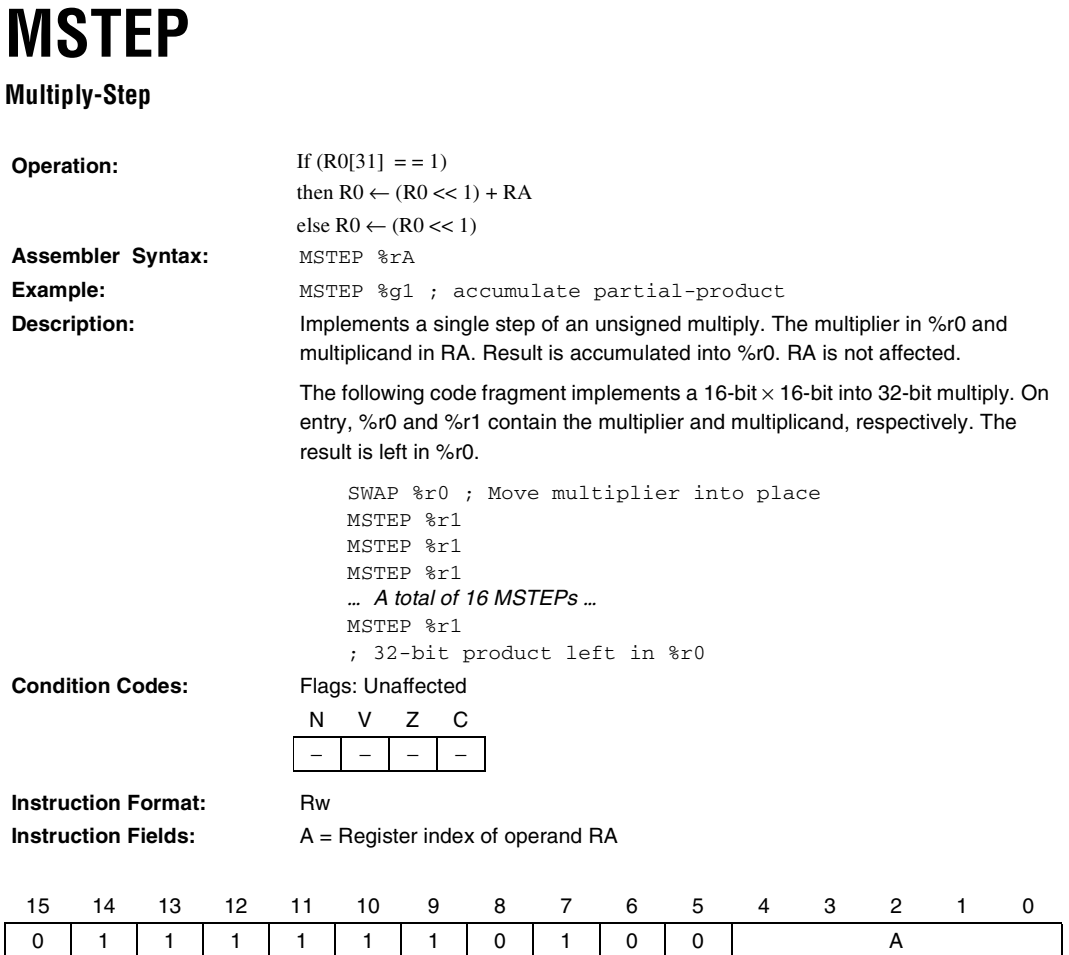

#### **MUL Multiply**

**32-Bit Instruction**

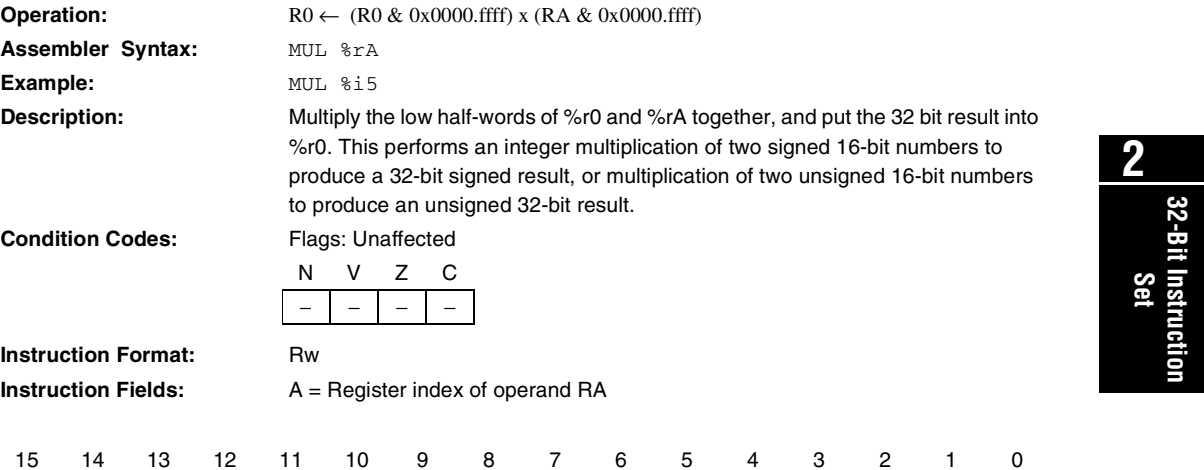

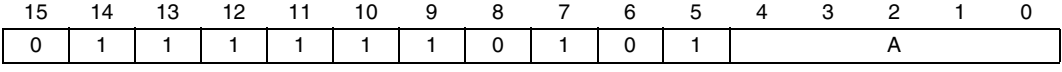

### **NEG**

**Arithmetic Negation**

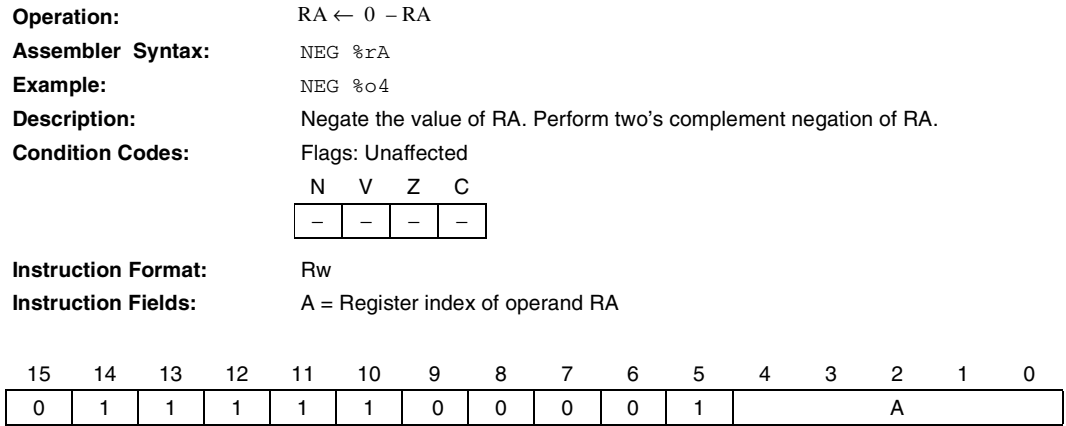

### **NOP Equivalent to MOV %g0, %g0**

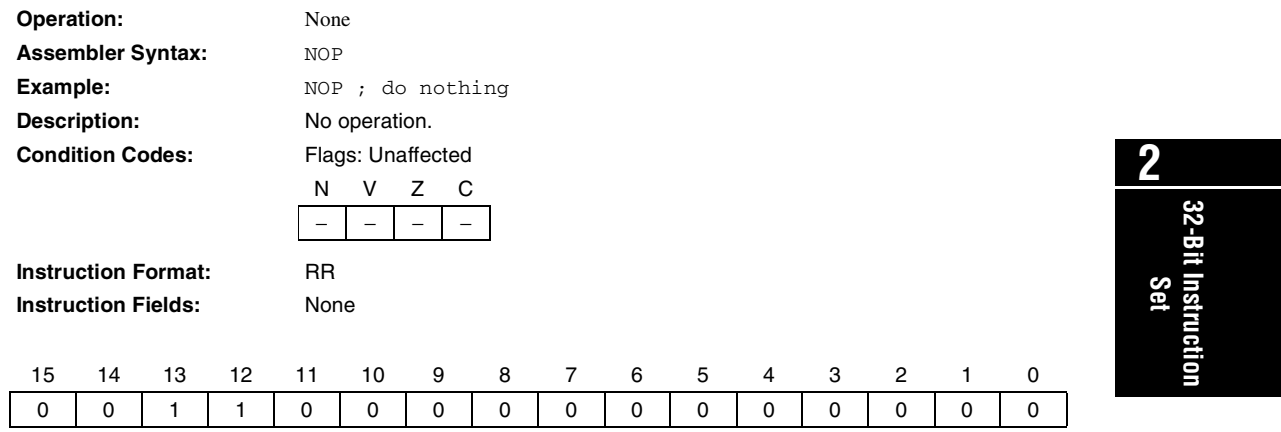

I

# **NOT**

**Logical Not**

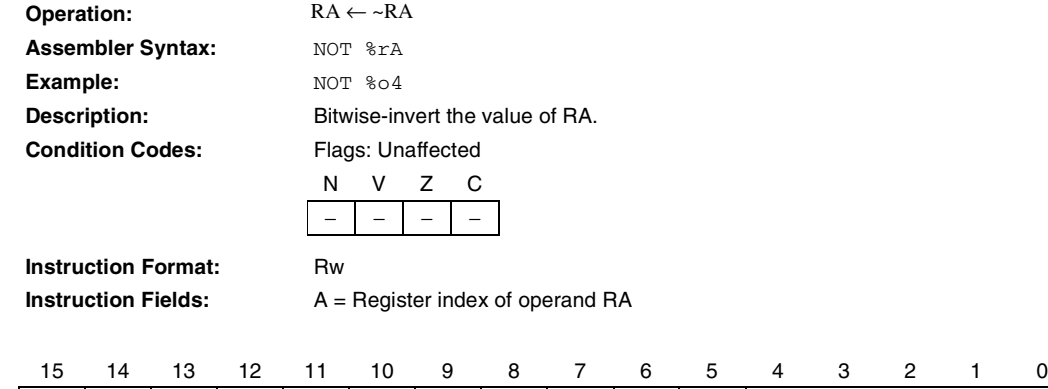

01111100000 A

#### **OR Bitwise Logical OR**

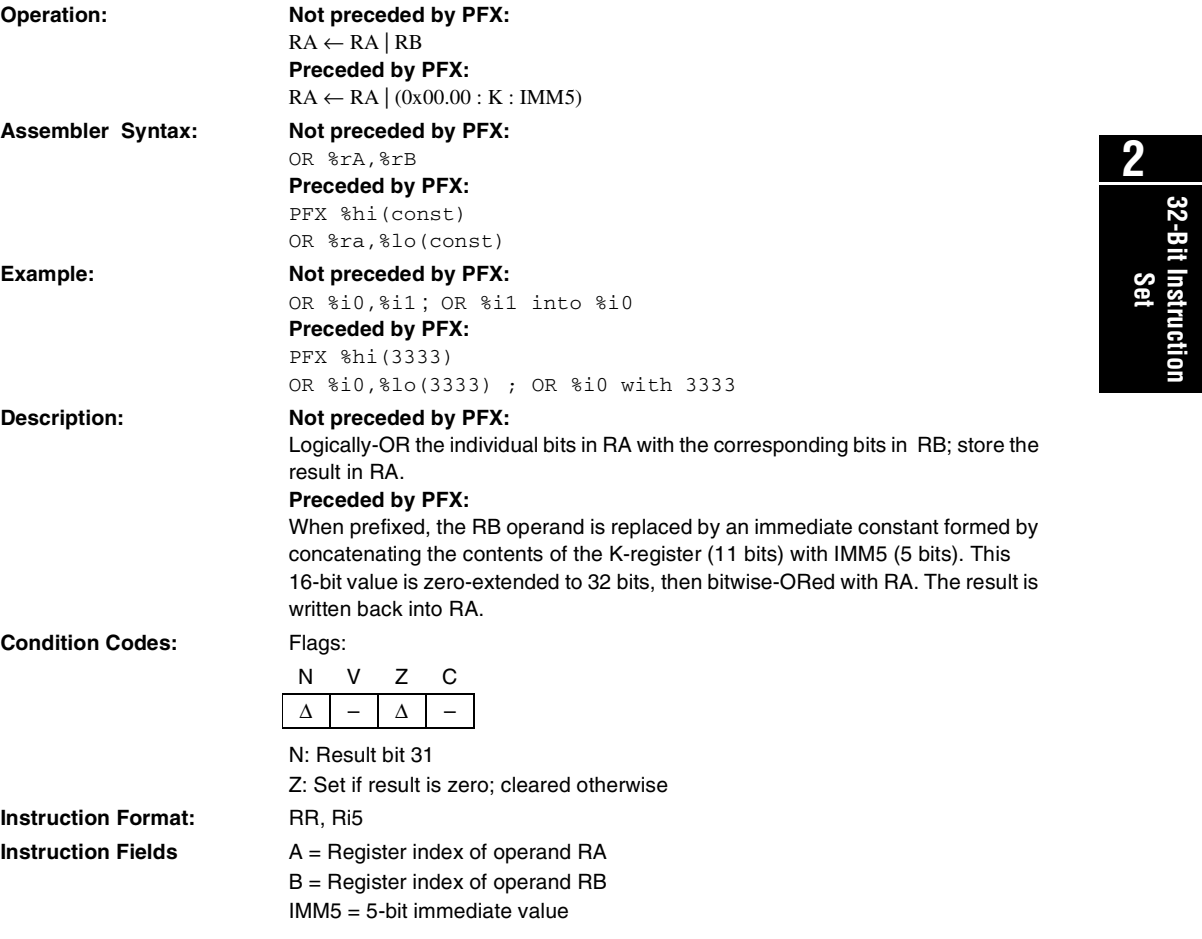

#### **Not preceded by PFX (RR)**

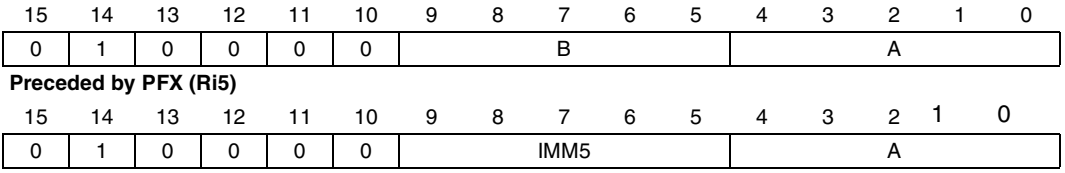

# **PFX**

#### **Prefix**

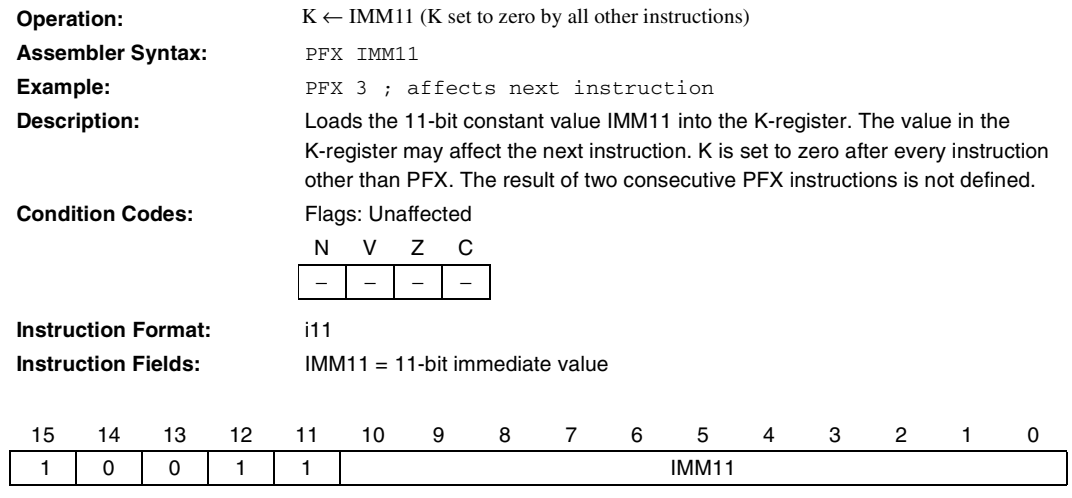

#### **RDCTL Read Control Register**

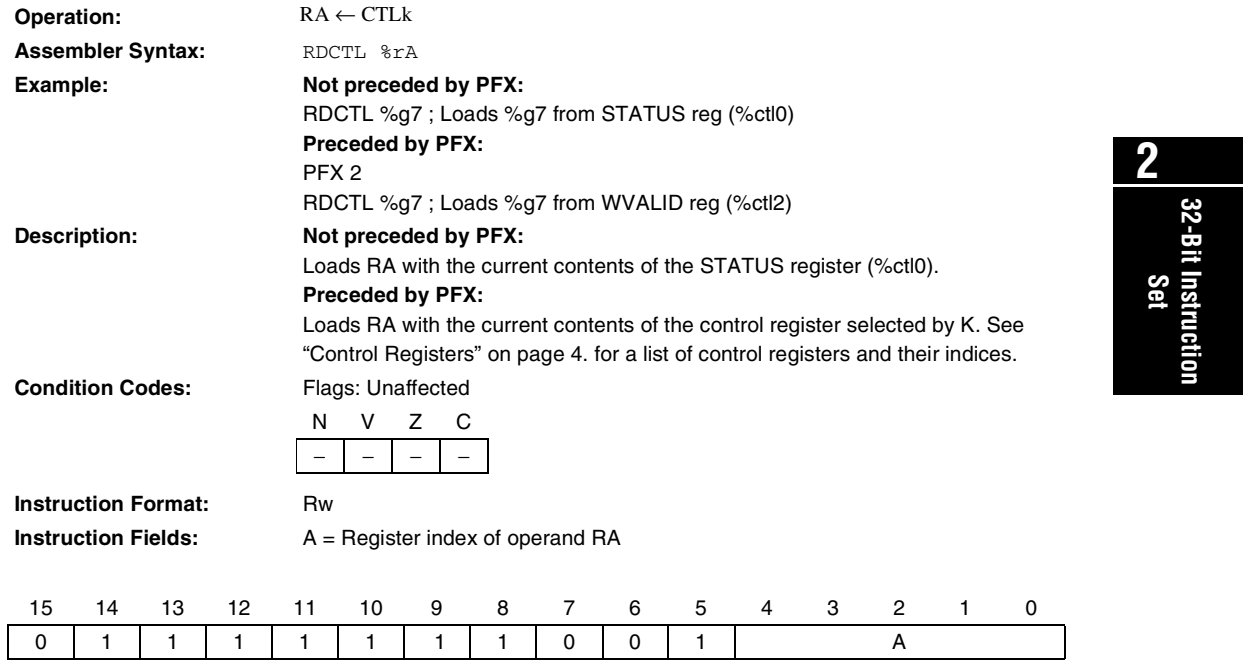

### **RESTORE**

**Restore Caller's Register Window**

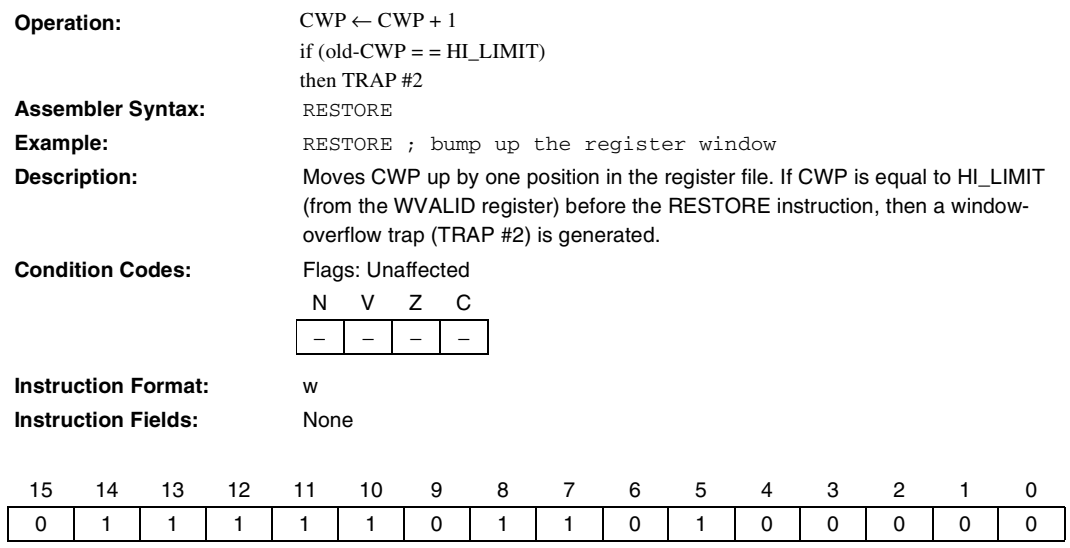

#### **RET Equivalent to JMP %i7**

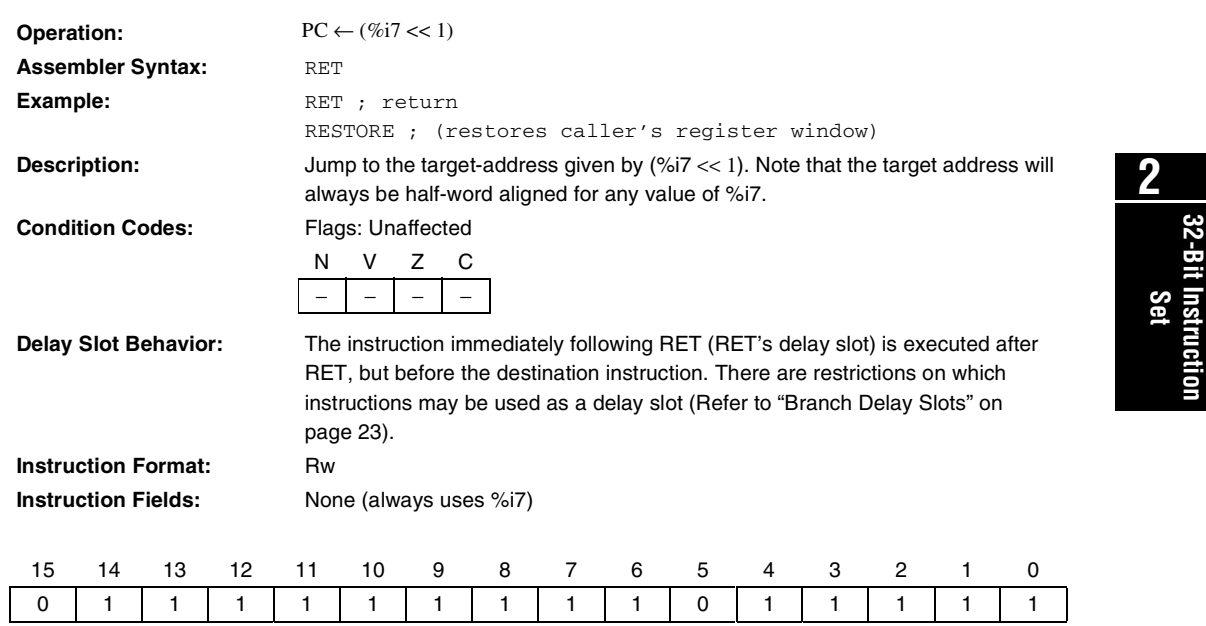

# **RLC**

**Rotate Left Through Carry**

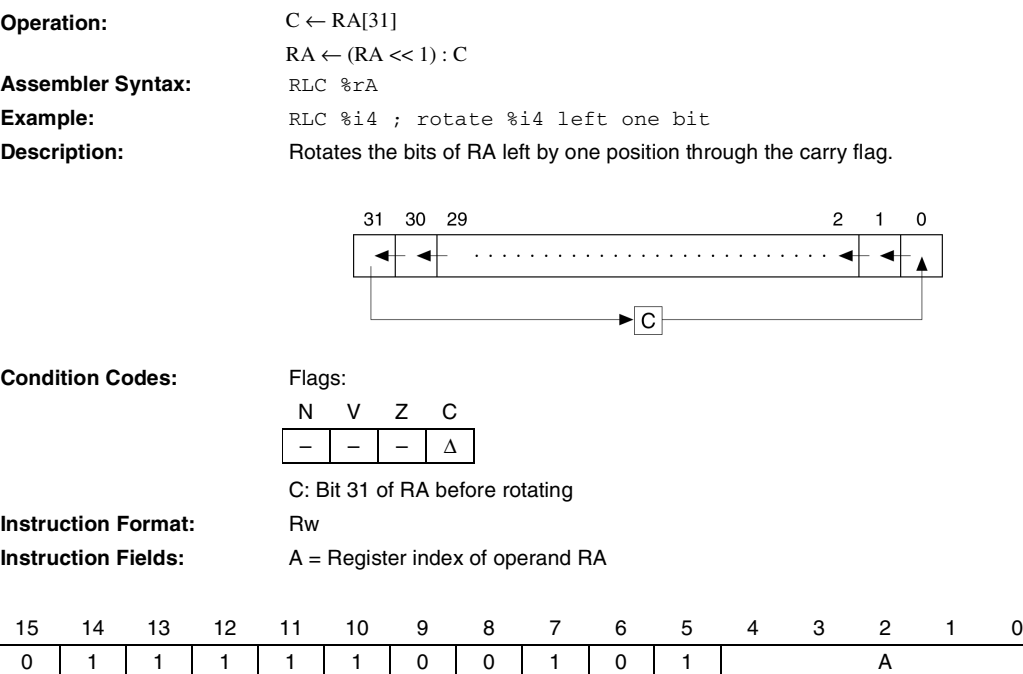

# **RRC**

**Rotate Right Through Carry**

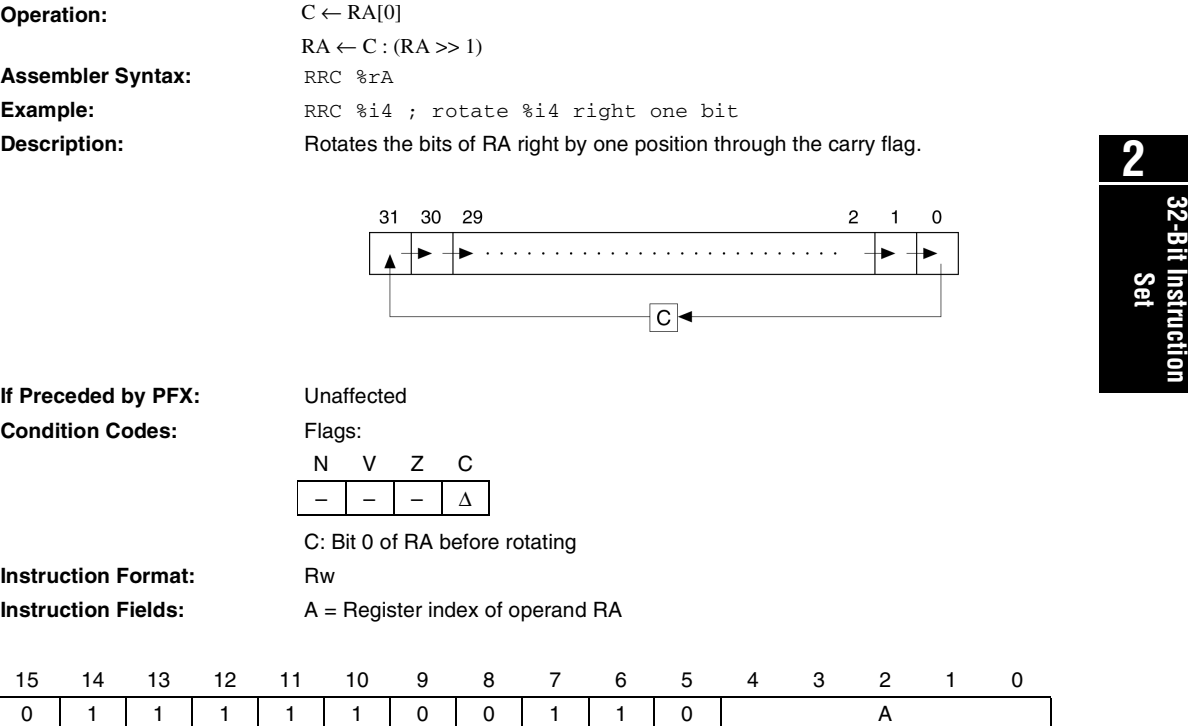

### **SAVE**

**Save Caller's Register Window**

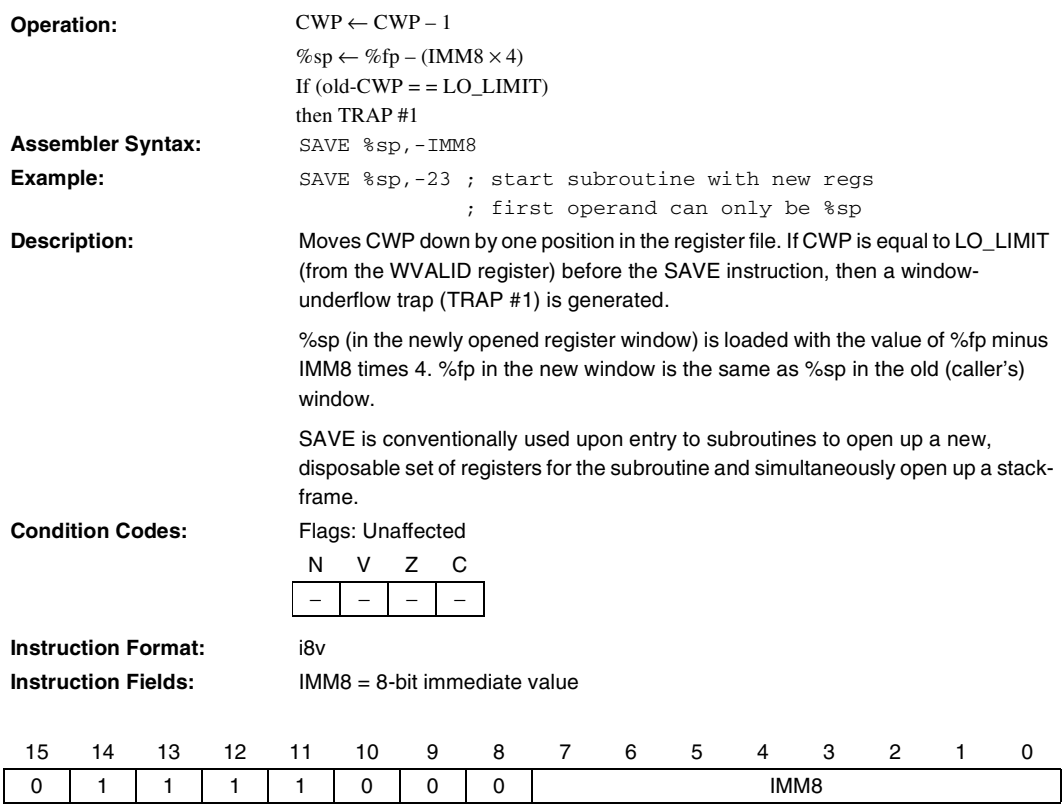

#### **SEXT16 Sign Extend 16-bit Value**

**Operation:**  $RA \leftarrow \sigma(^{h0}RA)$ **Assembler Syntax:** SEXT16  $8rA$ **Example:** SEXT16 %g3 ; convert signed short to signed long Description: Replace bits 16..31 of RA with bit 15 of RA. **Condition Codes:** Flags: Unaffected **Instruction Format:** Rw **Instruction Fields:** A = Register index of operand RA 15 14 13 12 11 10 9 8 7 6 5 4 3 2 1 0 01 1 11 1 00 10 0 A N V Z C − | − | − | −

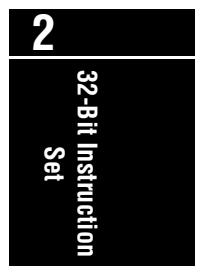

### **SEXT8**

**Sign Extend 8-bit Value**

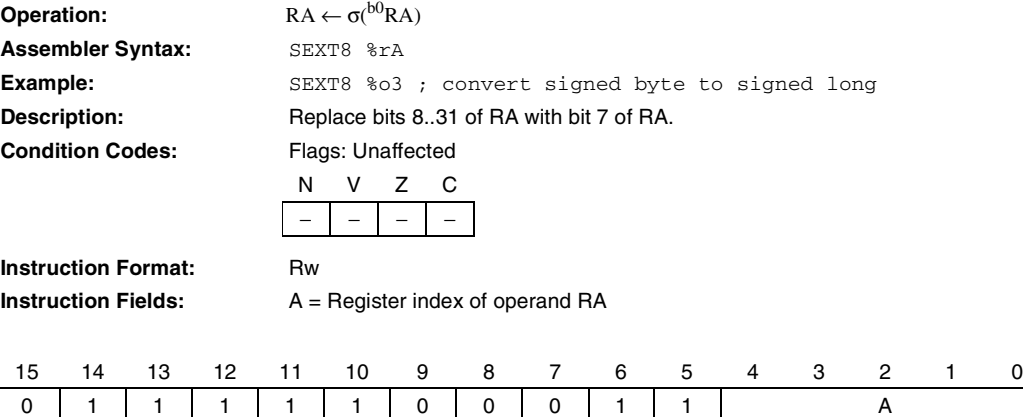

# **SKP0**

**Skip If Register Bit Is 0**

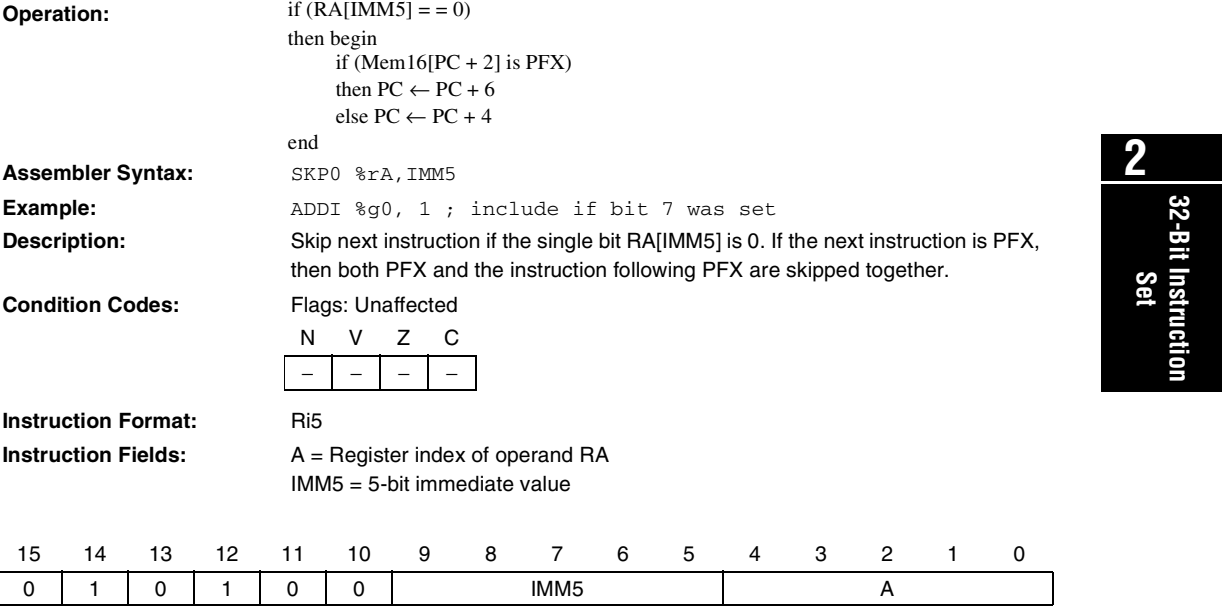

# **SKP1**

**Skip If Register Bit Is 1**

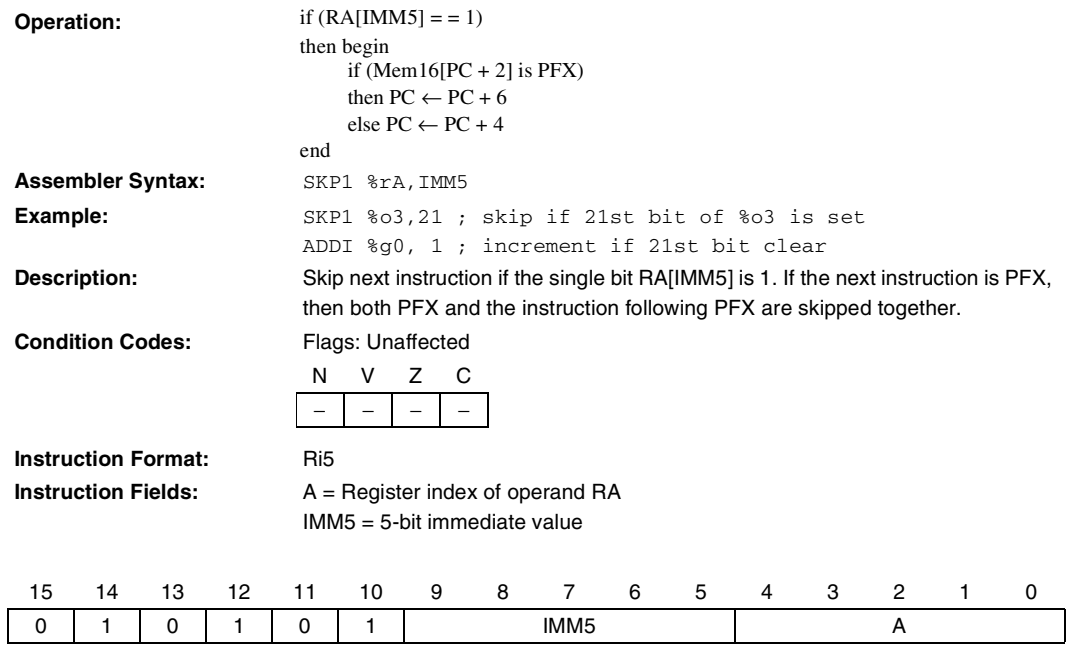

# **SKPRnz**

**Skip If Register Not Equal To 0**

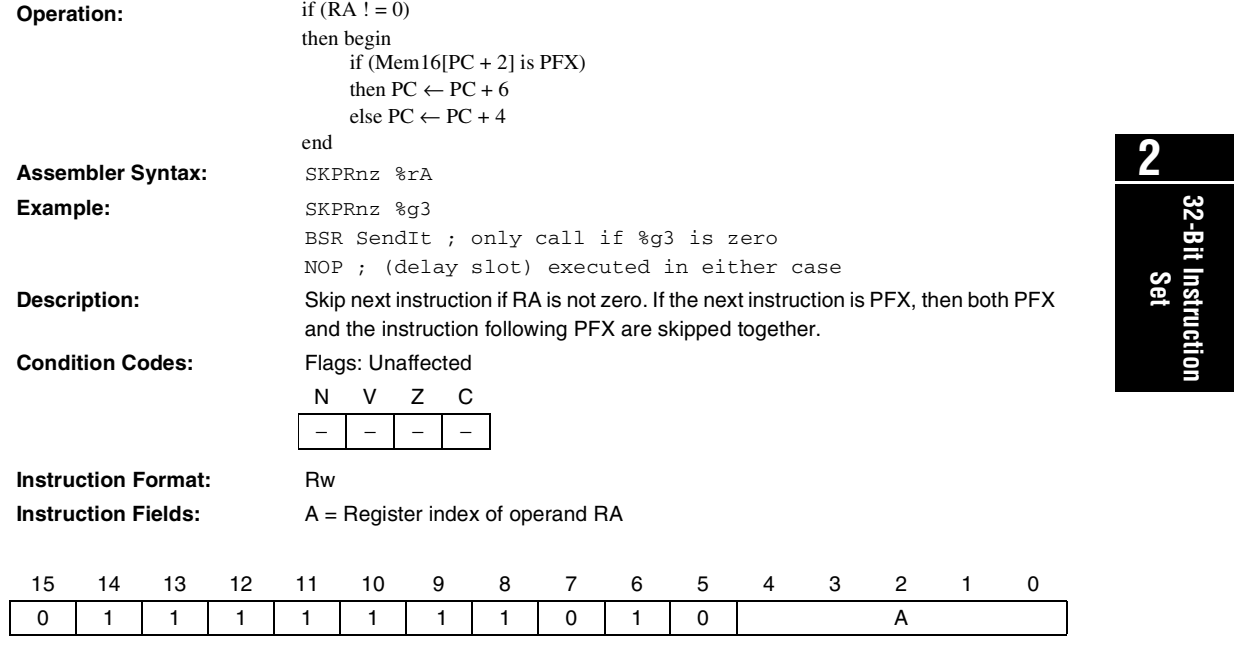

## **SKPRz**

 **Skip If Register Equals 0**

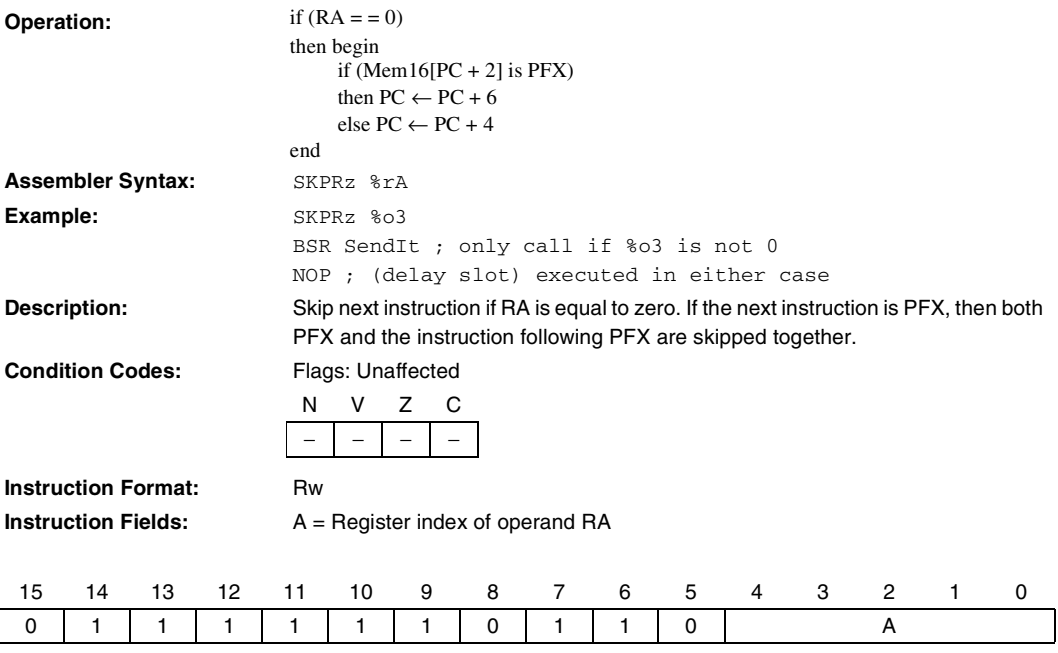

# **SKPS**

**32-Bit Instruction**

**Skip On Condition Code**

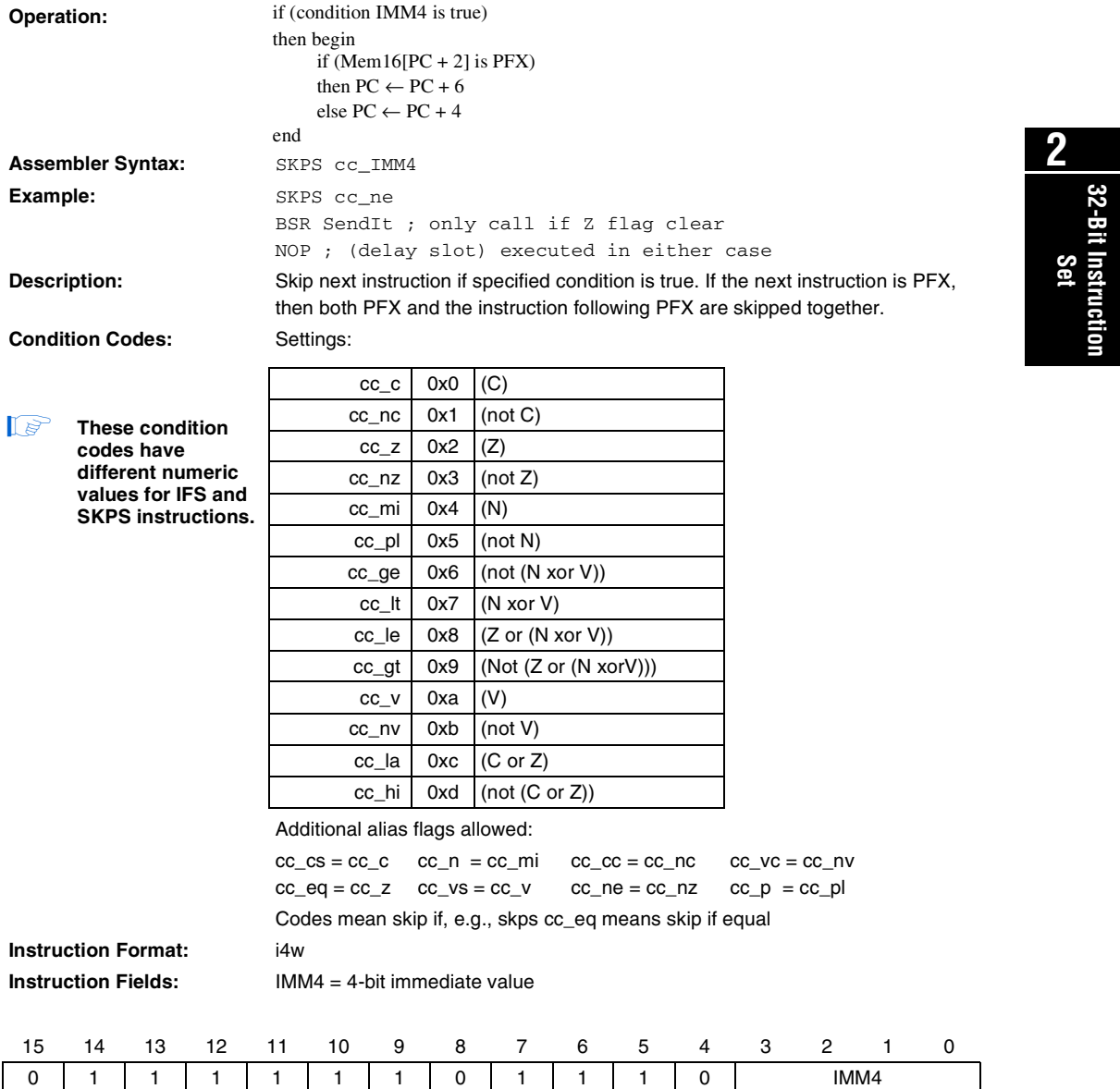

### **ST**

**Store 32-bit Data To Memory**

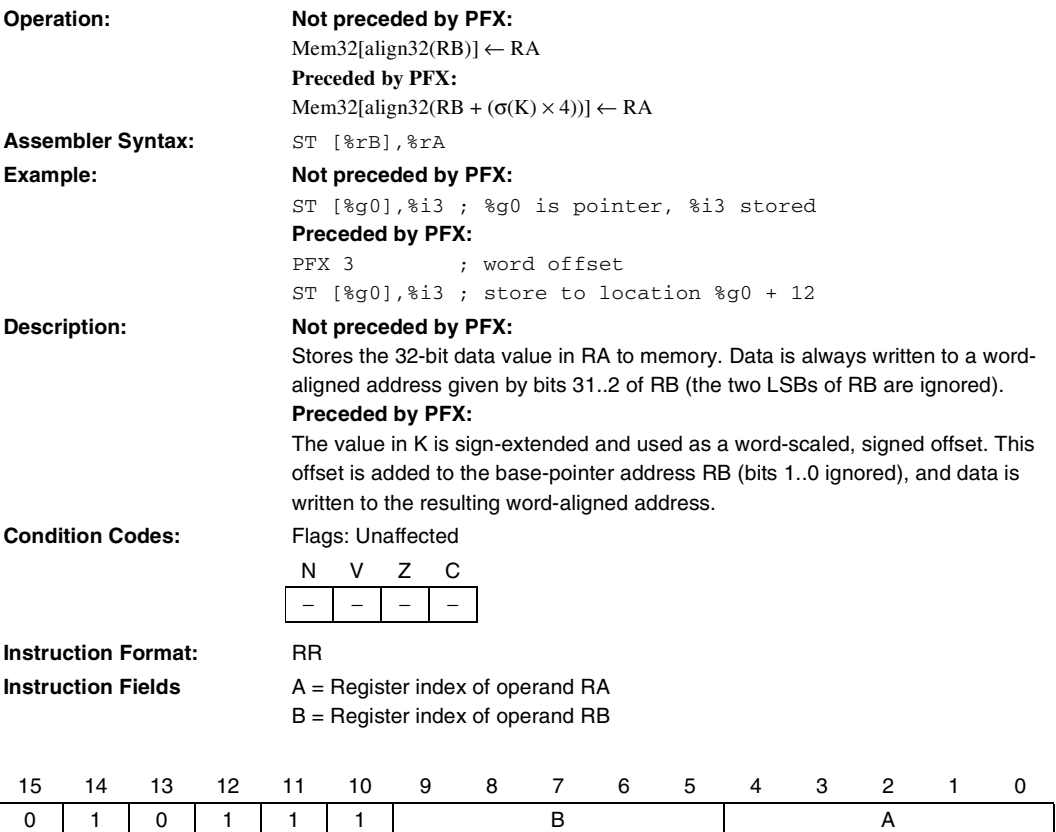

## **ST16d**

**Store 16-Bit Data To Memory (Computed Half-Word Pointer Address)**

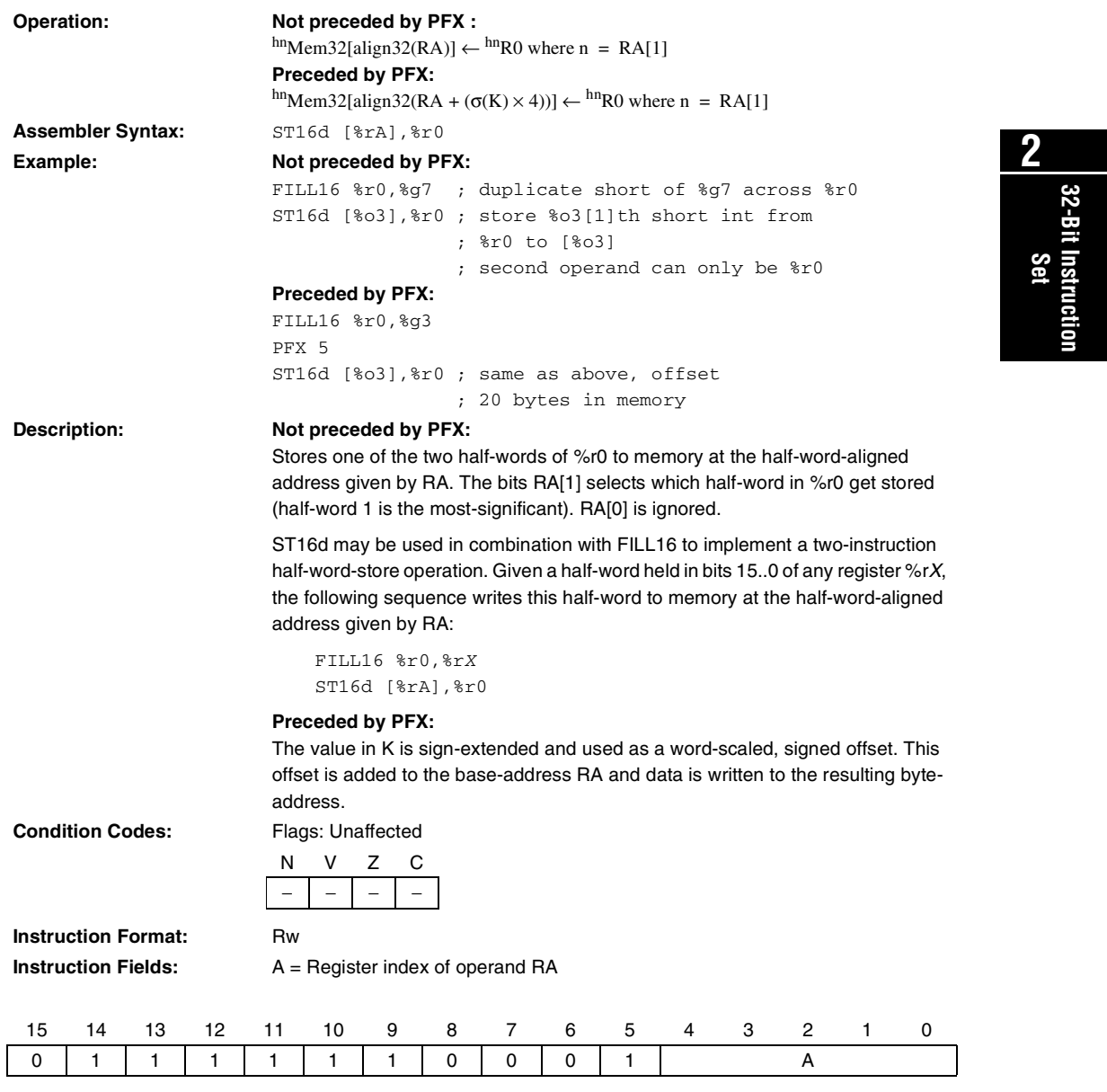

### **ST16s**

**Store 16-Bit Data To Memory (Static Half-Word-Offset Address)**

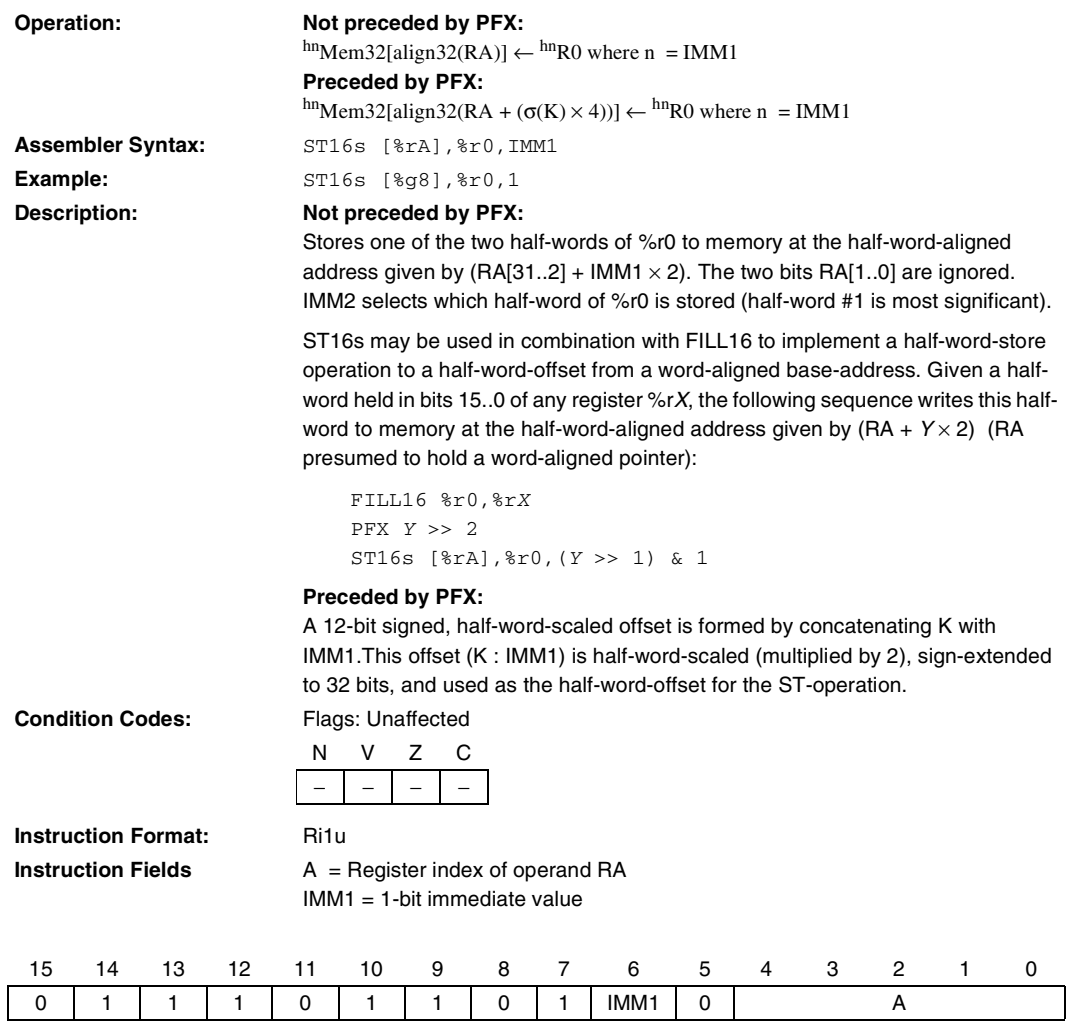

## **ST8d**

 **Store 8-Bit Data To Memory (Computed Byte-Pointer Address)**

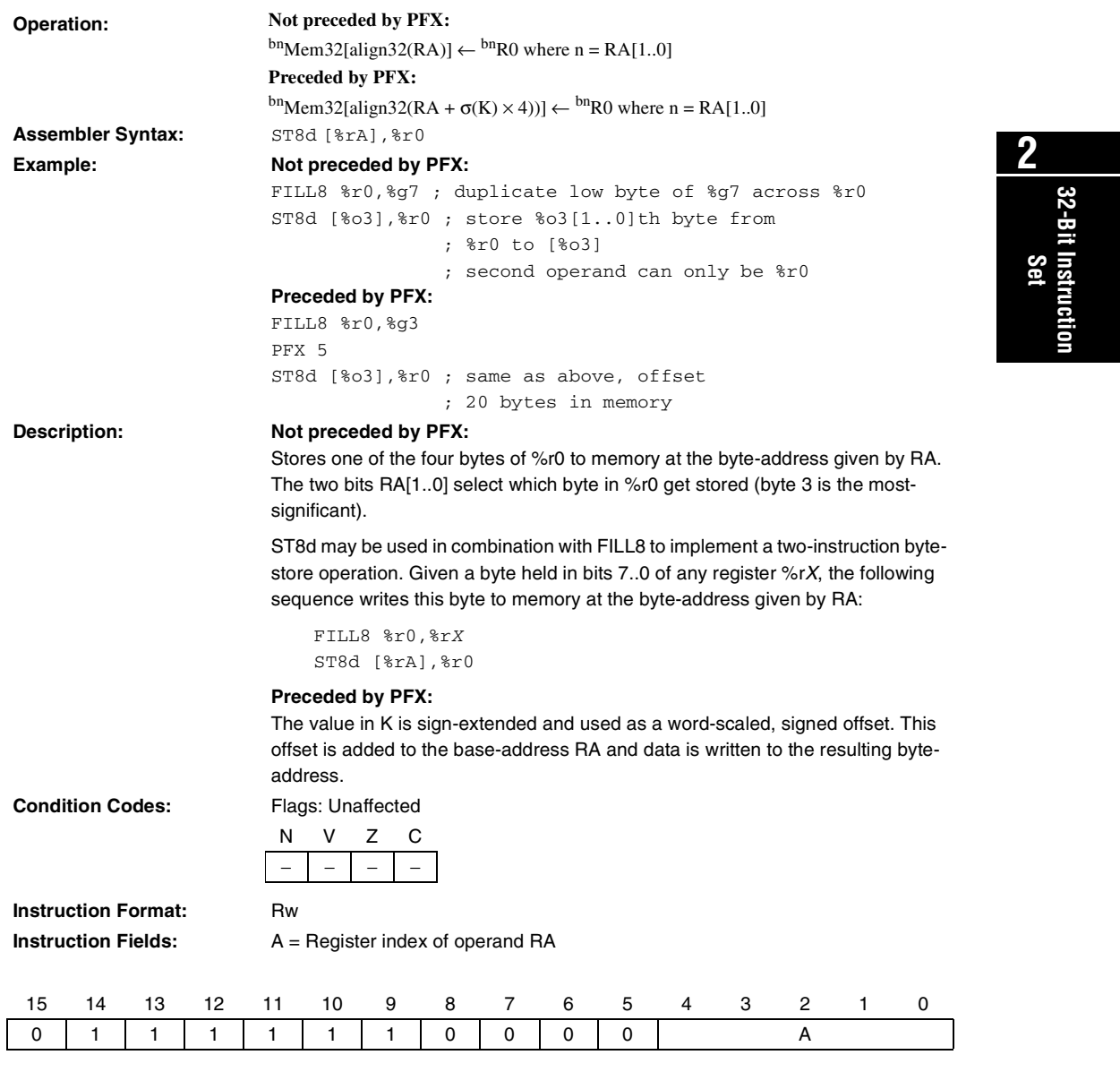

### **ST8s**

**Store 8-bit Data To Memory (Static Byte-Offset Address)**

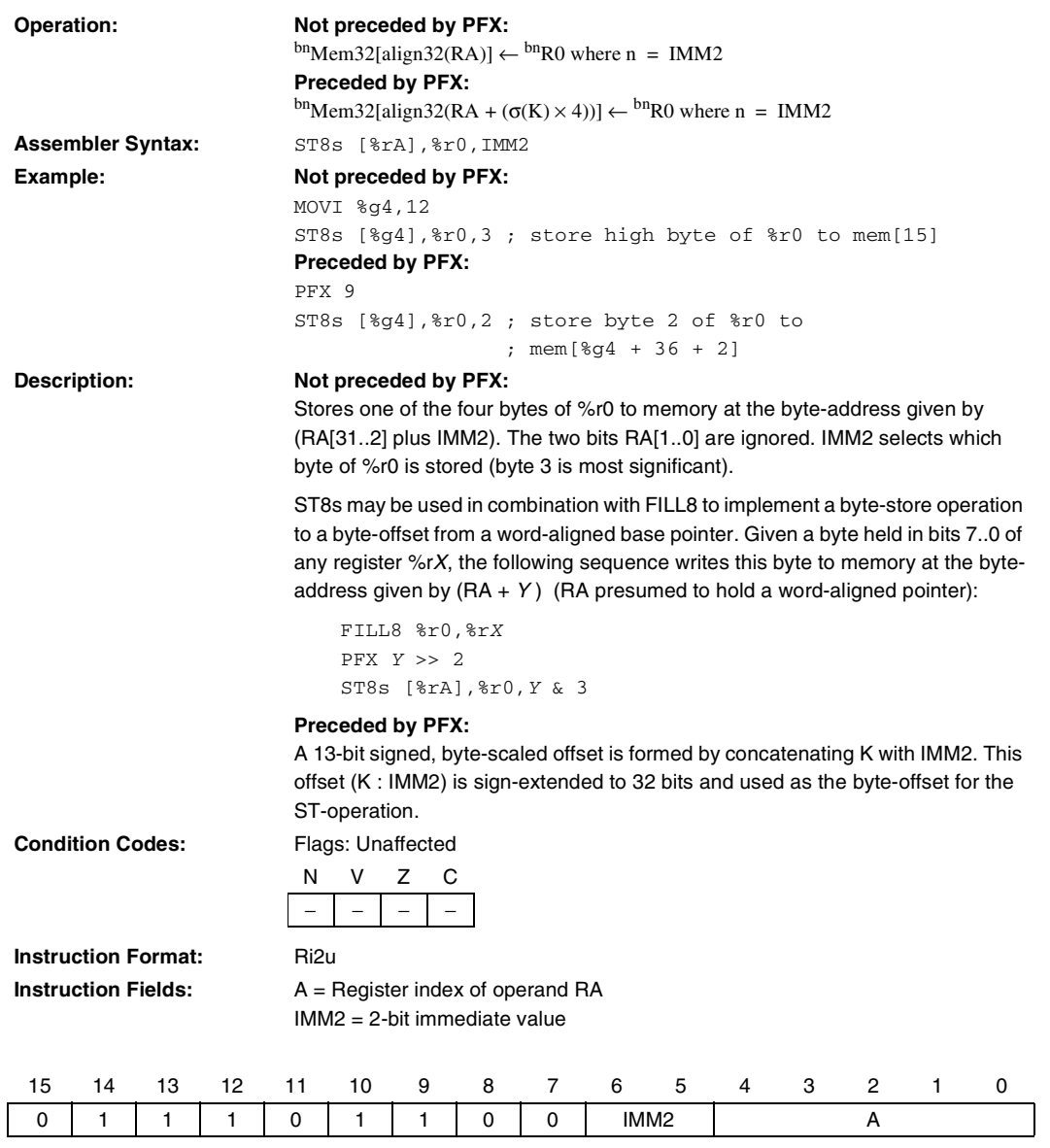

## **STP**

**Store 32-bit Data To Memory (Pointer Addressing Mode)**

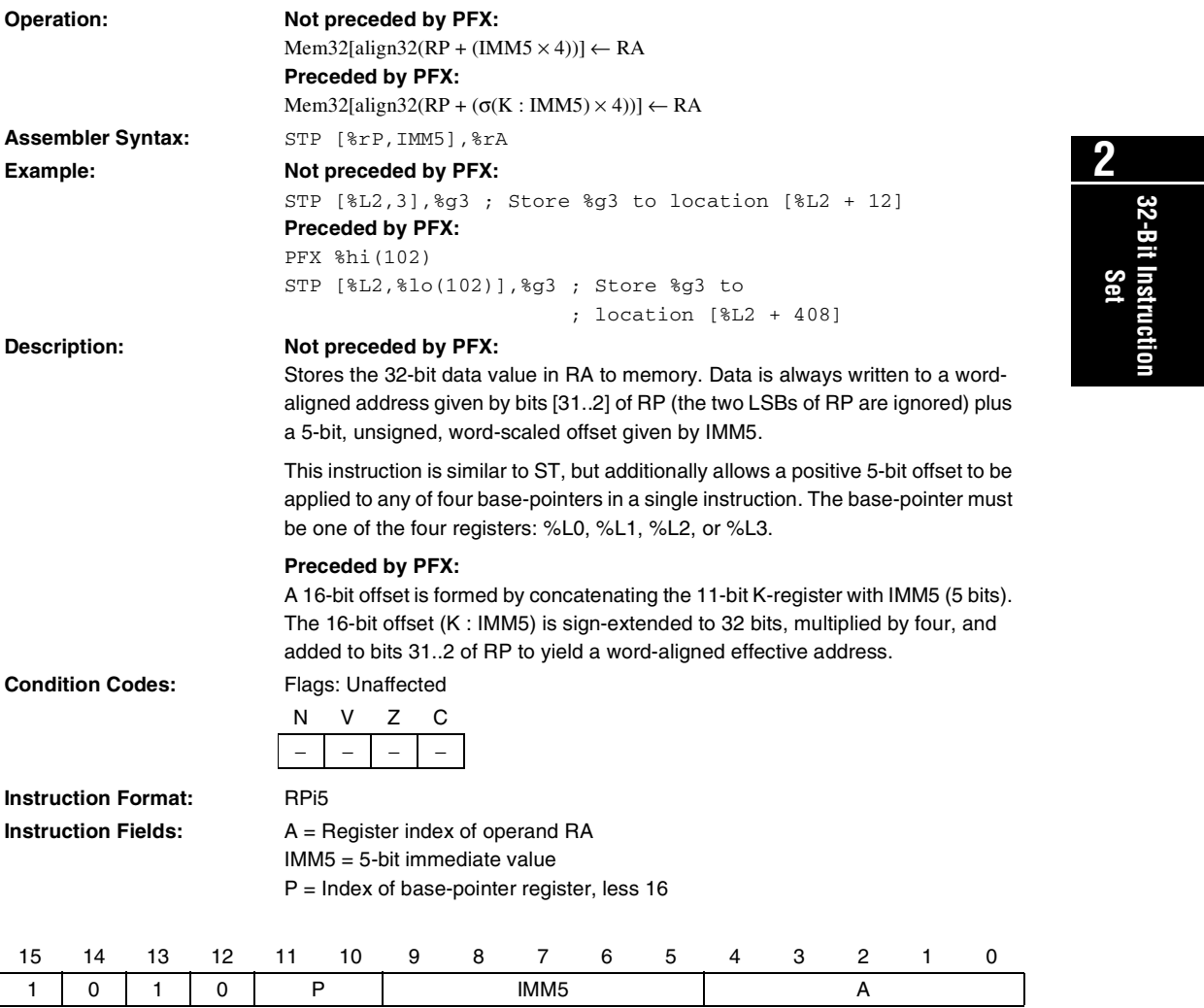

## **STS**

**Store 32-bit Data To Memory (Stack Addressing Mode)**

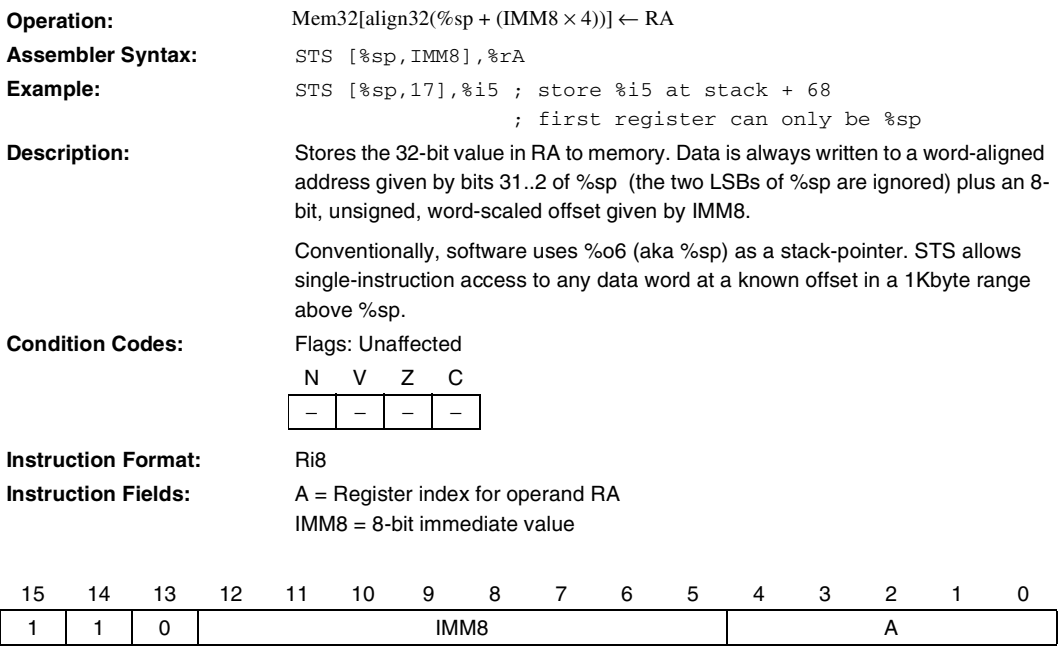
# <span id="page-108-1"></span>**STS16s**

<span id="page-108-0"></span>**Store 16-bit Data To Memory (Stack-Addressing Mode)**

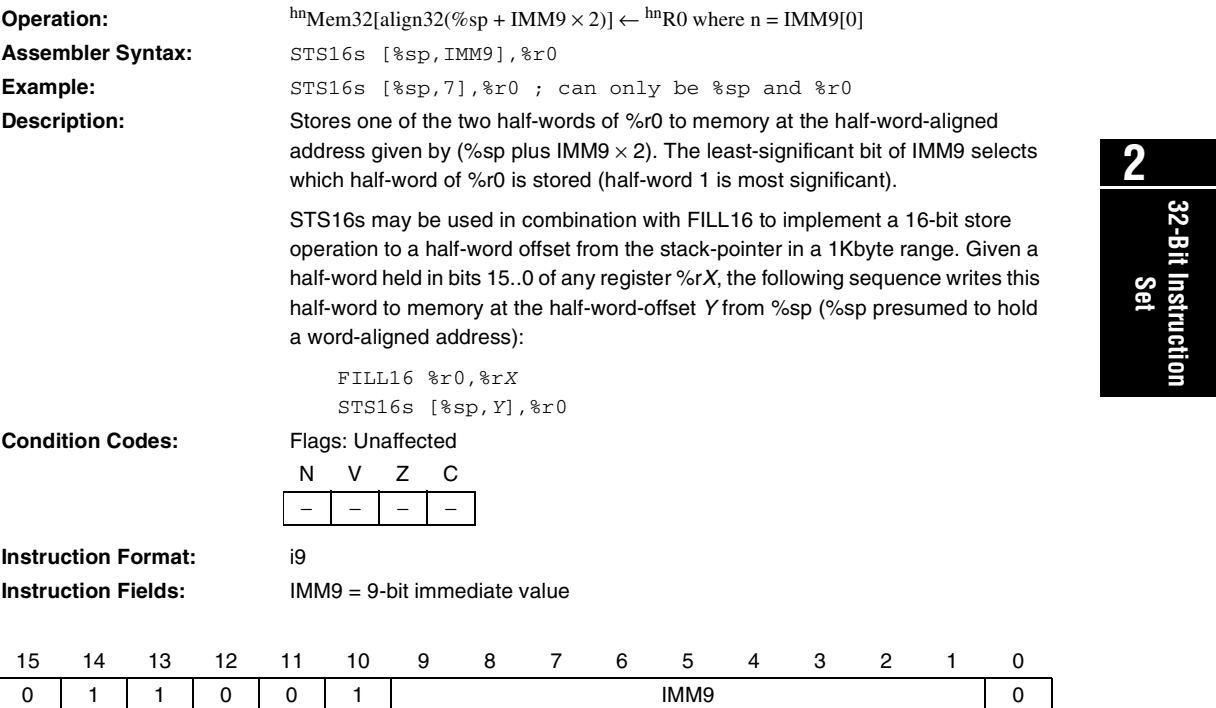

**Altera Corporation 97**

Download from Www.Somanuals.com. All Manuals Search And Download.

# <span id="page-109-1"></span>**STS8s**

<span id="page-109-0"></span>**Store 8-bit Data To Memory (Stack-Addressing Mode)**

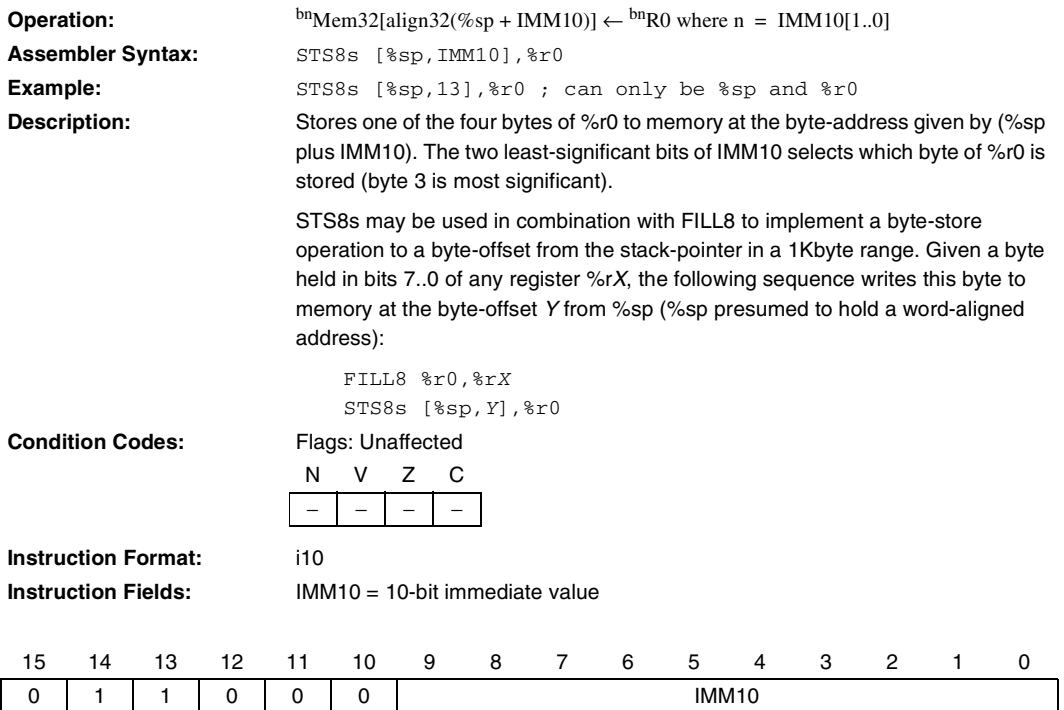

## <span id="page-110-1"></span><span id="page-110-0"></span>**SUB Subtract**

**32-Bit Instruction**

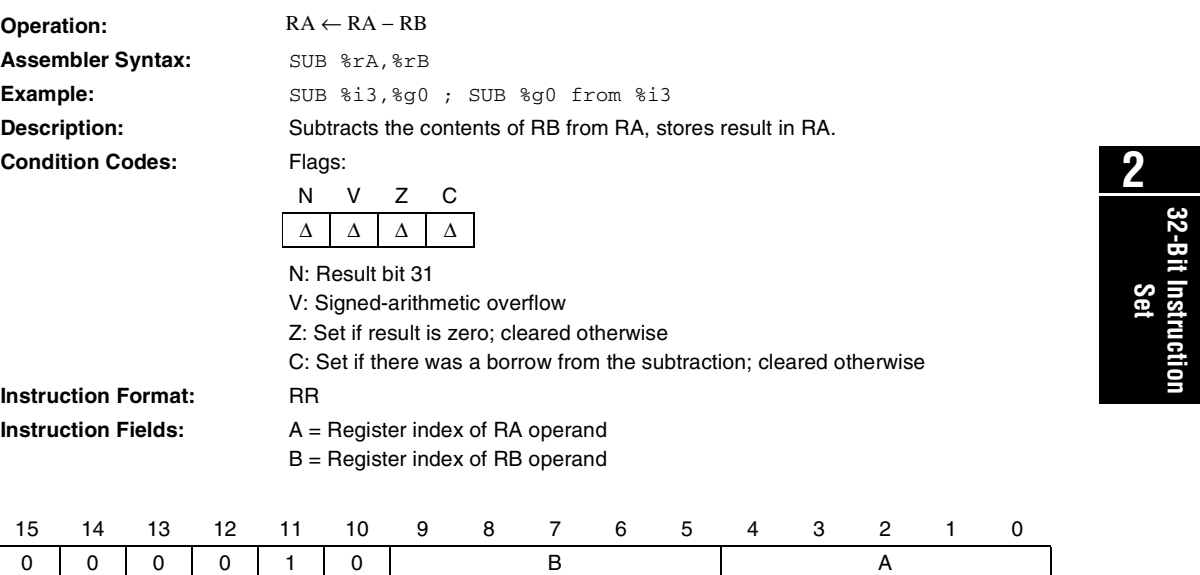

## <span id="page-111-0"></span>**SUBI**

<span id="page-111-1"></span>**Subtract Immediate**

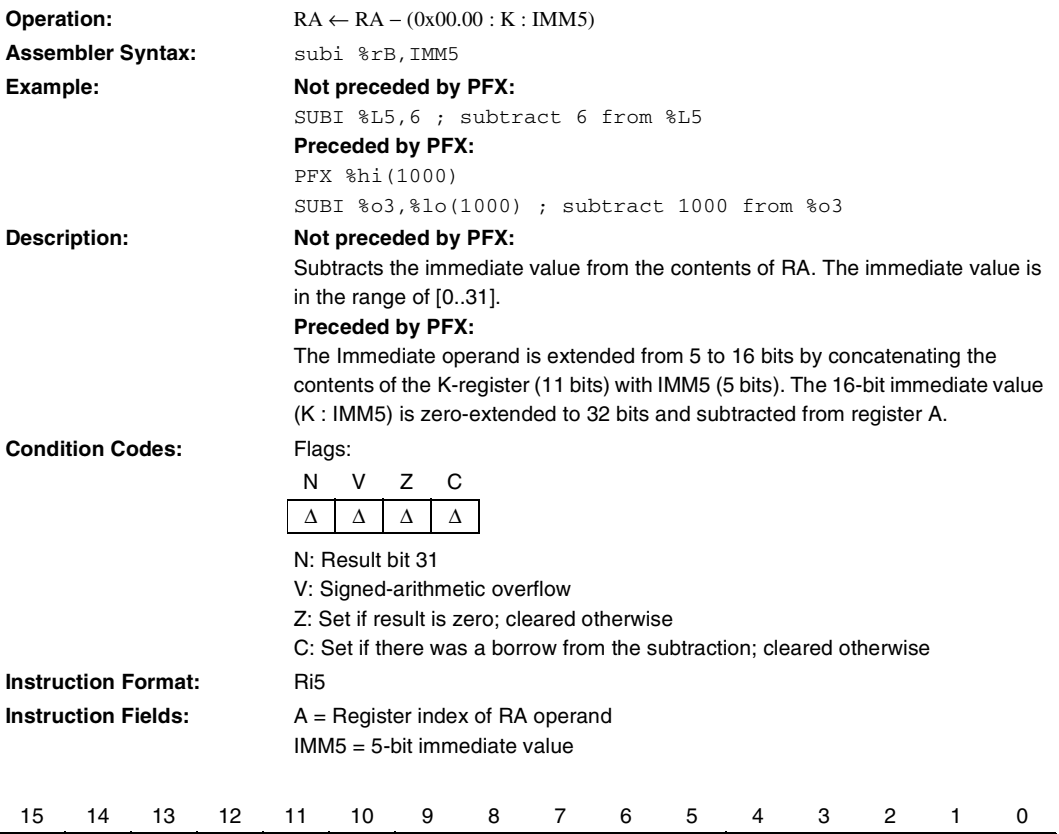

0 0 0 0 1 1 I IMM5 A

# <span id="page-112-0"></span>**SWAP**

<span id="page-112-1"></span>**Swap Register Half-Words**

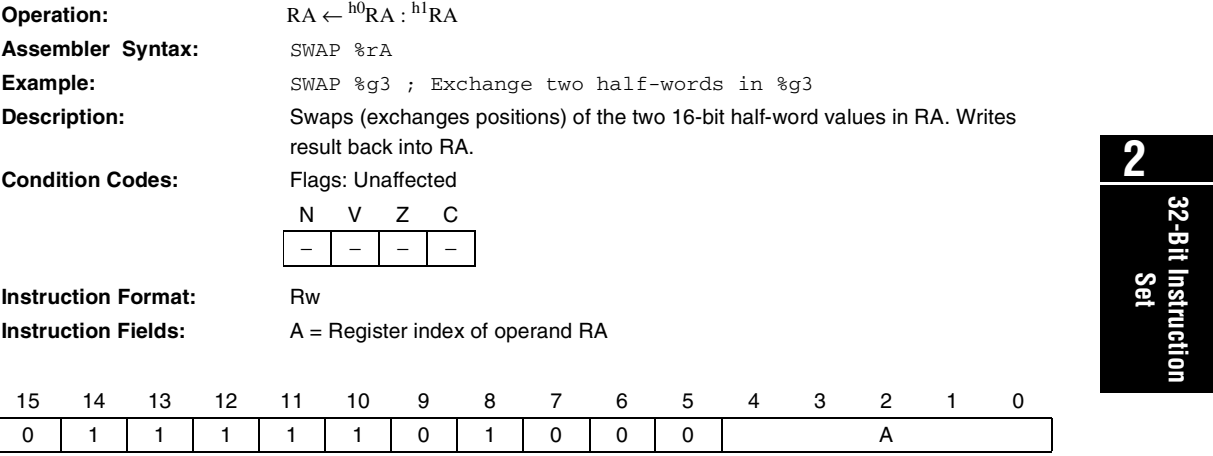

## <span id="page-113-1"></span><span id="page-113-0"></span>**TRAP Unconditional Trap**

**Operation:** ISTATUS ← STATUS  $\mathrm{IE} \leftarrow 0$  $CWP \leftarrow CWP - 1$ IPRI ← IMM6  $% 07 \leftarrow ((PC + 2) \rightarrow 1)$  $PC \leftarrow$  Mem32[VECBASE + (IMM6  $\times$  4)] << 1 **Assembler Syntax:** TRAP IMM6 **Example:** TRAP 0 ; reset the board **Description:** CWP is decremented by one, opening a new register-window for the trap-handler. Interrupts are disabled (IE  $\leftarrow$  0). The pre-TRAP STATUS register is copied into the ISTATUS register. Transfer execution to trap handler number IMM6. The address of the trap-handler is read from the vector table which starts at the memory address VECBASE (VECBASE is configurable). A 32-bit value is fetched from the word-aligned address (VECBASE + IMM6  $\times$  4). The fetched value is multiplied by two and transferred into PC. The address of the instruction immediately following the TRAP instruction is placed in %o7. The value in %o7 is suitable for use as a return-address for TRET without modification. The return-address convention for TRAP is different than BSR/CALL, because TRAP does not have a delay-slot. A TRAP instruction will transfer execution to the indicated trap-handler even if the IE bit in the STATUS register is 0. **Condition Codes:** Flags: Unaffected **Delay Slot Behavior:** TRAP does not have a delay slot. The instruction immediately following TRAP is not executed before the target trap-handler. The return-address used by TRET points to the instruction immediately following TRAP. **Instruction Format:** i6v **Instruction Fields:** IMM6 = 6-bit immediate value N V Z C − | − | − | − 15 14 13 12 11 10 9 8 7 6 5 4 3 2 1 0 0 1 1 1 1 0 0 1 0 0 IMM6

## <span id="page-114-1"></span><span id="page-114-0"></span>**TRET Trap Return**

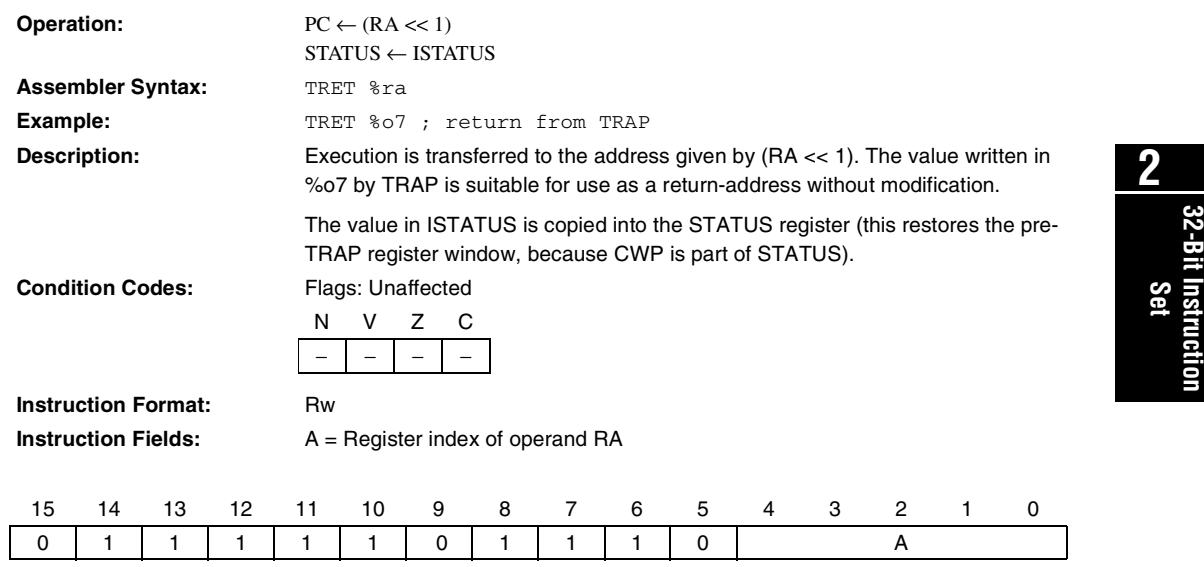

# <span id="page-115-0"></span>**WRCTL**

<span id="page-115-1"></span>**Write Control Register**

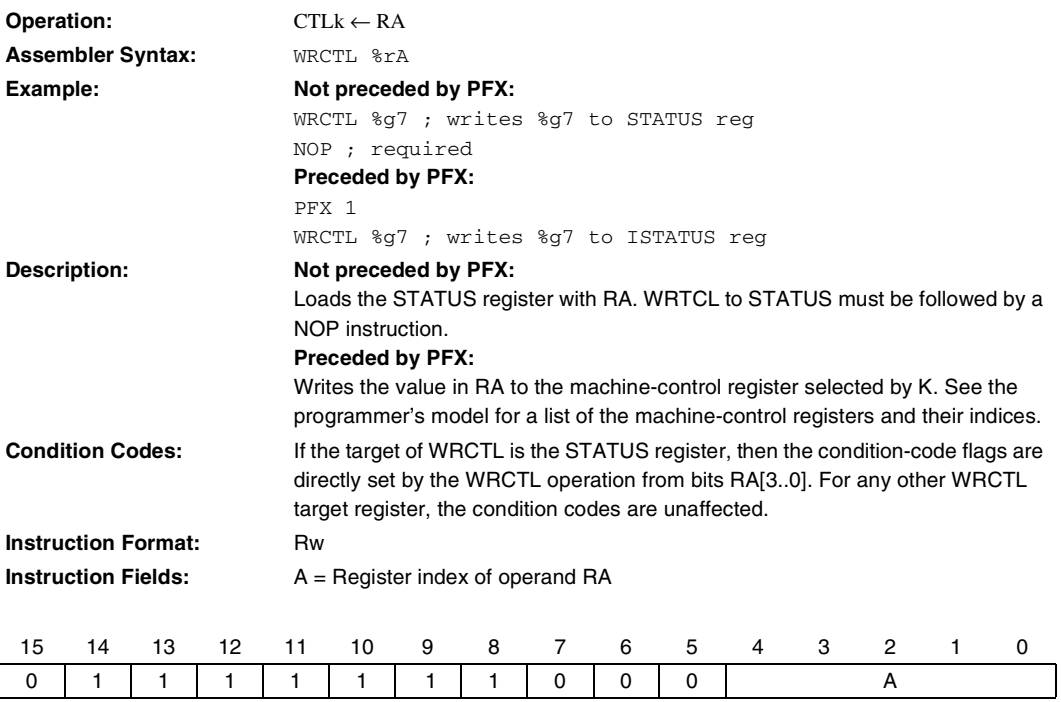

## <span id="page-116-1"></span><span id="page-116-0"></span>**XOR Bitwise Logical Exclusive OR**

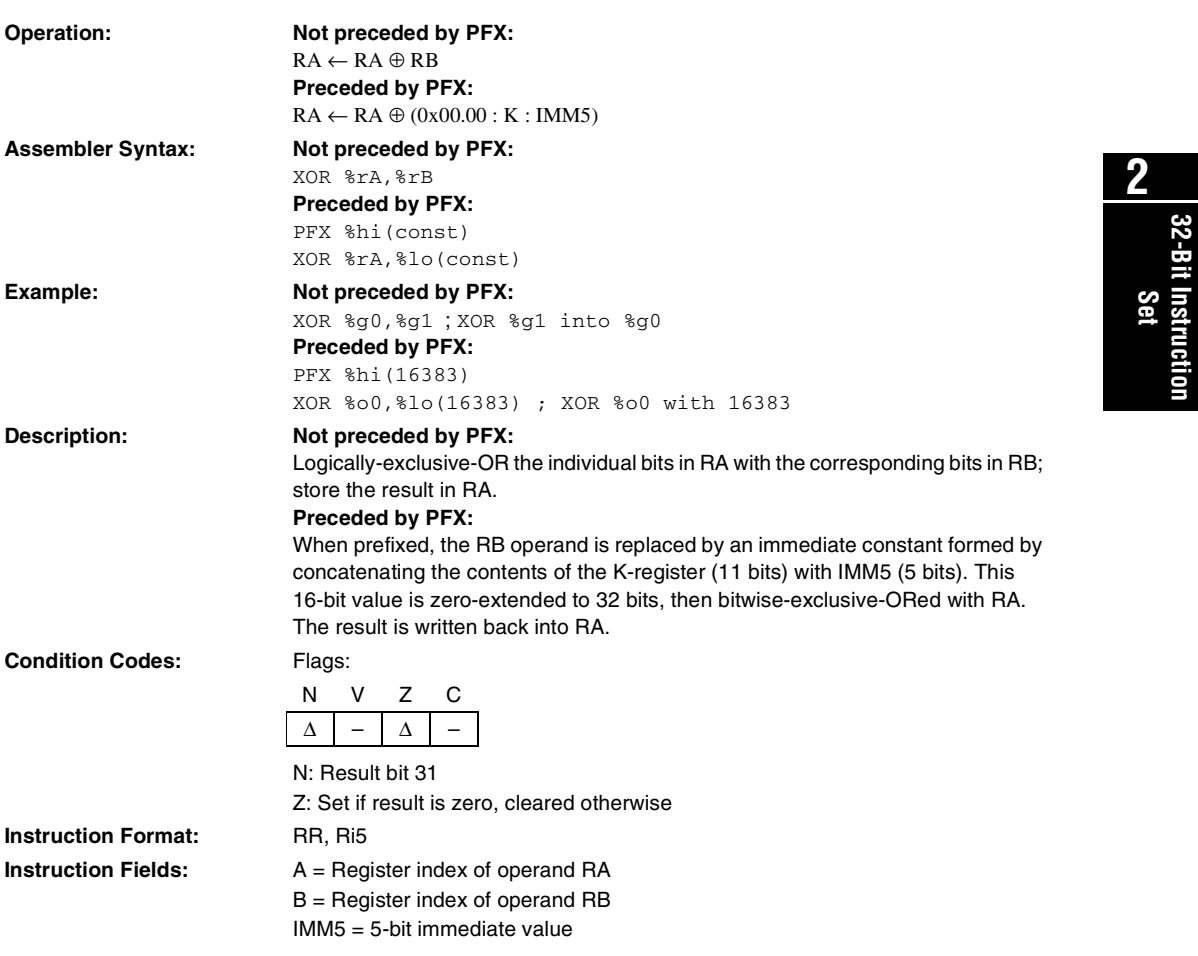

### **Not preceded by PFX (RR)**

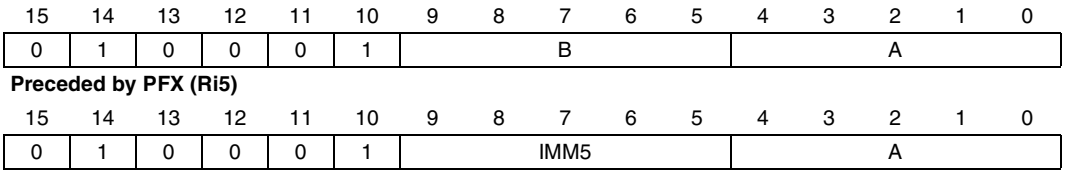

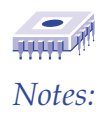

## **Index**

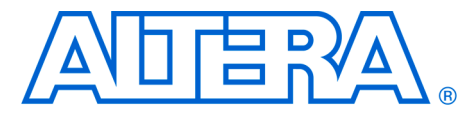

#### **Numerics**

[5/16-bit Immediate Value](#page-21-0) 10

#### **A**

About This Manual iii [ABS instruction 34](#page-45-0) [Absolute Value 3](#page-45-1)4 [Absolute-Jump Instructions 15](#page-26-0) [Add Immediate 36](#page-47-0) [ADD instruction 35](#page-46-0) [Add Without Carry 35](#page-46-1) [ADDI instruction 36](#page-47-1) [Addressing Modes 10](#page-21-1) [AND instruction 37](#page-48-0) [ANDN instruction 38](#page-49-0) [Arithmetic Negation 72](#page-83-0) [Arithmetic Shift Right 39](#page-50-0) [Arithmetic Shift Right Immediate 40](#page-51-0) [ASR instruction 39](#page-50-1) [ASRI instruction 40](#page-51-1)

#### **B**

[BGEN instruction 41](#page-52-0) [Bit Generate 41](#page-52-1) [Bitwise Logical AND 37](#page-48-1) [Bitwise Logical AND NOT 38](#page-49-1) [Bitwise Logical Exclusive OR 105](#page-116-0) [Bitwise Logical OR 75](#page-86-0) [BR instruction 42](#page-53-0) [Branch 42](#page-53-1) [branch delay slot 14](#page-25-0) [Branch Delay Slots 23](#page-34-0) [branch delay slots 23](#page-34-1) [Branch To Subroutine 43](#page-54-0) [BSR instruction 43](#page-54-1) [Byte-Extract \(Dynamic\) 49](#page-60-0) [Byte-Extract \(Static\) 50](#page-61-0) [Byte-Fill 52](#page-63-0)

### **C**

[CALL instruction 44](#page-55-0) [Call Subroutine 44](#page-55-1) [CLR\\_IE\(%ctl8\) 7](#page-18-0) [CMP instruction 45](#page-56-0) [CMPI instruction 46](#page-57-0) [Compare 45](#page-56-1) [Compare Immediate 46](#page-57-1) [Complex Exception Handlers 22](#page-33-0) [Computed Jump 58](#page-69-0) [Condition Code Flags 6](#page-17-0) [Conditional Instructions 15](#page-26-1) [Conditionally Execute Next Instruction \(IFS\) 57](#page-68-0) [Control Registers 4](#page-15-0) [Current Window Pointer \(CWP\) 5](#page-16-0)

### **D**

[Direct CWP Manipulation 24](#page-35-0) Direct Software Exceptions [\(TRAP Instructions\) 19](#page-30-0)

### **E**

[Equivalent to JMP %i7 \(RET\) 79](#page-90-0) [Equivalent to JMP %o7 62](#page-73-0) [Equivalent to MOV %g0, %g0 \(NOP\) 73](#page-84-0) [Equivalent to SKP0 Instruction 54](#page-65-0) [Equivalent to SKP1 Instruction \(IFO\) 53](#page-64-0) [Equivalent to SKPRnz Instruction \(IFRz\) 56](#page-67-0) [Equivalent to SKPRz Instruction \(IFRnz\) 55](#page-66-0) [Exception Handling Overview 16](#page-27-0) [Exception Processing Sequence 19](#page-30-1) [Exception Vector Table 16](#page-27-1) [Exceptions 16](#page-27-2) [EXT16D instruction 47](#page-58-0) [EXT16S instruction 48](#page-59-0) [EXT8D instruction 49](#page-60-1) [EXT8S instruction 50](#page-61-1) [External Hardware Interrupt Sources 17](#page-28-0)

#### **Altera Corporation 107**

**3**

**Index**

#### **F**

[FILL16 instruction 51](#page-62-1) [FILL8 instruction 52](#page-63-1) [Full Width Register-Indirect with Offset 13](#page-24-0) **G** [General-Purpose Registers 2](#page-13-0) GNU Compiler/Assembler [Pseudo-Instructions 31](#page-42-0) **H** [Half-Word Extract \(Dynamic\) 47](#page-58-1) [Half-Word Extract \(Static\) 48](#page-59-1) [Half-Word Fill 51](#page-62-0) **I**

[IF0 instruction 53](#page-64-1) [IF1 instruction 54](#page-65-1) [IFRnz instruction 55](#page-66-1) [IFRz instruction 56](#page-67-1) [IFS instruction 57](#page-68-1) [Instruction Format 26](#page-37-0) [Instruction Set 2](#page-13-1) [Internal Exception Sources 17](#page-28-1) [Interrupt Enable \(IE\) 5](#page-16-1) [Interrupt Priority \(IPRI\) 5](#page-16-2) [ISTATUS \(%ctl1\) 6](#page-17-1) J [JMP instruction 58](#page-69-1) L [LD instruction 59](#page-70-0) [LDP instruction 60](#page-71-0) [LDS instruction 61](#page-72-0) [Load 32-bit Data From Memory 59](#page-70-1) Load 32-bit Data From Memory  [\(Pointer Addressing Mode\) 60](#page-71-1) Load 32-bit Data From Memory [\(Stack Addressing Mode\) 61](#page-72-1) [Logical Not 74](#page-85-0) [Logical Shift Left 63](#page-74-0) [Logical Shift Left Immediate 64](#page-75-0) [Logical Shift Right 65](#page-76-0) [Logical Shift Right Immediate 66](#page-77-0) [LRET instruction 62](#page-73-1) [LSL instruction 63](#page-74-1) [LSLI instruction 64](#page-75-1) [LSR instruction 65](#page-76-1) [LSRI instruction 66](#page-77-1)

#### M

[Memory Access Overview 7](#page-18-1) [MOV instruction 67,](#page-78-0) [73](#page-84-1) [Move Immediate 69](#page-80-0) [Move Immediate Into High Half-Word 68](#page-79-0) [MOVHI instruction 68](#page-79-1) [MOVI instruction 69](#page-80-1) [MSTEP instruction 70](#page-81-0) [MUL instruction 71](#page-82-0) [Multiply 71](#page-82-1) [Multiply-Step 70](#page-81-1) N [NEG instruction 72](#page-83-1) [Nios CPU Block Diagram 22](#page-33-1) [Nios CPU Overview 1](#page-12-0) [NOP Instruction 73](#page-84-2) [NOT instruction 74](#page-85-1) [Notation Details 25](#page-36-0)  $\Omega$ [OR instruction 75](#page-86-1) P [Partial Width Register-Indirect 12](#page-23-0) [Partial Width Register-Indirect with Offset 13](#page-24-1) [PFX instruction 76](#page-87-0) [Pipeline Implementation 22](#page-33-2) [Pipeline Operation 23](#page-34-2) [Prefix 76](#page-87-1) [Program-Flow Control 14](#page-25-1) [Programmer's Model 3](#page-14-0) R [RDCTL instruction 77](#page-88-0) [Read Control Register 77](#page-88-1) [Reading from Memory \(or Peripherals\) 8](#page-19-0) [Register Groups 2](#page-13-2) [Register Overview 2](#page-13-3) [Register Window Overflow 18](#page-29-0) [Register Window Underflow 17](#page-28-2) [Register Window Usage 20](#page-31-0) [Register-to-Register Move 67](#page-78-1) [Relative-Branch Instructions 14](#page-25-2) [Restore Caller's Register Window 78](#page-89-0) [RESTORE instruction 78](#page-89-1) RET instruction 79 [Return-Address 21](#page-32-0) [RLC instruction 80](#page-91-0) [Rotate Left Through Carry 80](#page-91-0)

Rotate Right Through Carry [8](#page-92-0)1 RRC instruction [8](#page-92-1)1 S [Save Caller's Register Window 82](#page-93-0) [SAVE instruction 8](#page-93-1) [SET\\_IE \(%ctl9\) 7](#page-18-2) [SEXT8 instruction 84](#page-95-0) [Sign Extend 16-bit Value 83](#page-94-0) [Sign Extend 8-bit Value 84](#page-95-1) [Simple and Complex Exception Handlers 21](#page-32-1) [Simple Exception Handlers 21](#page-32-2) [Skip If Register Bit Is 0 85](#page-96-0) [Skip If Register Bit Is 1 86](#page-97-0) [Skip If Register Equals 0 88](#page-99-0) [Skip If Register Not Equal To 0 87](#page-98-0) [Skip On Condition Code 89](#page-100-0) [SKP0 instruction 85](#page-96-1) [SKP1 instruction 53,](#page-64-2) [86](#page-97-1) [SKPRnz instruction 55,](#page-66-2) [87](#page-98-1) [SKPRz instruction 88](#page-99-1) [SKPS instruction 57,](#page-68-2) [89](#page-100-1) [ST instruction 90](#page-101-0) [ST16d instruction 91](#page-102-0) [ST16s instruction 92](#page-103-0) [ST8d instruction 93](#page-104-0) [ST8s instruction 94](#page-105-0) [STATUS \(%ctl0\) 4](#page-15-1) Status Preservatio[n](#page-31-1) ISTATUS Register 20 Store 16-Bit Data To Memory [\(Static Half-Word-Offset Address\) 92](#page-103-1) Store 16-bit Data To Memory, Computed [Half-Word Pointer Address 91](#page-102-1) Store 16-bit Data To Memory,  [Stack-Addressing Mode 97](#page-108-0) [Store 32-bit Data To Memory 90](#page-101-1) Store 32-bit Data To Memory [\(Pointer Addressing Mode\) 95](#page-106-0) Store 32-bit Data To Memory [\(Stack Addressing Mode\) 96](#page-107-0) Store 8-bit Data To Memory [\(Stack-Addressing Mode\) 98](#page-109-0) Store 8-bit Data To Memory [\(Static Byte-Offset Address\) 94](#page-105-1) Store 8-bit Data To Memory, Computed [Byte-Pointer Address 93](#page-104-1)

[STP instruction 95](#page-106-1) [STS instruction 96](#page-107-1) [STS16s instruction 97](#page-108-1) [STS8s instruction 98](#page-109-1) [SUB instruction 99](#page-110-0) [SUBI instruction 100](#page-111-0) [Subtract 99](#page-110-1) [Subtract Immediate 100](#page-111-1) [SWAP instruction 101](#page-112-0) [Swap Register Half-Words 101](#page-112-1) T [The K Register 4](#page-15-2) [The Program Counter 4](#page-15-3) [TRAP instruction 15, 102](#page-113-0) [Trap Return 103](#page-114-0) [TRET instruction 103](#page-114-1) U [Unconditional Trap 102](#page-113-1) W [WRCTL instruction 104](#page-115-0) [Write Control Register 104](#page-115-1) [Writing to Memory \(or Peripherals\) 9](#page-20-0) [WVALID \(%ctl2\) 6](#page-17-2) X [XOR instruction 105](#page-116-1)

#### **Index**

### **3**

## **Index**

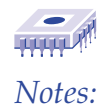

Free Manuals Download Website [http://myh66.com](http://myh66.com/) [http://usermanuals.us](http://usermanuals.us/) [http://www.somanuals.com](http://www.somanuals.com/) [http://www.4manuals.cc](http://www.4manuals.cc/) [http://www.manual-lib.com](http://www.manual-lib.com/) [http://www.404manual.com](http://www.404manual.com/) [http://www.luxmanual.com](http://www.luxmanual.com/) [http://aubethermostatmanual.com](http://aubethermostatmanual.com/) Golf course search by state [http://golfingnear.com](http://www.golfingnear.com/)

Email search by domain

[http://emailbydomain.com](http://emailbydomain.com/) Auto manuals search

[http://auto.somanuals.com](http://auto.somanuals.com/) TV manuals search

[http://tv.somanuals.com](http://tv.somanuals.com/)